## **LEMBAR KERJA MATAKULIAH EKONOMETRIKA**

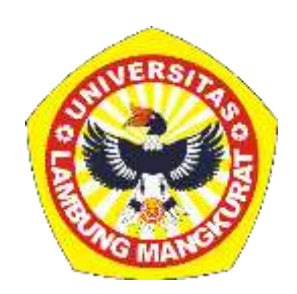

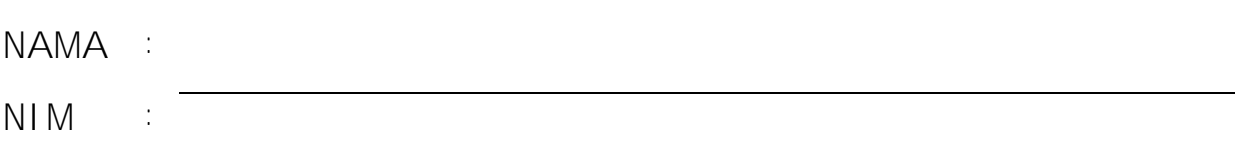

## **UNIVERSITAS LAMBUNG MANGKURAT FAKULTAS PERIKANAN DAN KELAUTAN PROGRAM STUDI SOSIAL EKONOMI PERIKANAN BANJARBARU**

Petunjuk pengerjaan :

- 1. Pengerjaan dan penyelesaian bersifat individu
- 2. NIM adalah nomor induk mahasiswa dari peserta matakuliah
- 3. NIM yang digunakan pada soal merupakan 2 digit terakhir dari masing-masing peserta yang mengambil matakuliah.
- 4. Tahun angkatan merupakan tahun masuk/tahun terdaftar pada program studi sosial ekonomi perikanan.
- 5. Tahun angkatan yang digunakan pada soal merupakan 2 digit terakhir dari tahun angkatan masuk masing-masing peserta.
- 6. Aplikasi perangkat lunak yang digunakan yaitu PSPP.

Sebelum melakukan pengerjaan isilah kelengkapan berikut :

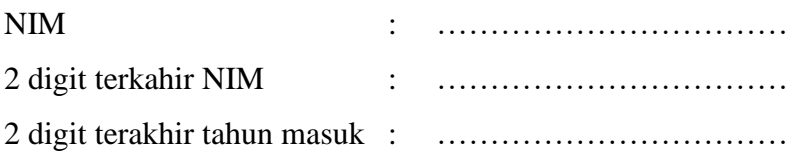

1. Dari hasil pengamatan yang dilakukan pada 10 kombinasi kegiatan diperoleh data pengamatan sebagai berikut :

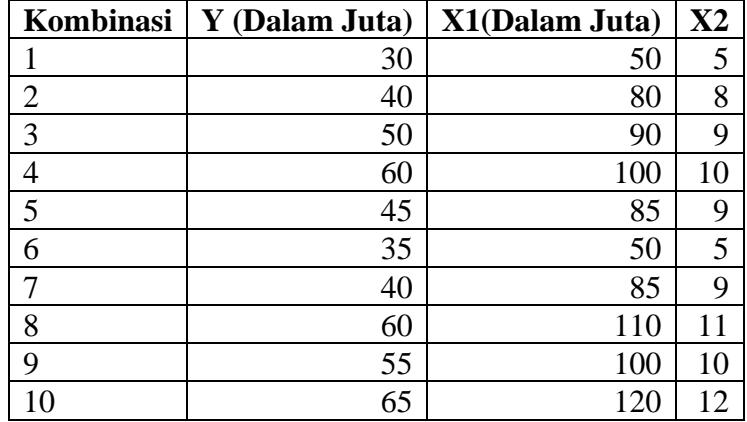

## Sumber : Data Fiktif

Keterangan :

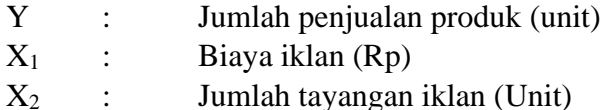

Berdasarkan data diatas selesaikan soalan berikut :

- 1. Lakukan pengolahan dalam bentuk deskriptif.
- 2. Carilah koefisien a,  $b_1$  dan  $b_2$  dengan:
	- a. Menggunakan metode eliminasi dan substitusi
	- b. Menggunakan metode rumus
	- c. Menggunakan metode Metode matrik
	- d. Tempelkan hasil output dengan menggunakan penggolahan perangkat lunak
- 3. Berikan interpretasi terhadap persamaan penduga regresi yang diperoleh
- 4. Carilah nilai koefisien korelasi :
	- a. Nilai Koefisien antar variabel dengan menggunakan rumus
	- b. Nilai koefisien korelasi Parsial dengan menggunakan rumus
	- c. Nilai koefisien total dengan menggunakan rumus
	- d. Tempelkan Hasil Output dengan menggunakan perangkat lunak
- 5. Berikan interpretasi dari koefisien korelasi antar variabel, korelasi parsial dan korelasi total
- 6. Nilai koefisien  $r^2$  (Koefisien determinasi) dan interpretasi nilai koefisien determinasi

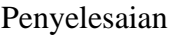

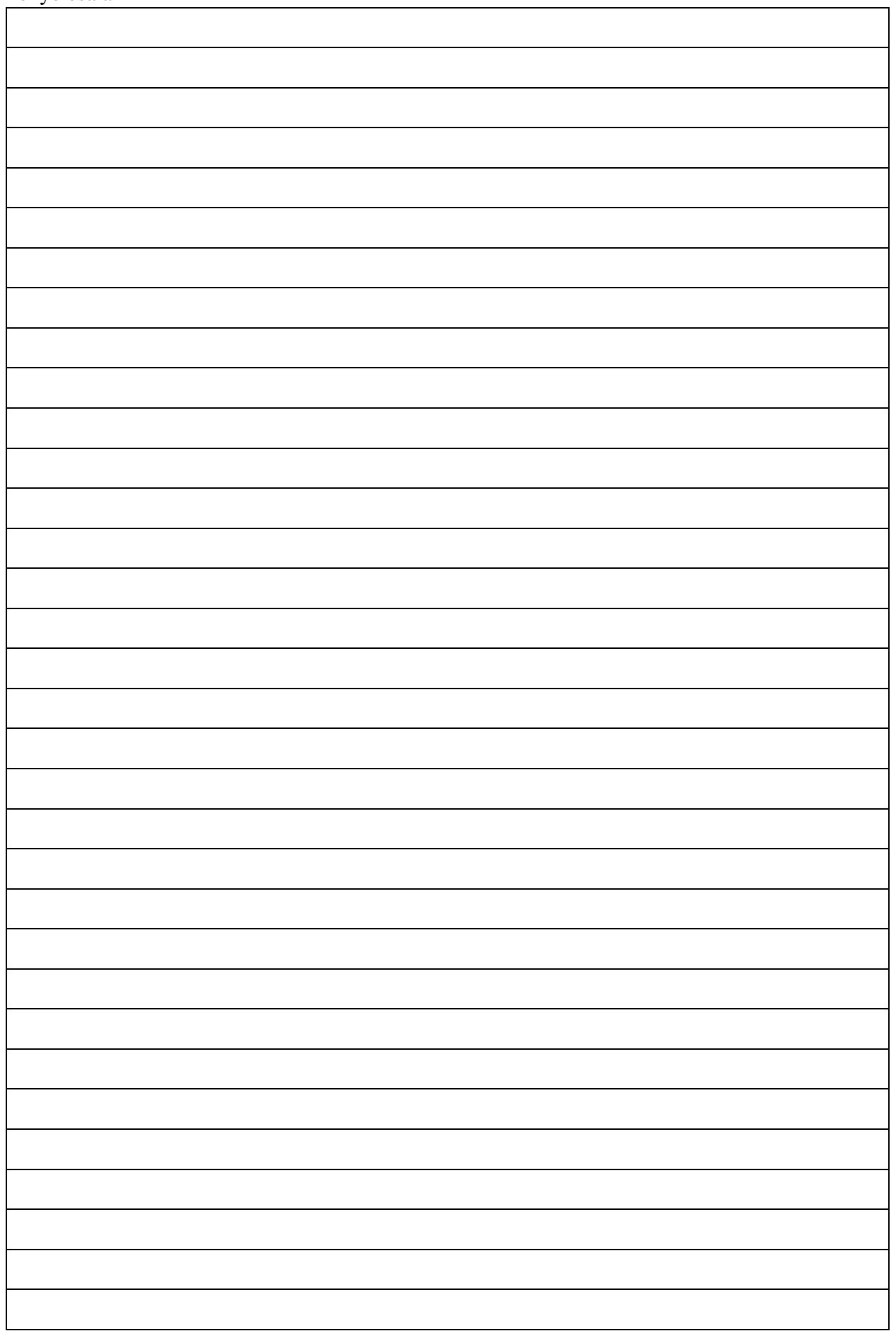

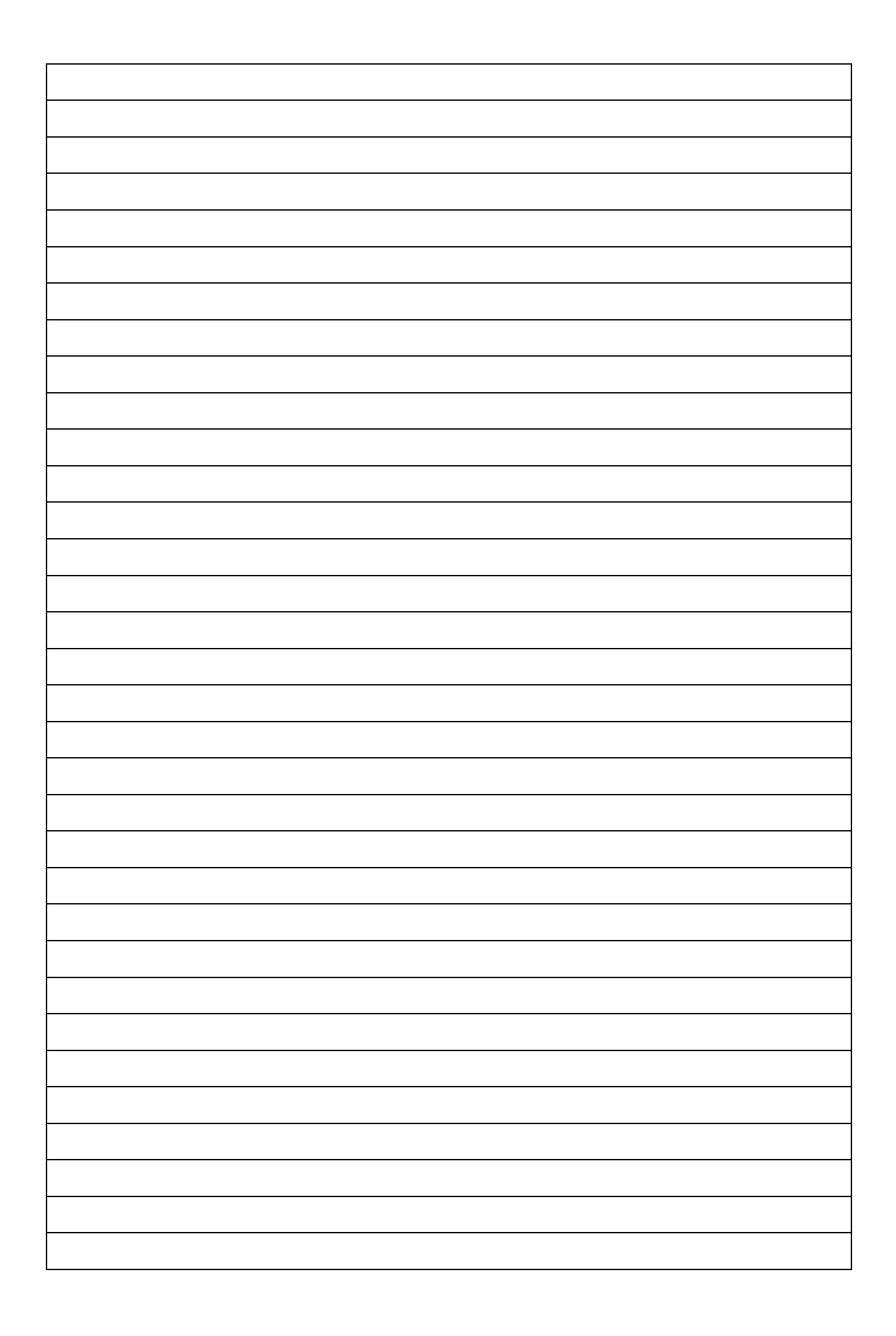

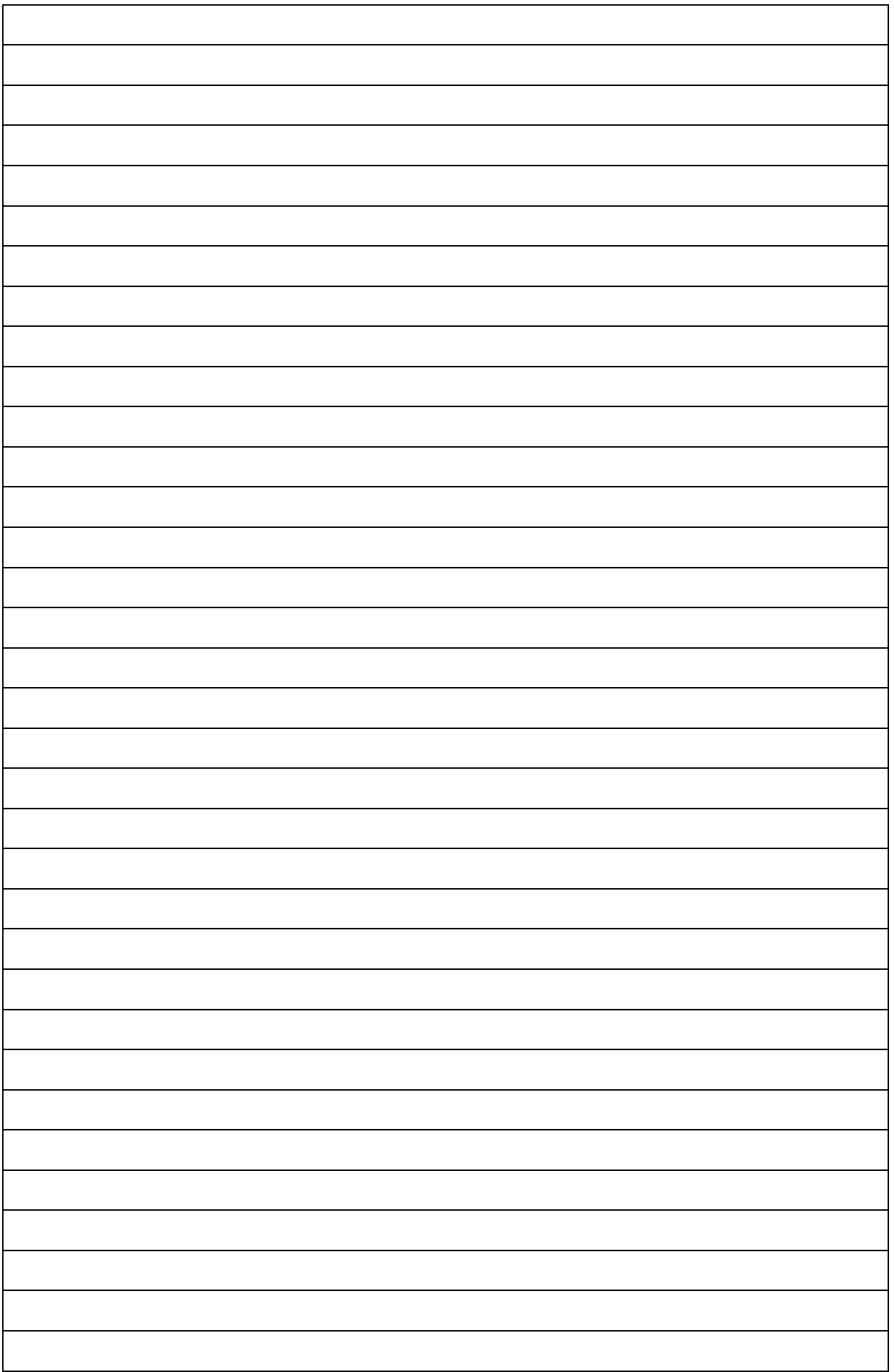

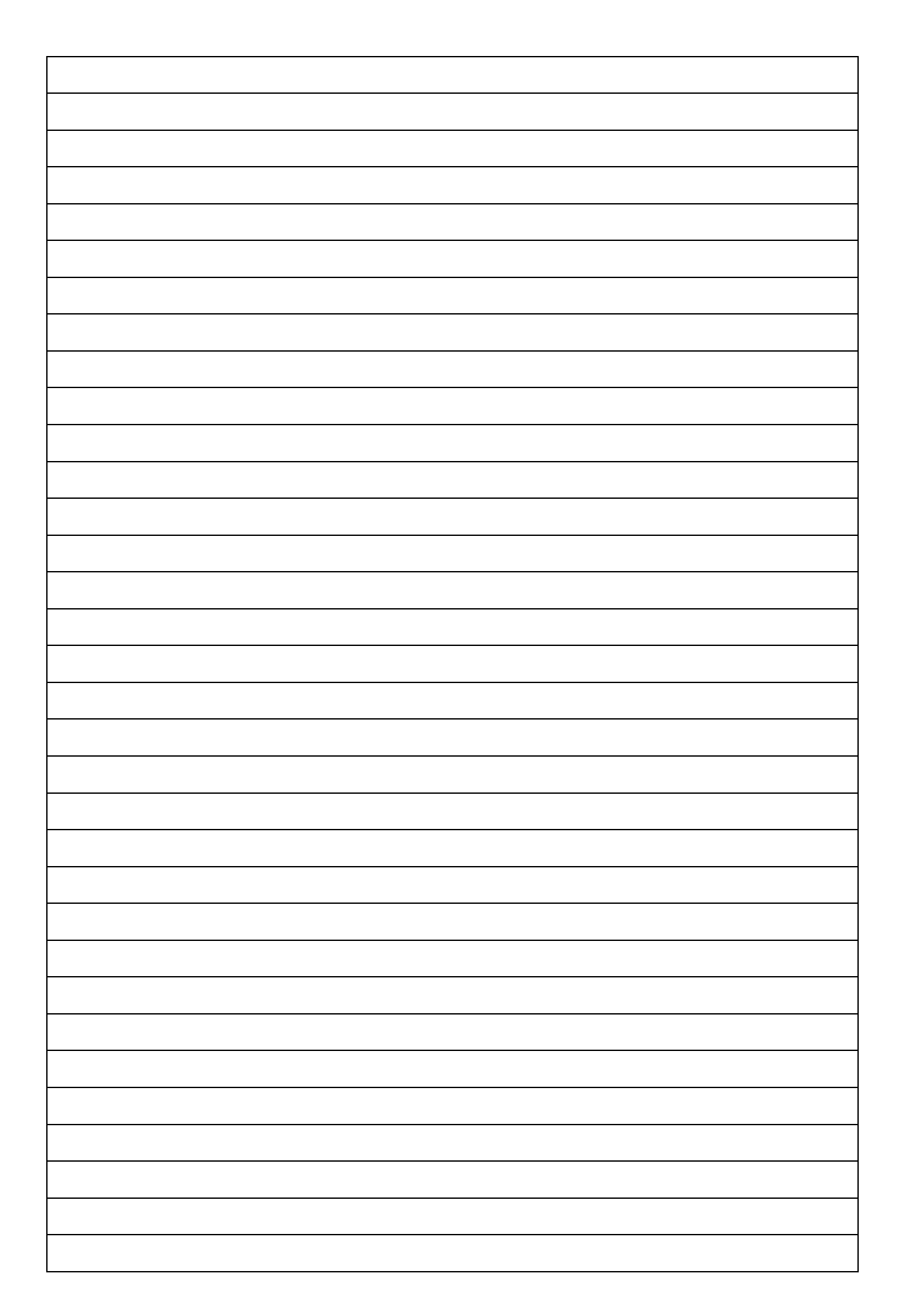

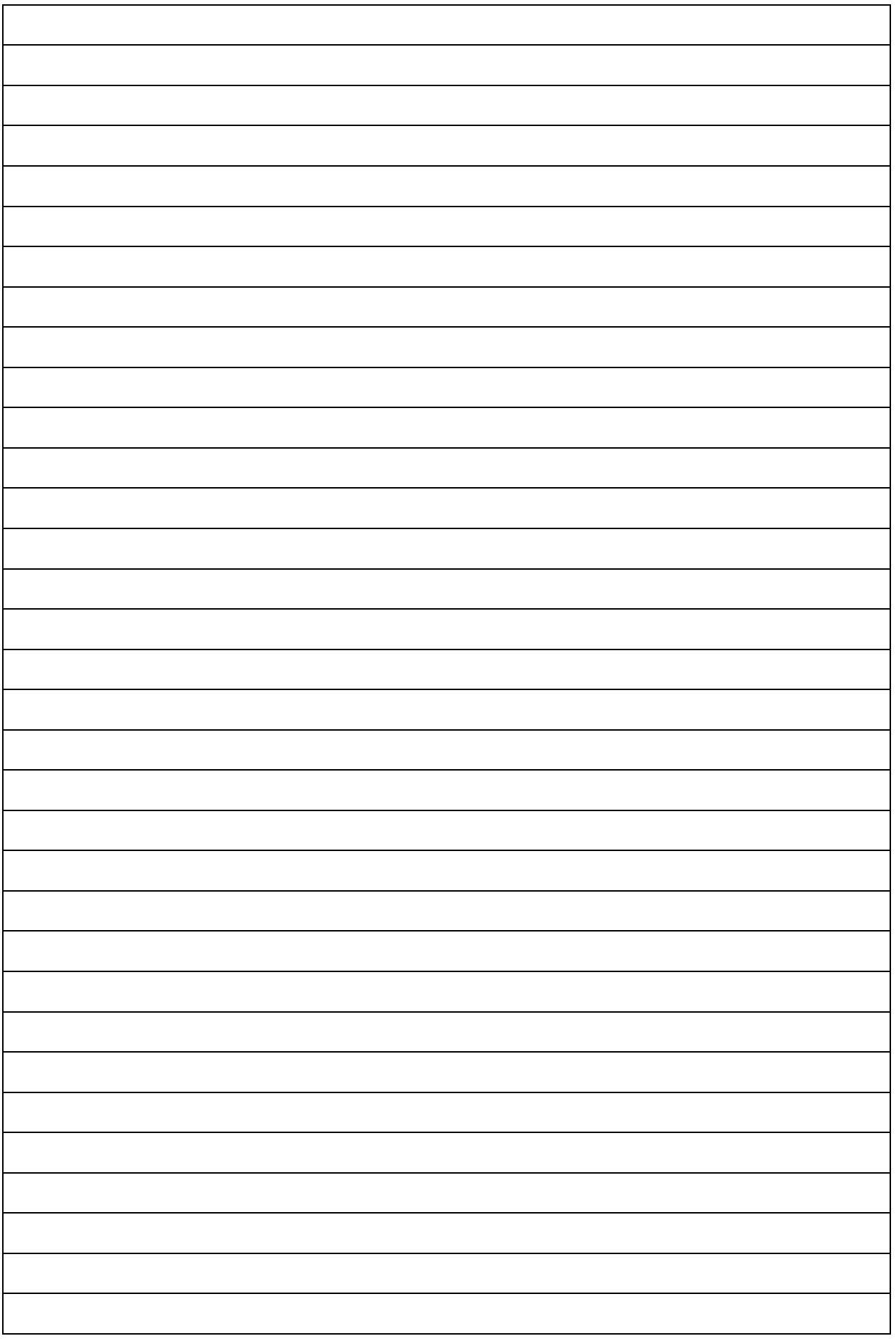

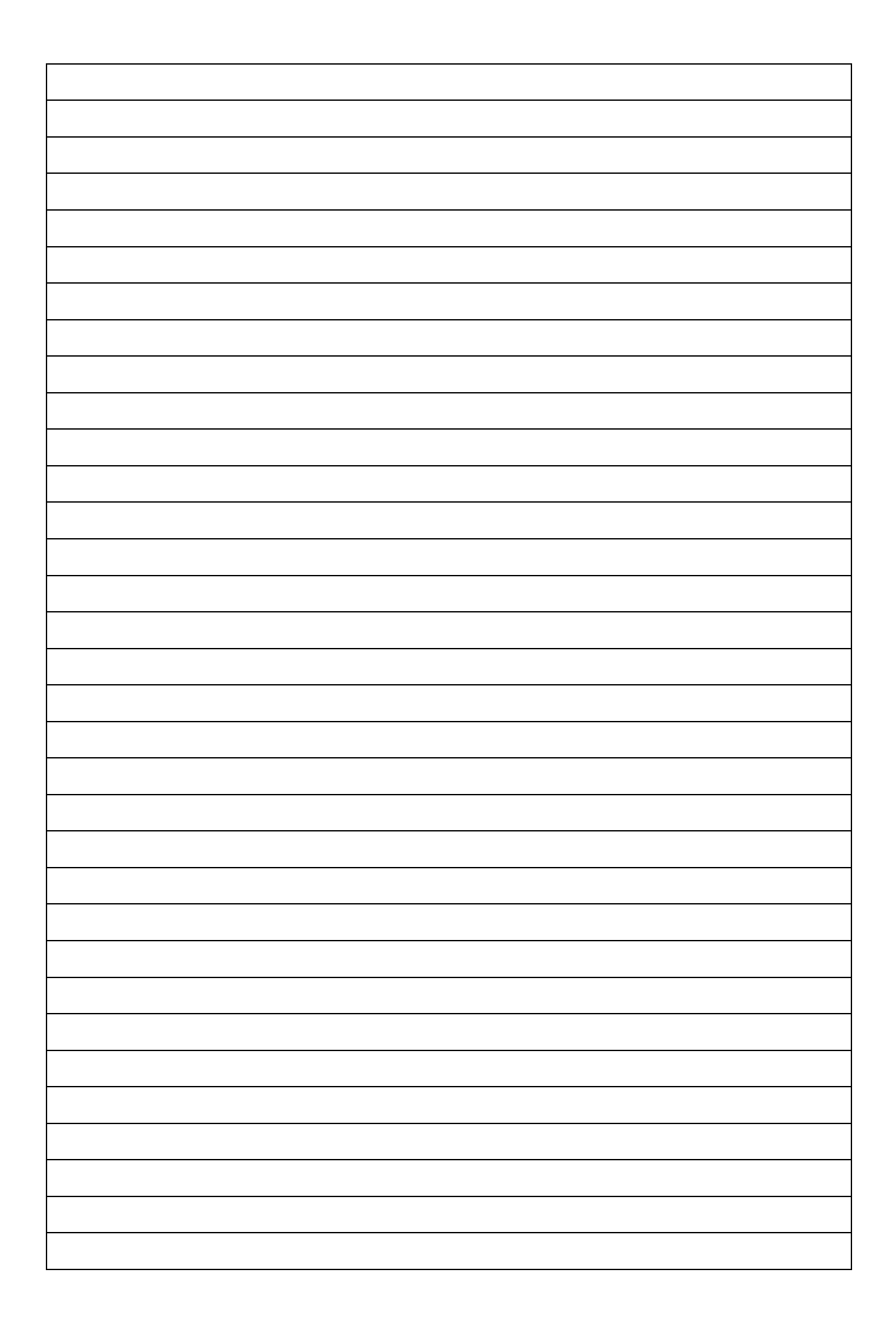

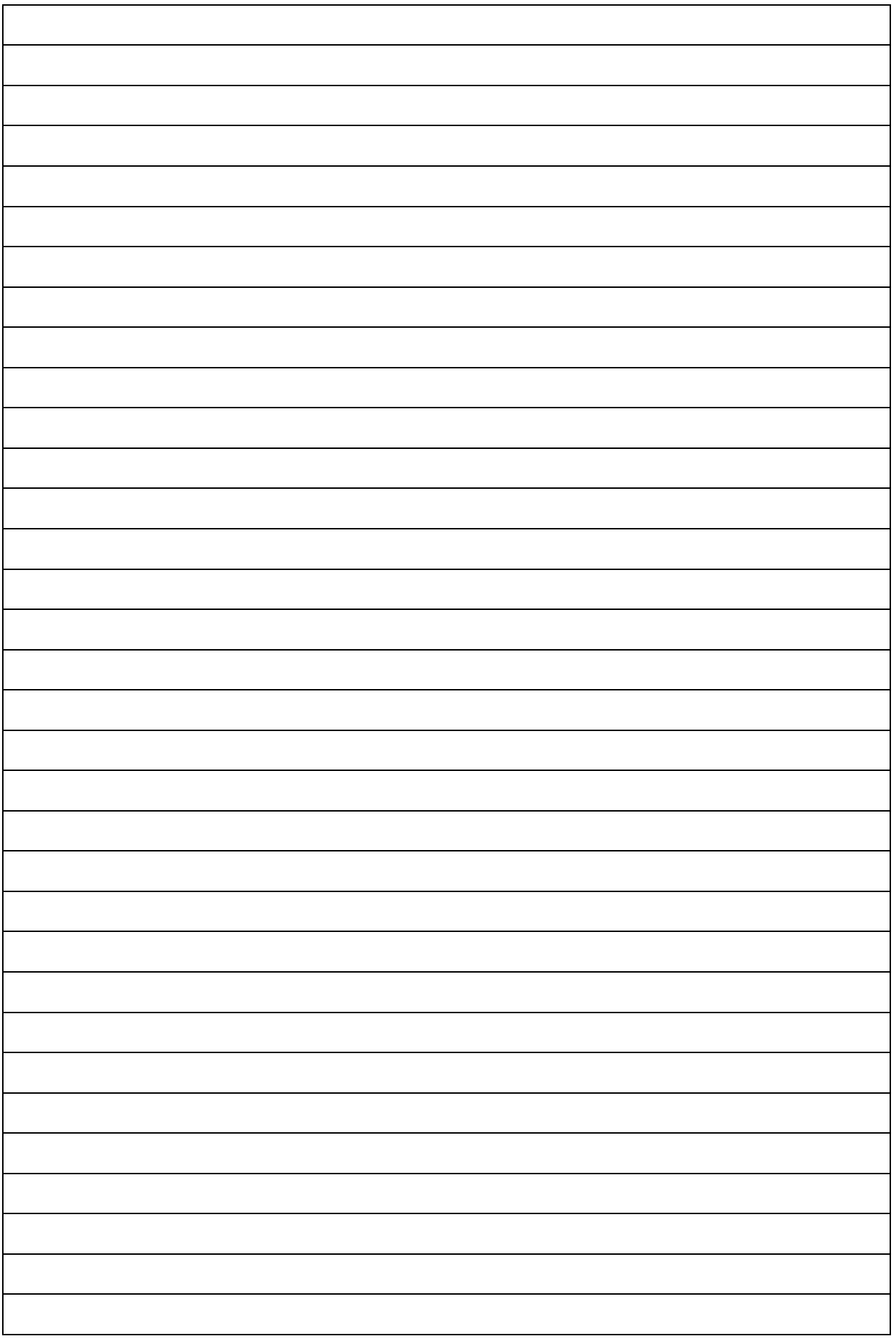

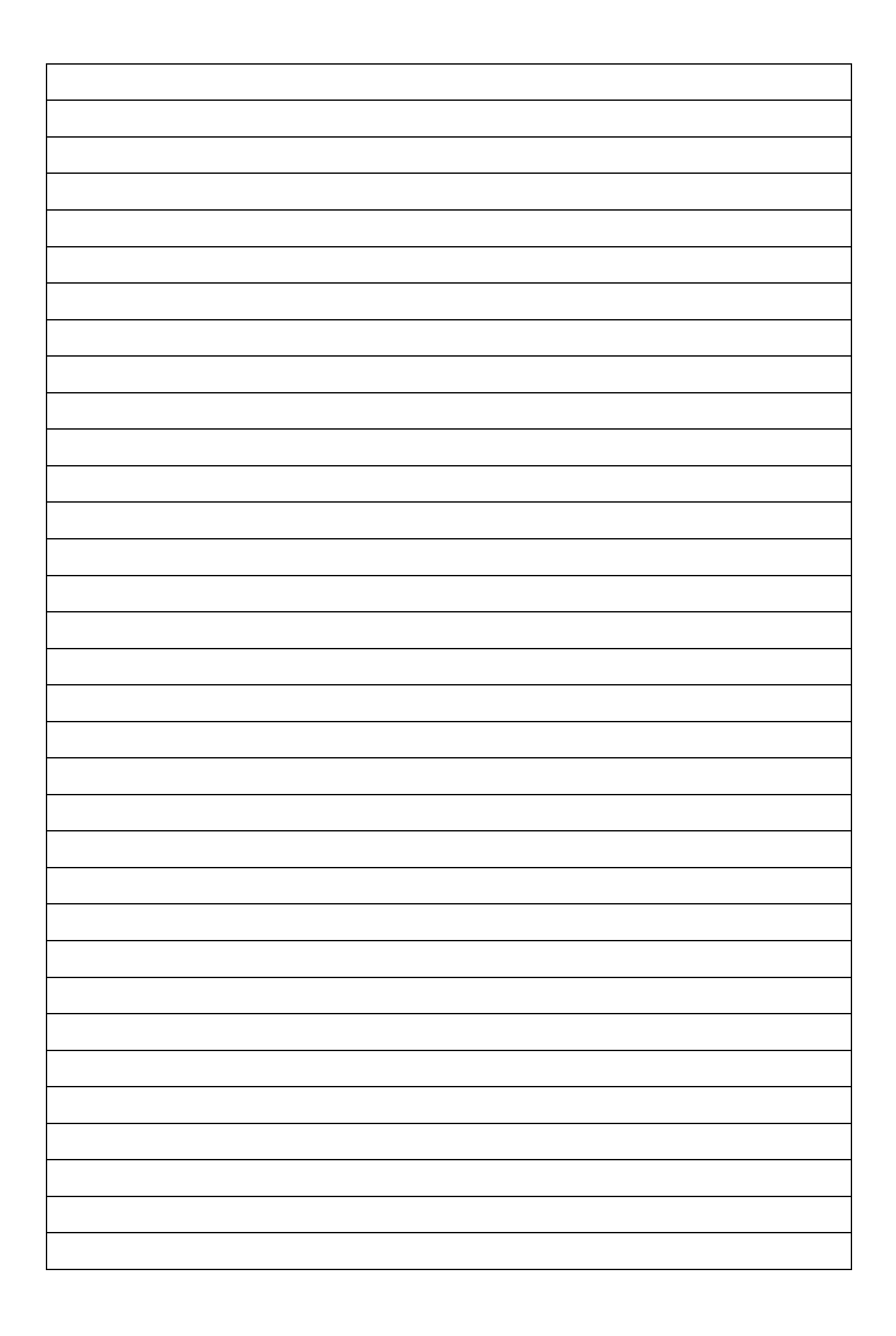

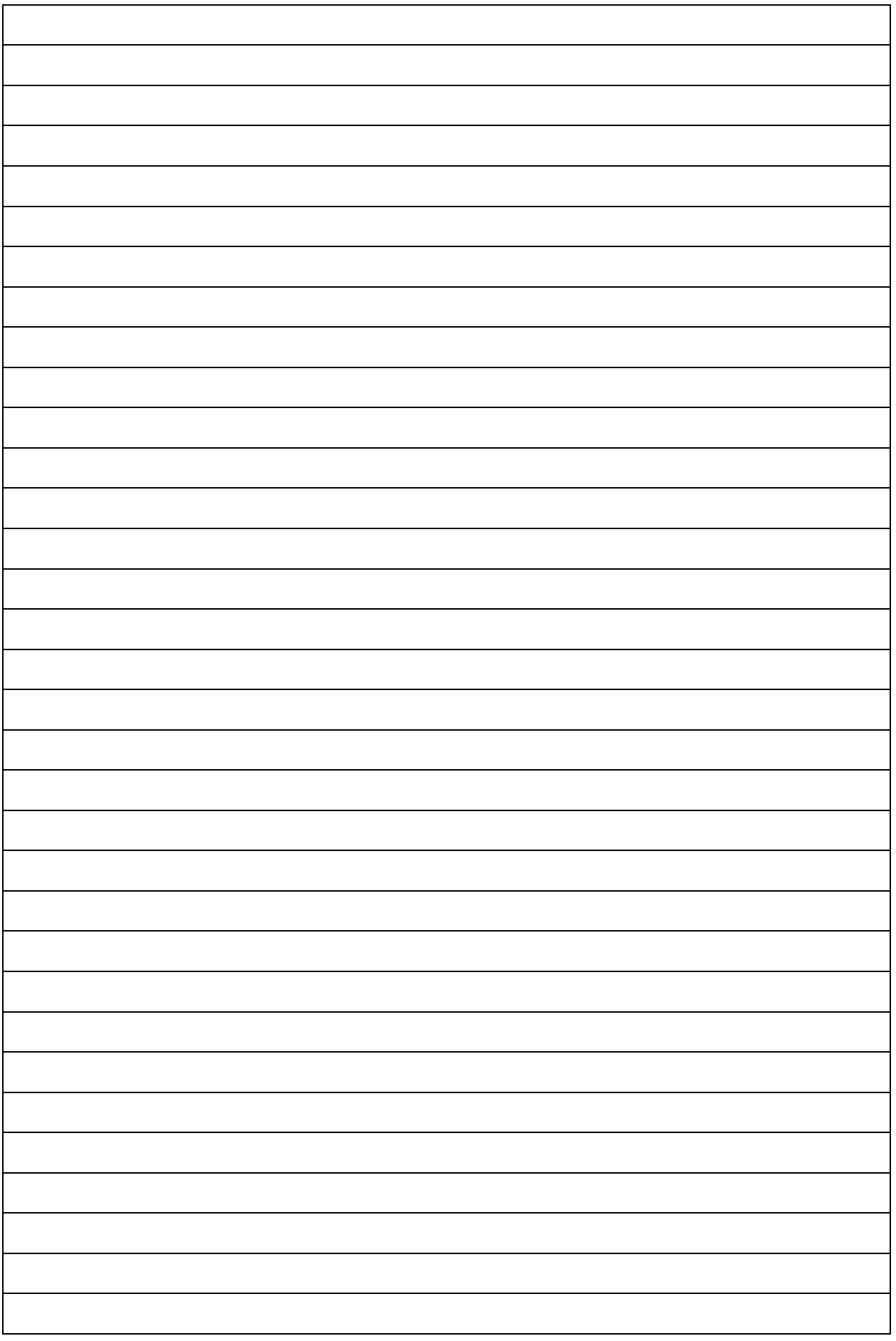

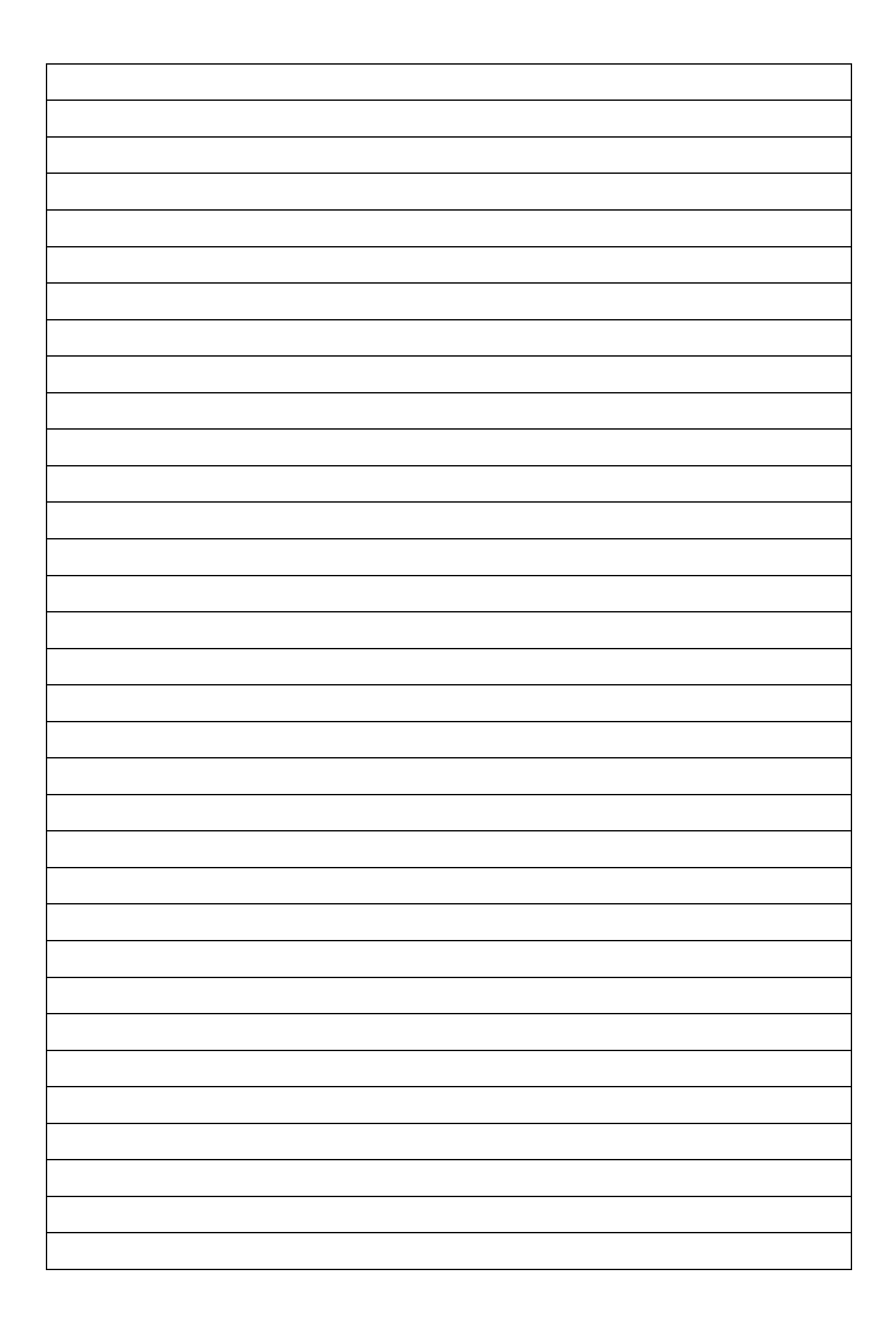

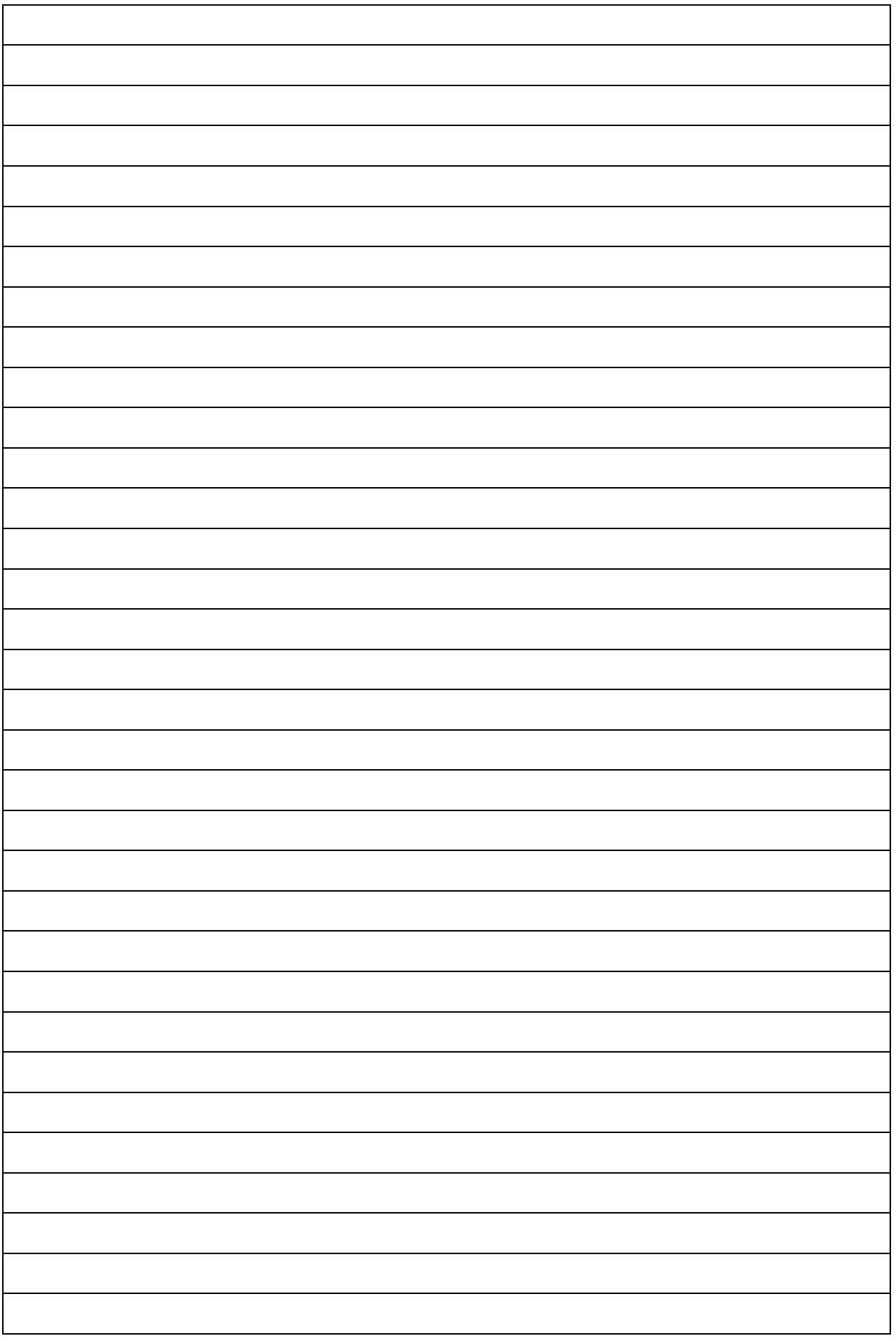

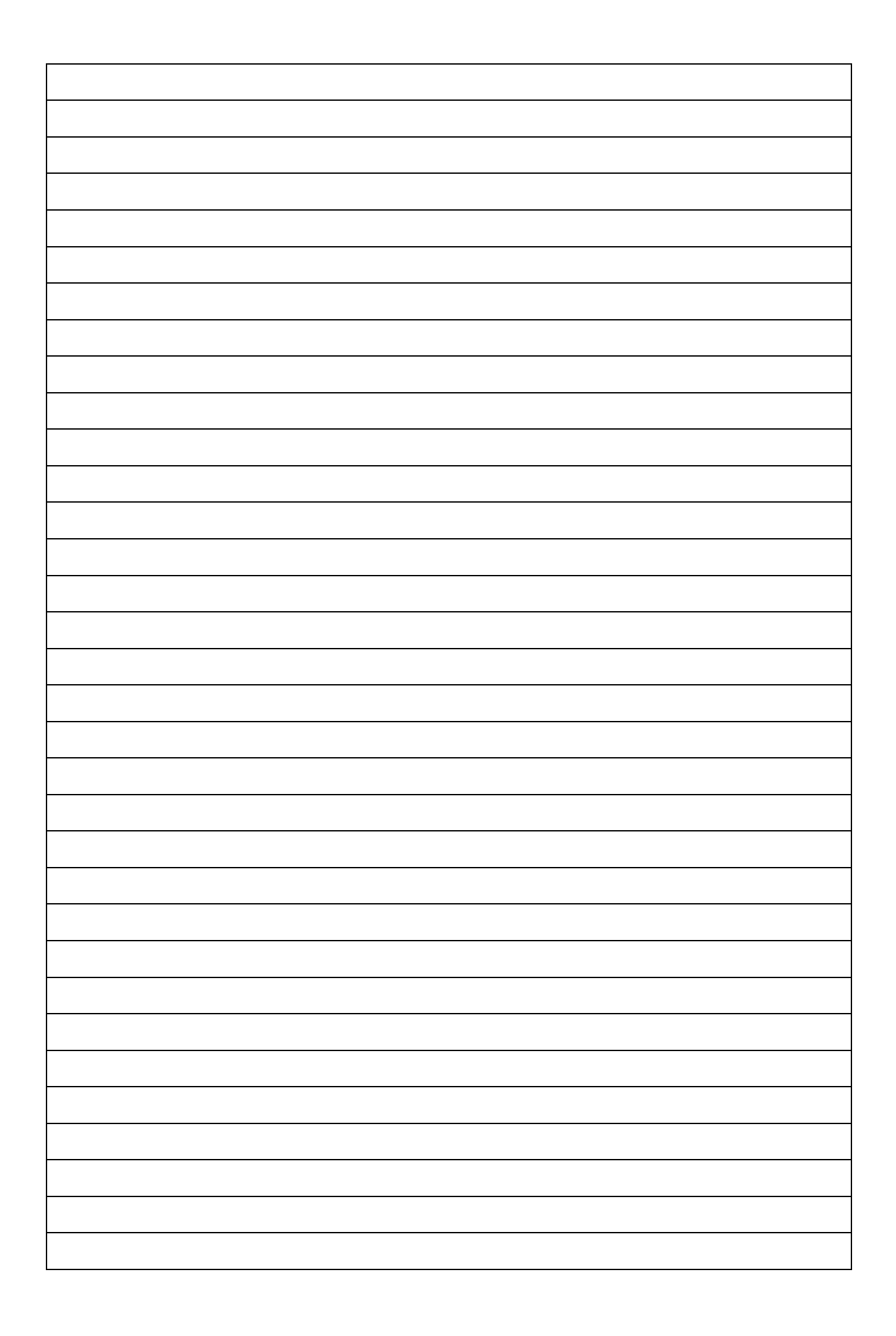

2. Dari hasil pengamatan yang dilakukan pada 10 kombinasi kegiatan diperoleh data pengamatan sebagai berikut :

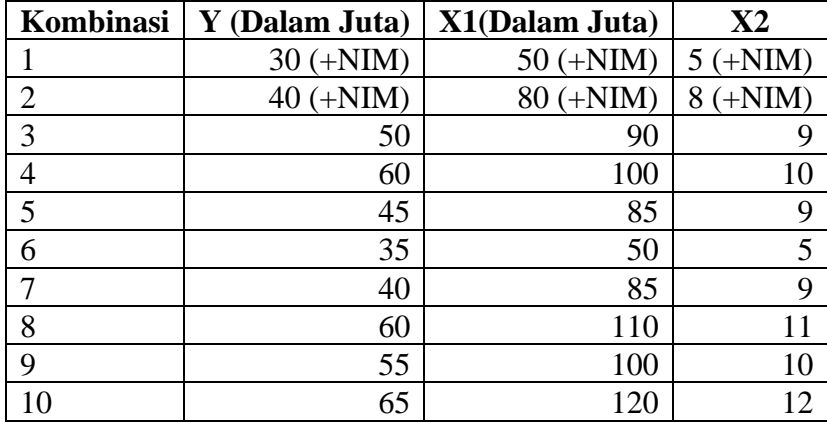

Sumber : Data Fiktif

Keterangan :

Y : Jumlah penjualan produk (unit)

- $X_1$  : Biaya iklan (Rp)
- $X_2$  : Jumlah tayangan iklan (Unit)

Berdasarkan data diatas selesaikan soalan berikut :

- 1. Lakukan pengolahan dalam bentuk deskriptif.
- 2. Carilah koefisien a,  $b_1$  dan  $b_2$  dengan:
	- a. Menggunakan metode eliminasi dan substitusi
	- b. Menggunakan metode rumus
	- c. Menggunakan metode Metode matrik
	- d. Tempelkan hasil output dengan menggunakan penggolahan perangkat lunak
- 3. Berikan interpretasi terhadap persamaan penduga regresi yang diperoleh
- 4. Carilah nilai koefisien korelasi :
	- a. Nilai Koefisien antar variabel dengan menggunakan rumus
	- b. Nilai koefisien korelasi Parsial dengan menggunakan rumus
	- c. Nilai koefisien total dengan menggunakan rumus
	- d. Tempelkan Hasil Output dengan menggunakan perangkat lunak
- 5. Berikan interpretasi dari koefisien korelasi antar variabel, korelasi parsial dan korelasi total
- 6. Nilai koefisien  $r^2$  (Koefisien determinasi) dan interpretasi nilai koefisien determinasi

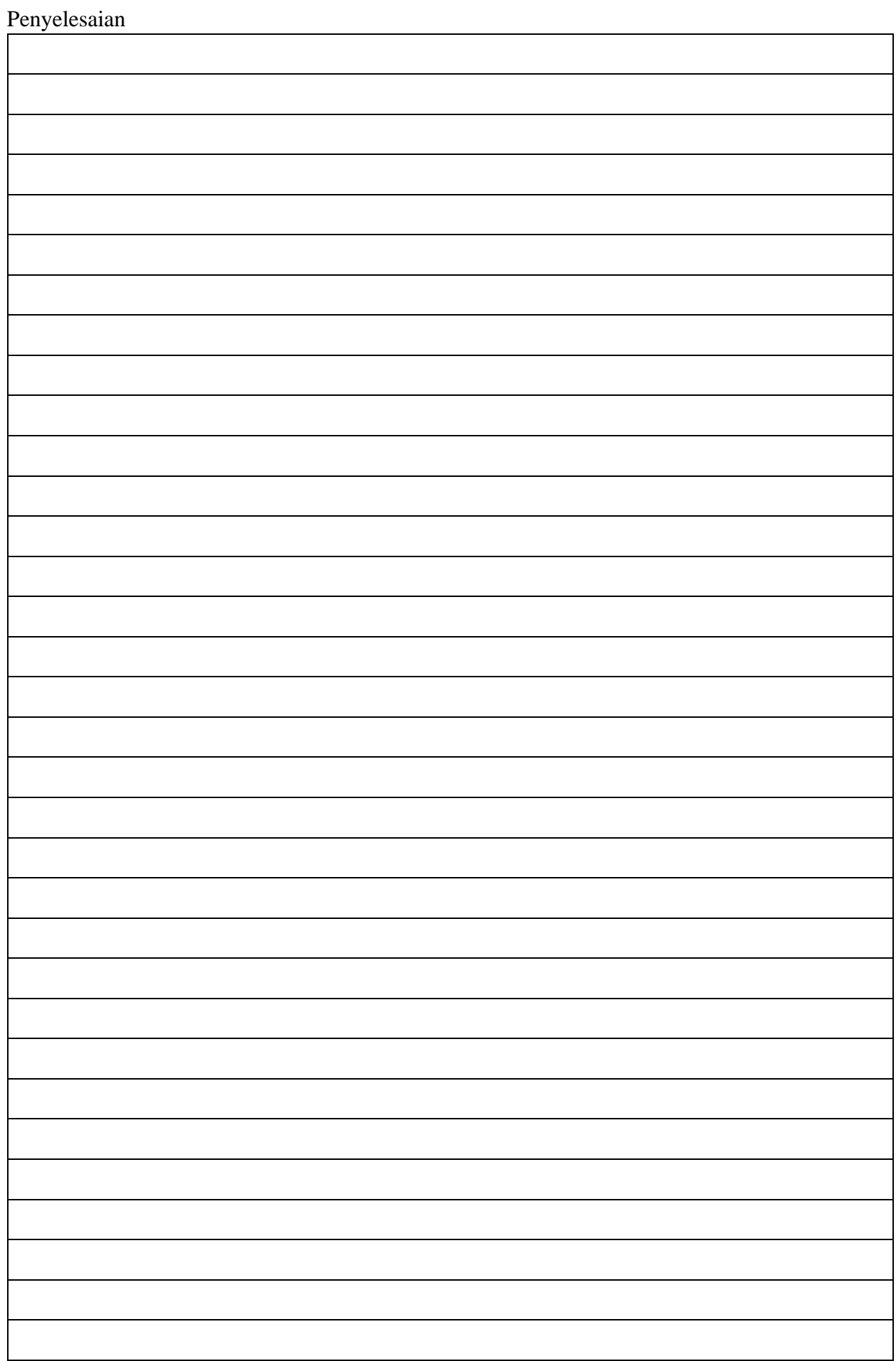

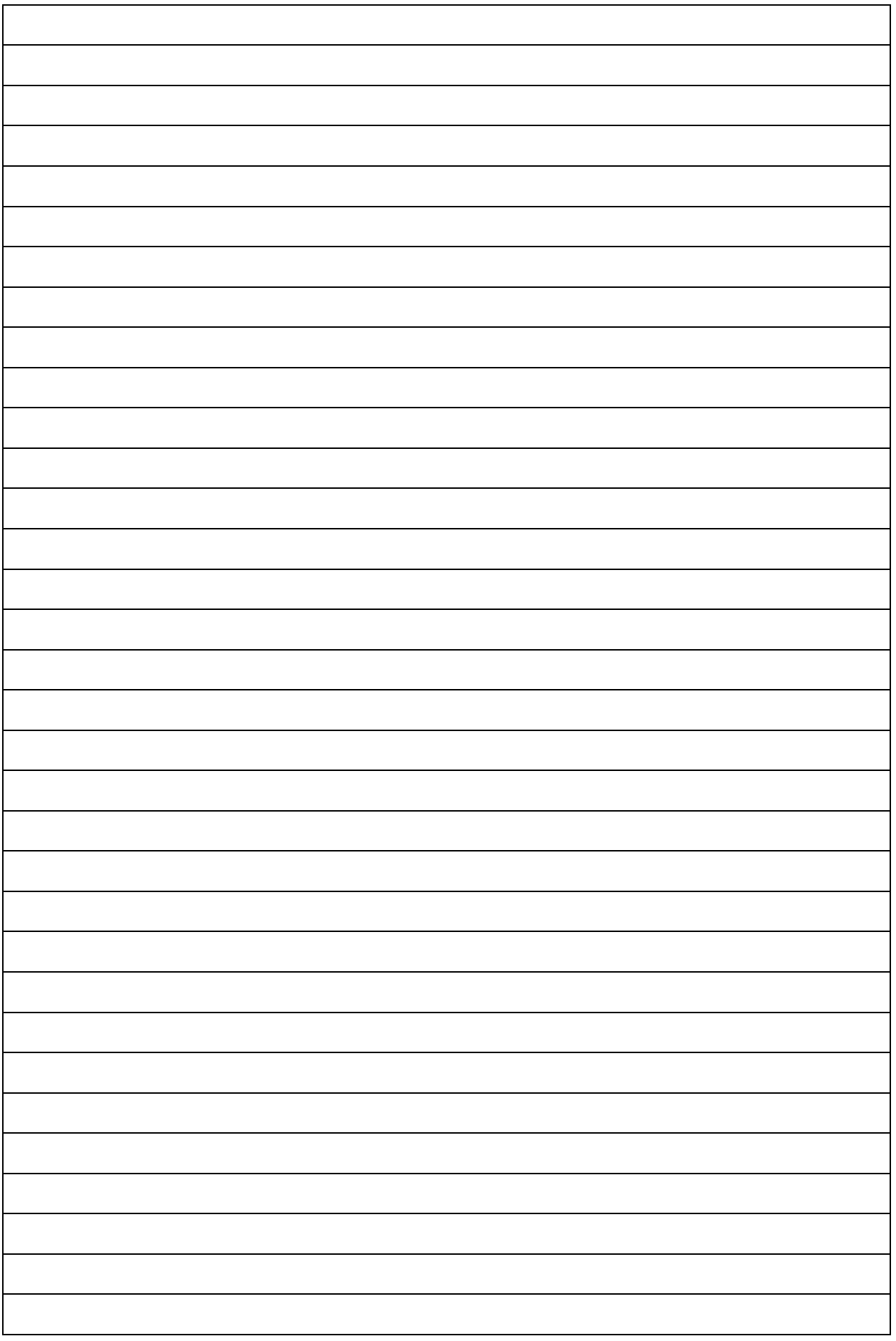

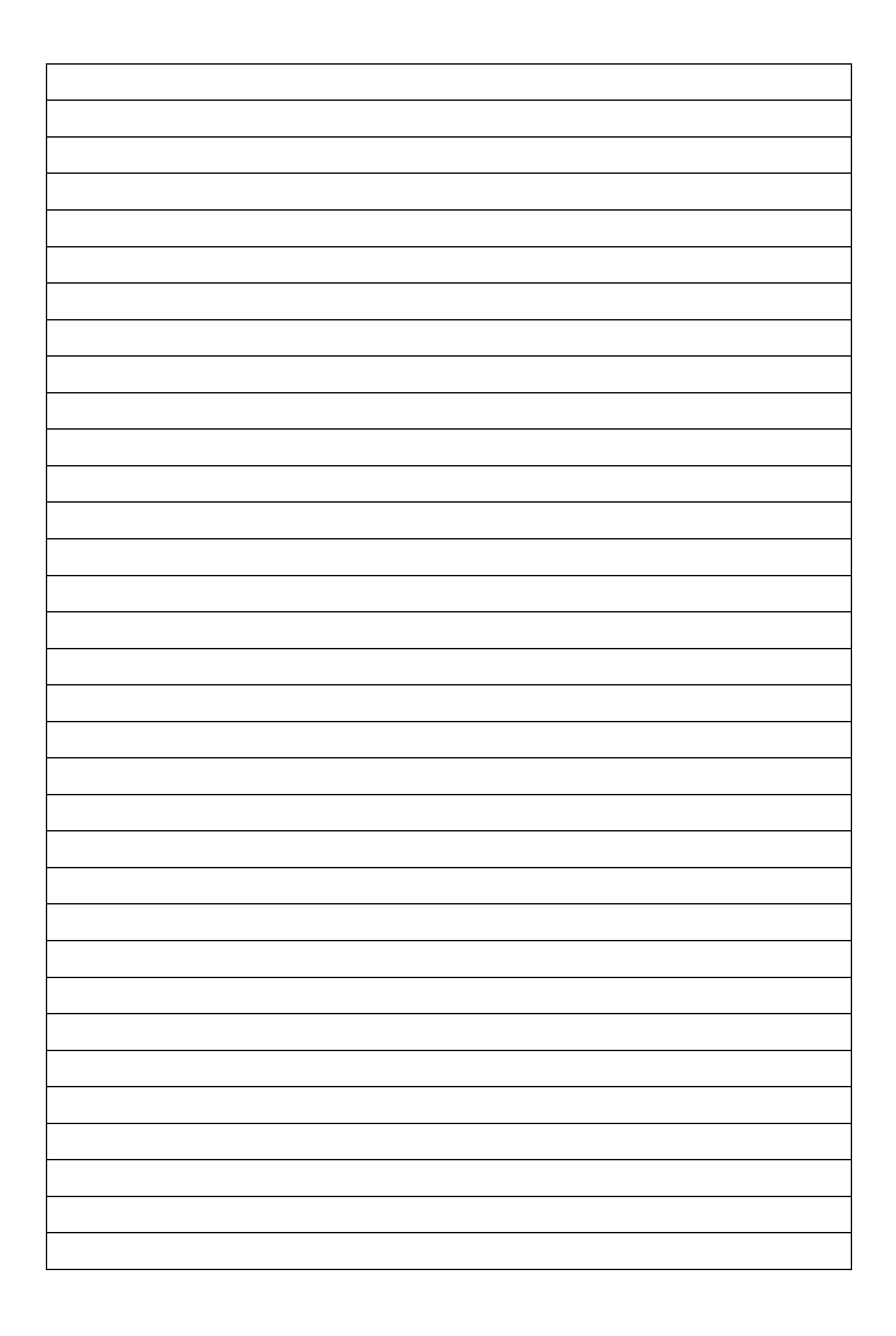

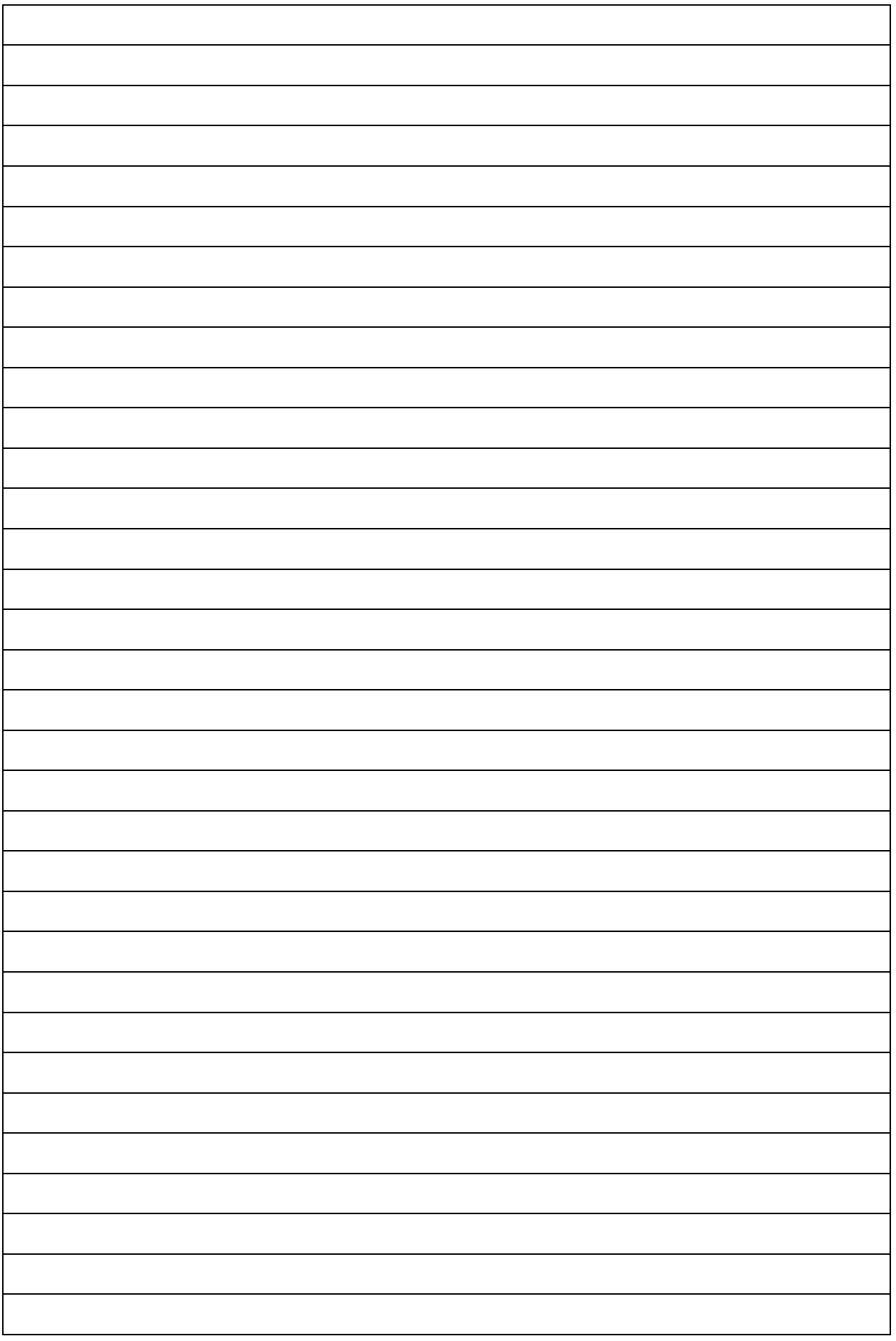

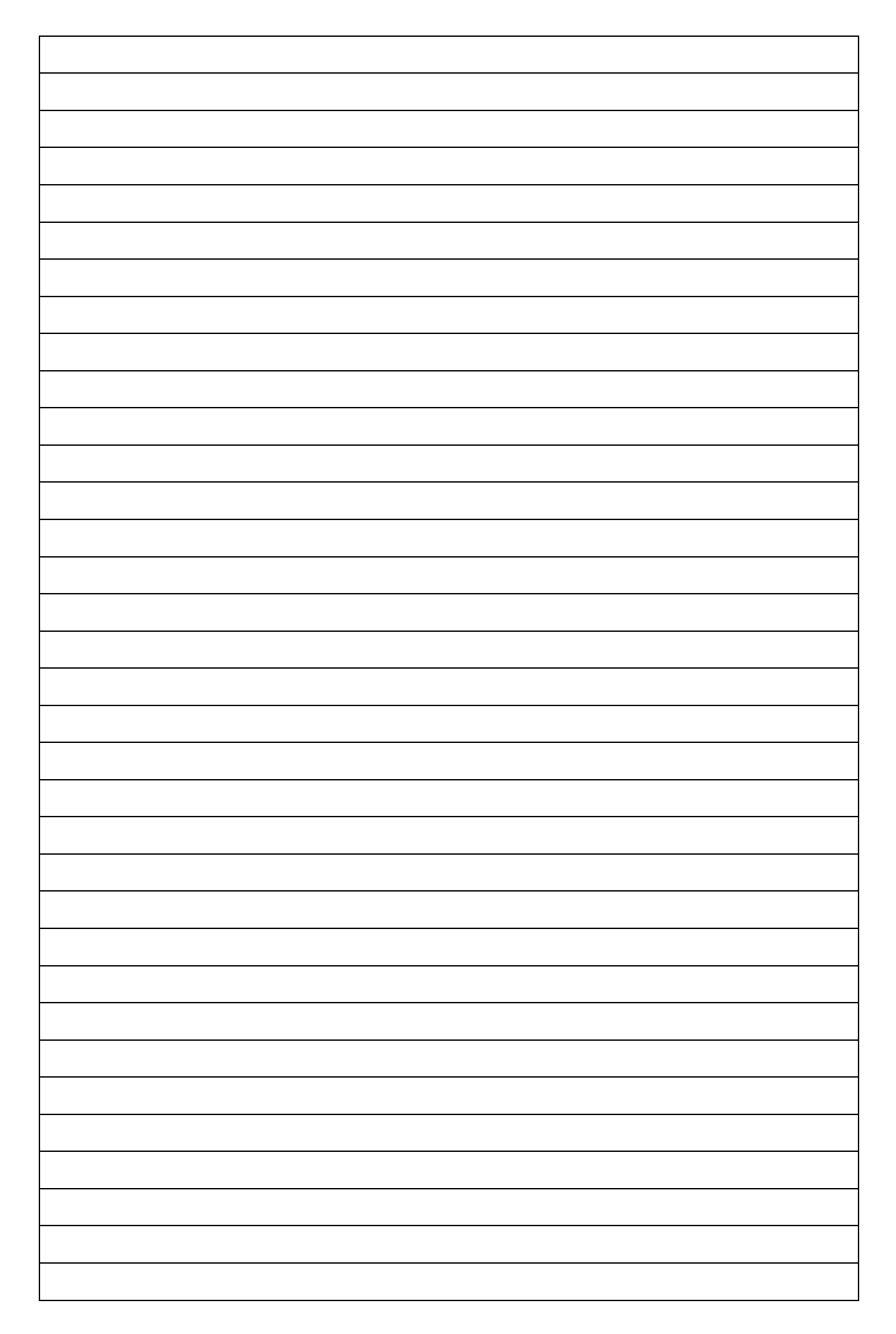

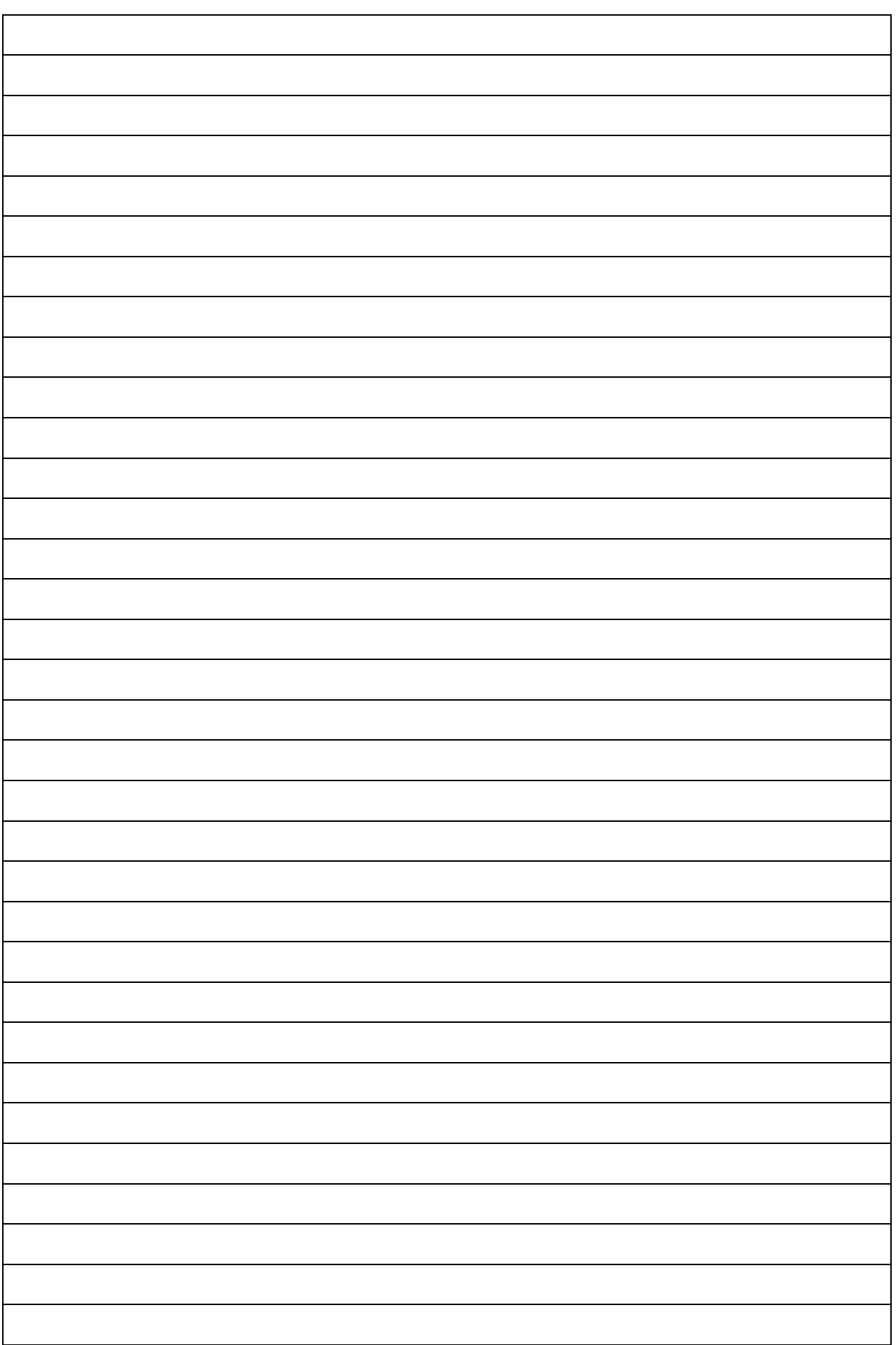

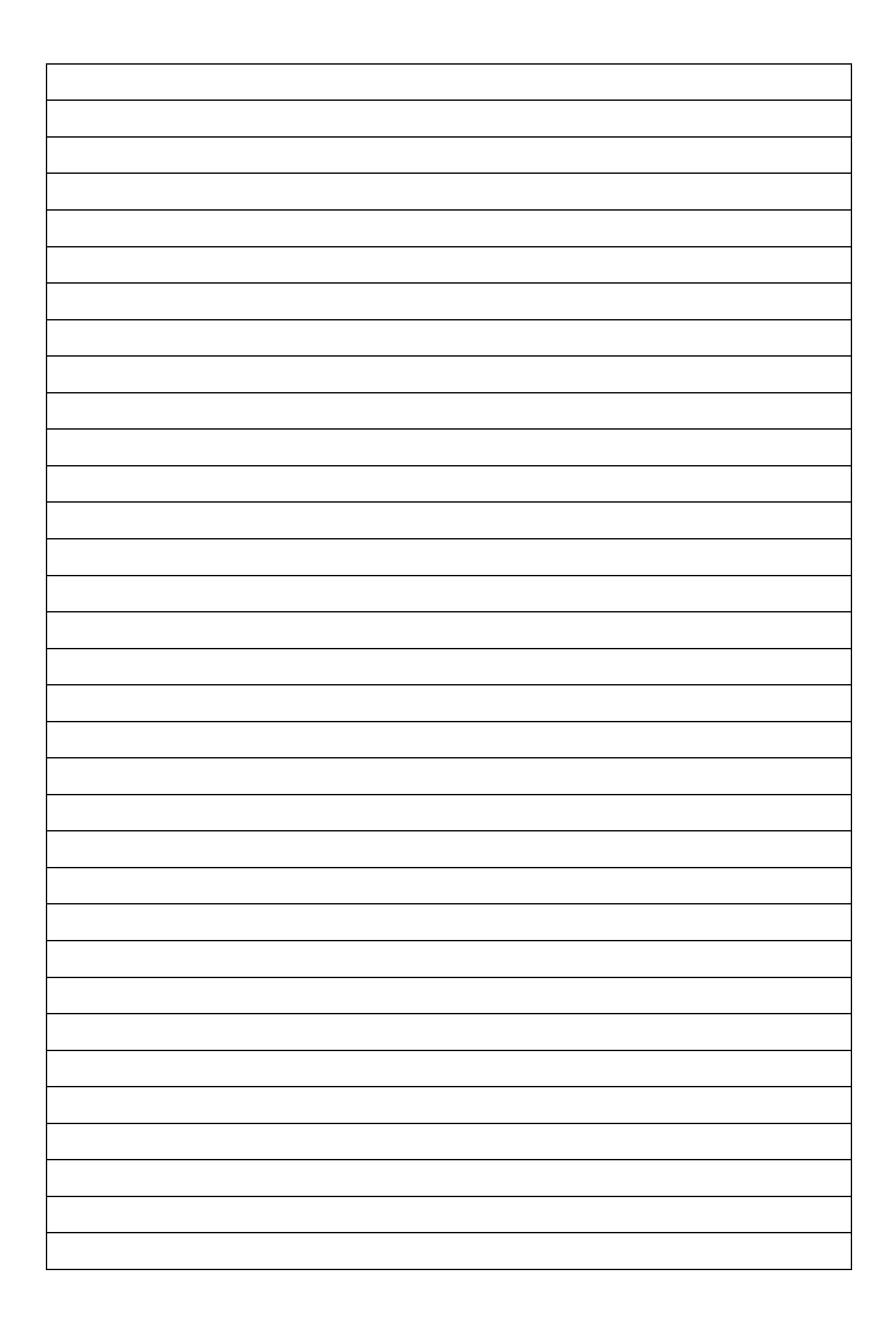

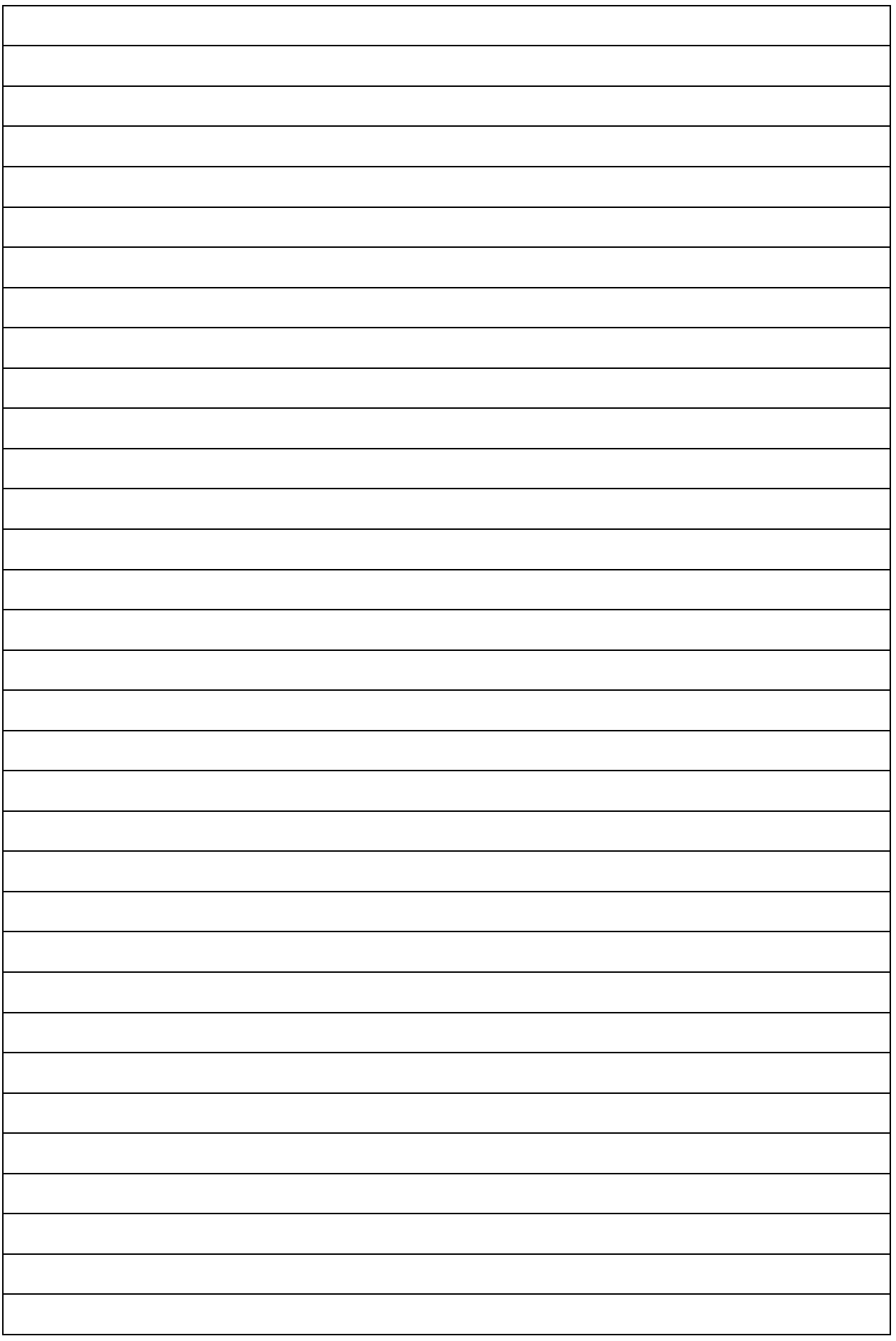

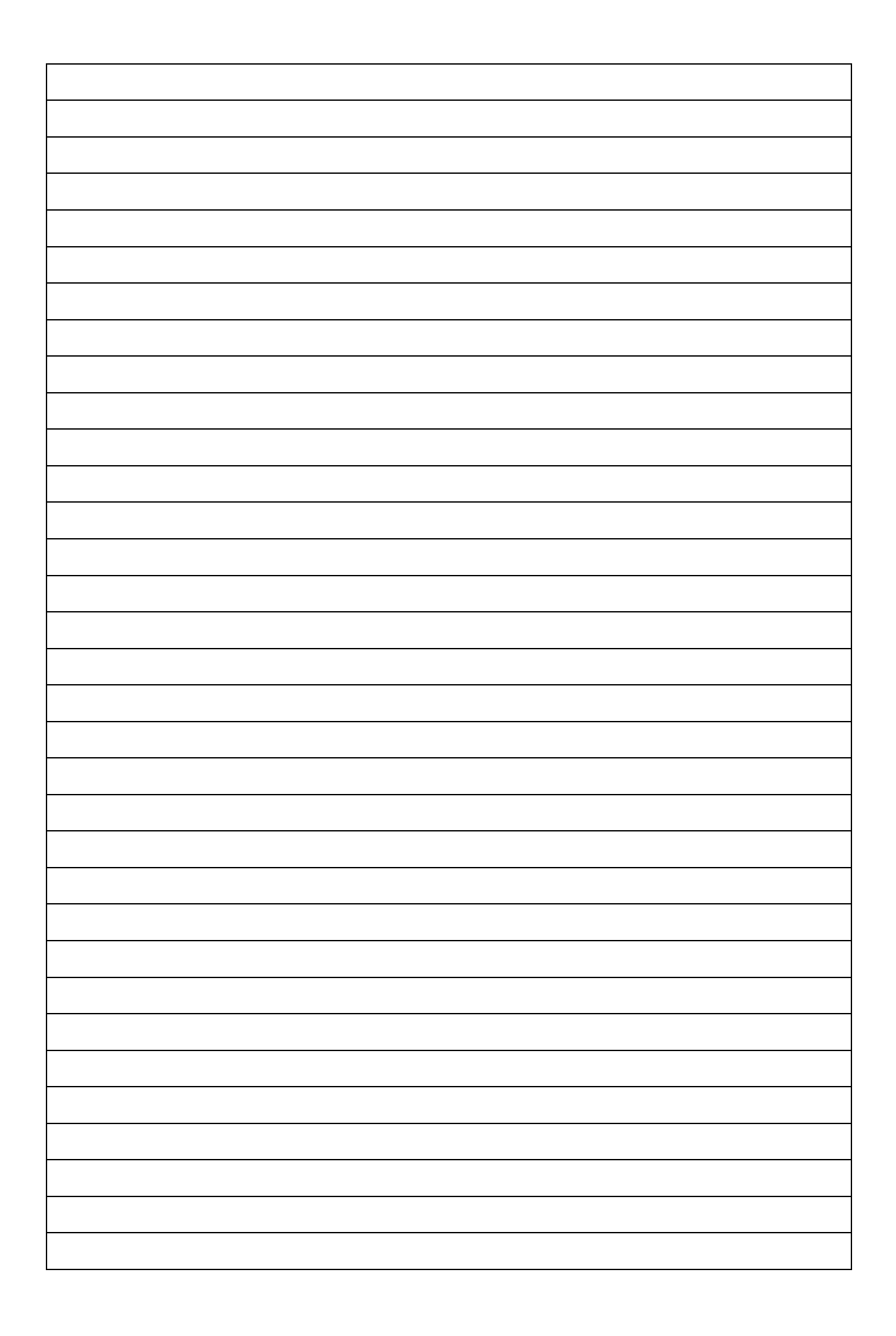

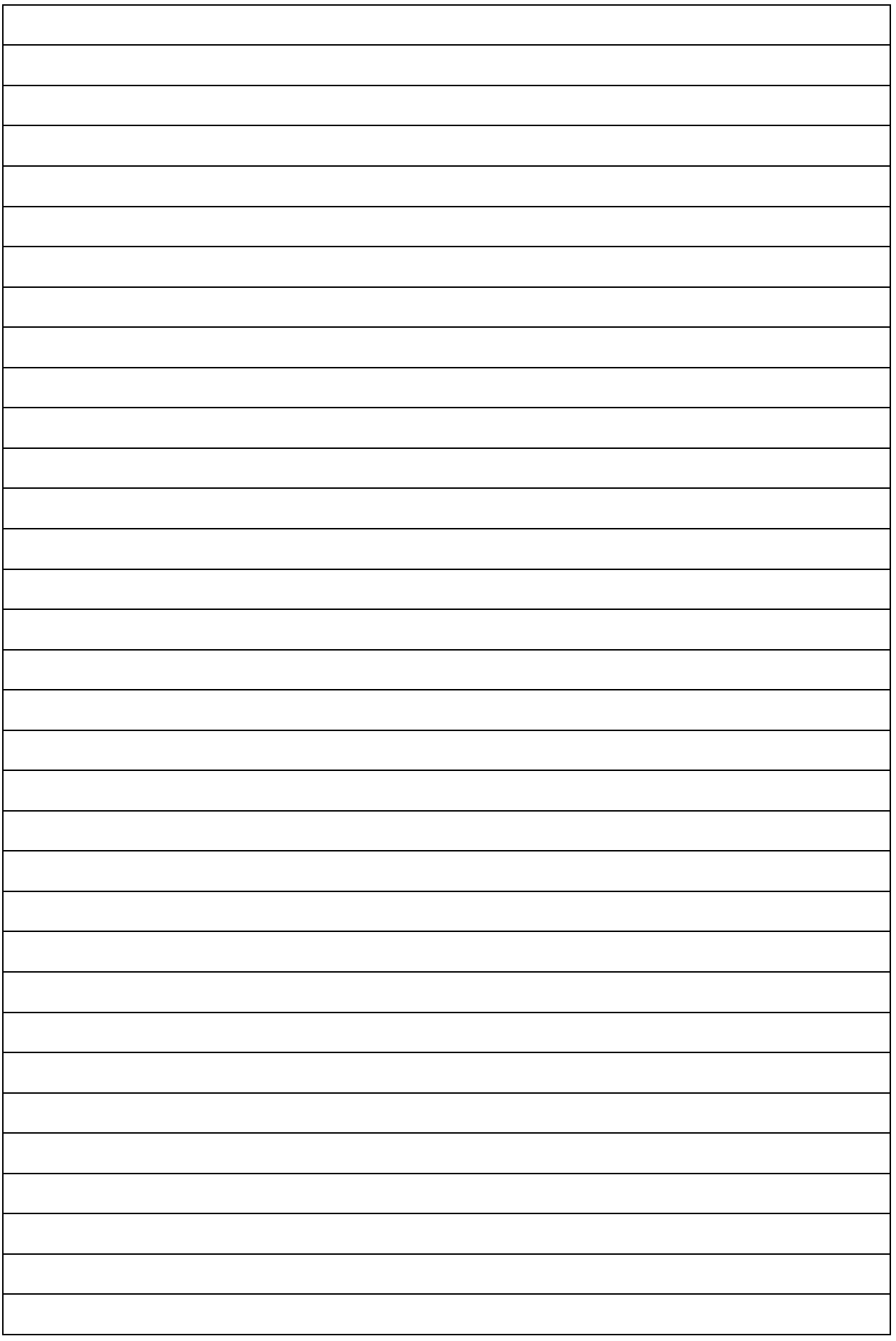

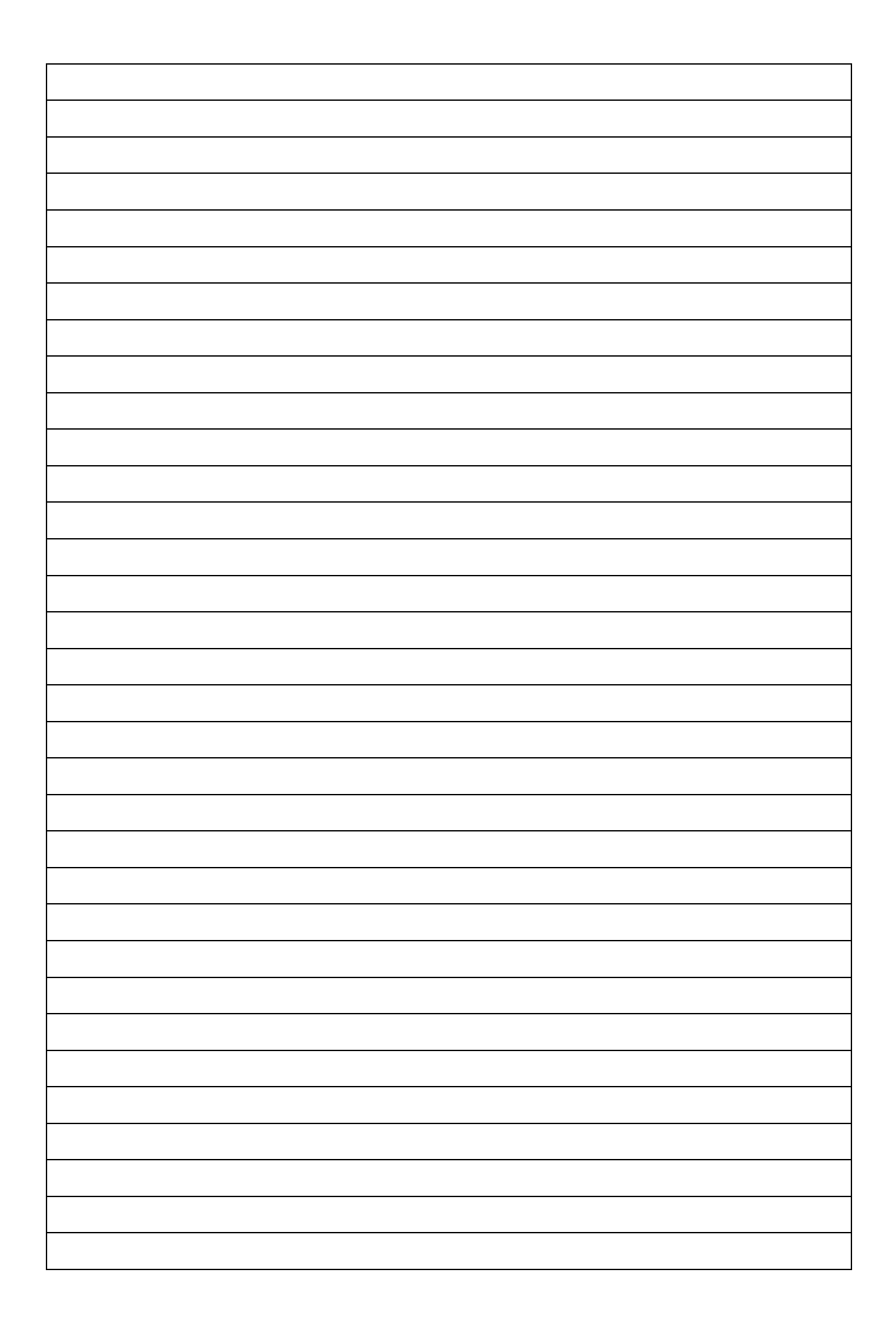

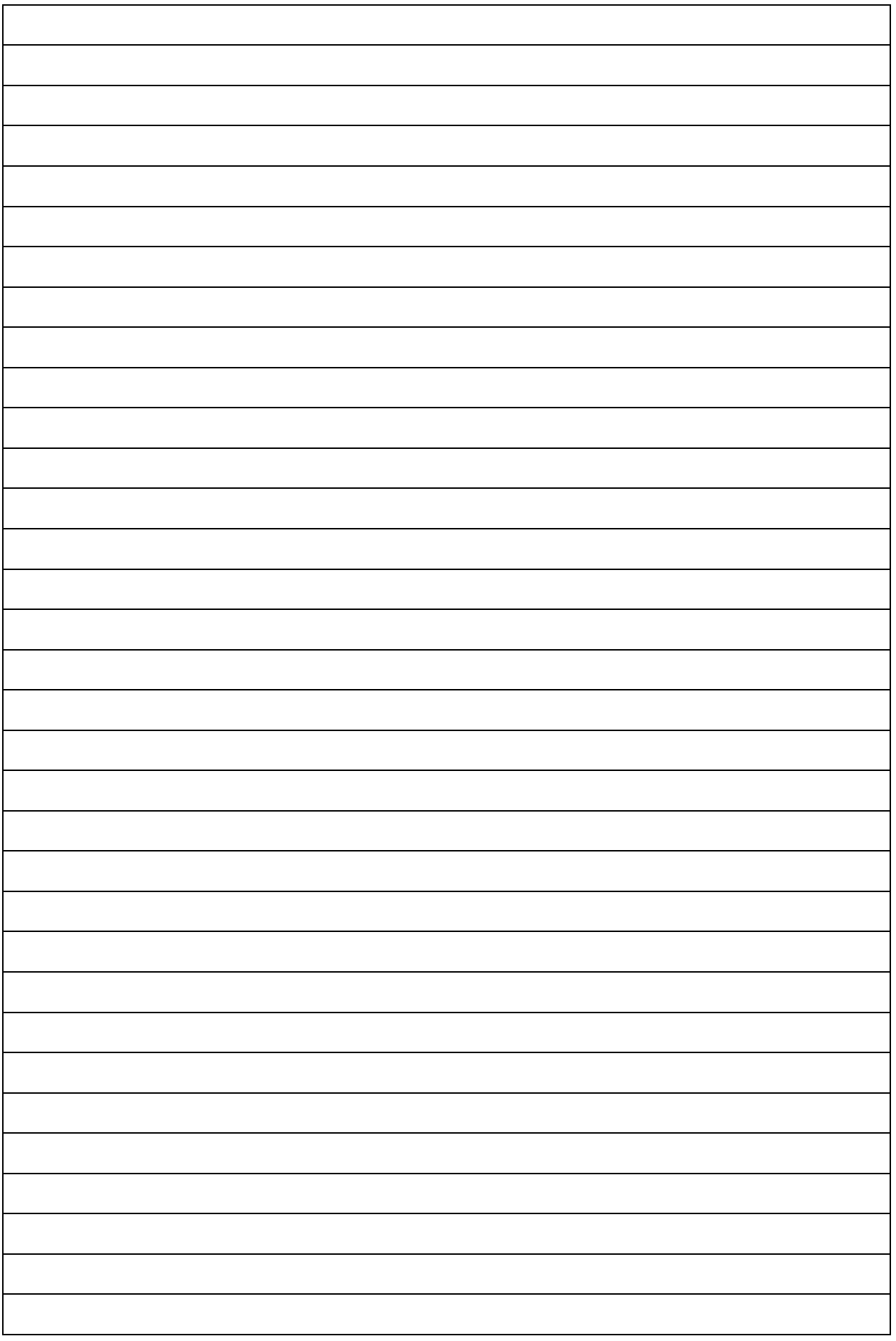

3. Dari hasil pengamatan yang dilakukan pada 10 kombinasi kegiatan diperoleh data pengamatan sebagai berikut :

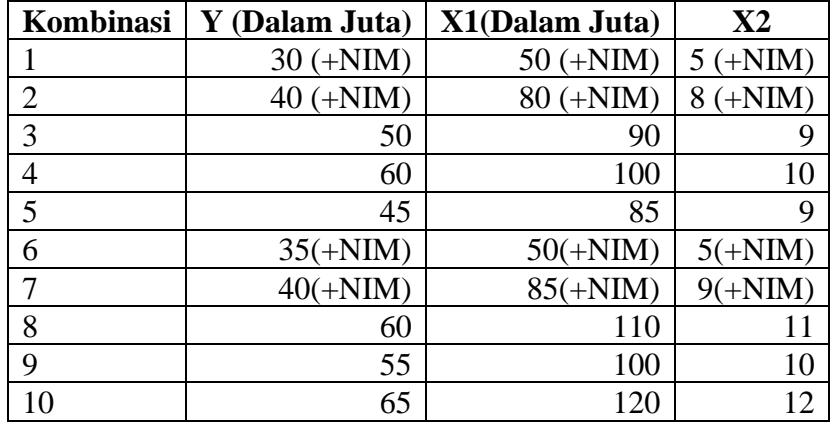

Sumber : Data Fiktif

Keterangan :

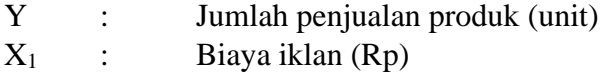

 $X_2$  : Jumlah tayangan iklan (Unit)

Berdasarkan data diatas selesaikan soalan berikut :

- 1. Lakukan pengolahan dalam bentuk deskriptif.
- 2. Carilah koefisien a,  $b_1$  dan  $b_2$  dengan:
	- a. Menggunakan metode eliminasi dan substitusi
	- b. Menggunakan metode rumus
	- c. Menggunakan metode Metode matrik
	- d. Tempelkan hasil output dengan menggunakan penggolahan perangkat lunak
- 3. Berikan interpretasi terhadap persamaan penduga regresi yang diperoleh
- 4. Carilah nilai koefisien korelasi :
	- a. Nilai Koefisien antar variabel dengan menggunakan rumus
	- b. Nilai koefisien korelasi Parsial dengan menggunakan rumus
	- c. Nilai koefisien total dengan menggunakan rumus
	- d. Tempelkan Hasil Output dengan menggunakan perangkat lunak
- 5. Berikan interpretasi dari koefisien korelasi antar variabel, korelasi parsial dan korelasi total
- 6. Nilai koefisien  $r^2$  (Koefisien determinasi) dan interpretasi nilai koefisien determinasi

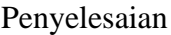

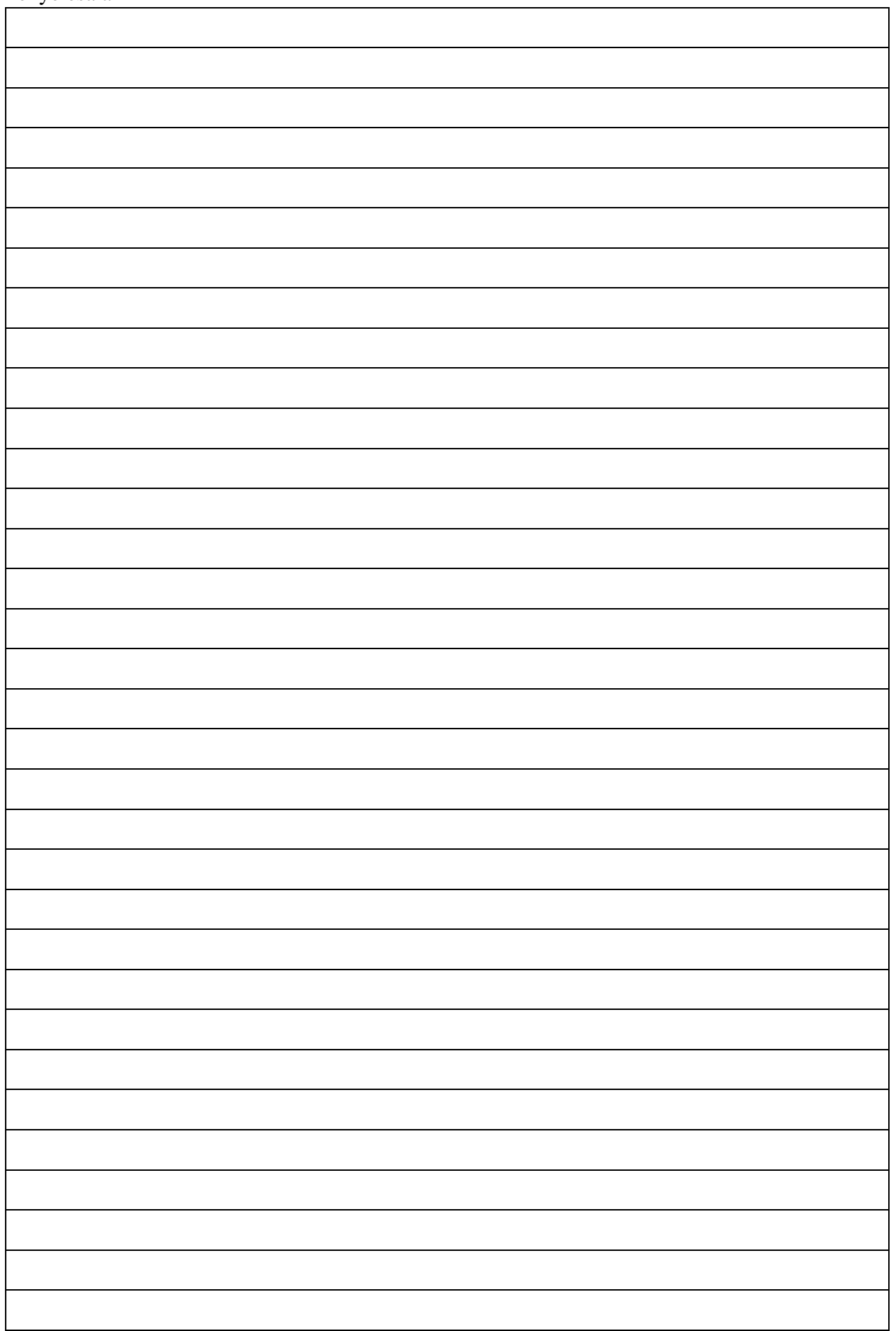

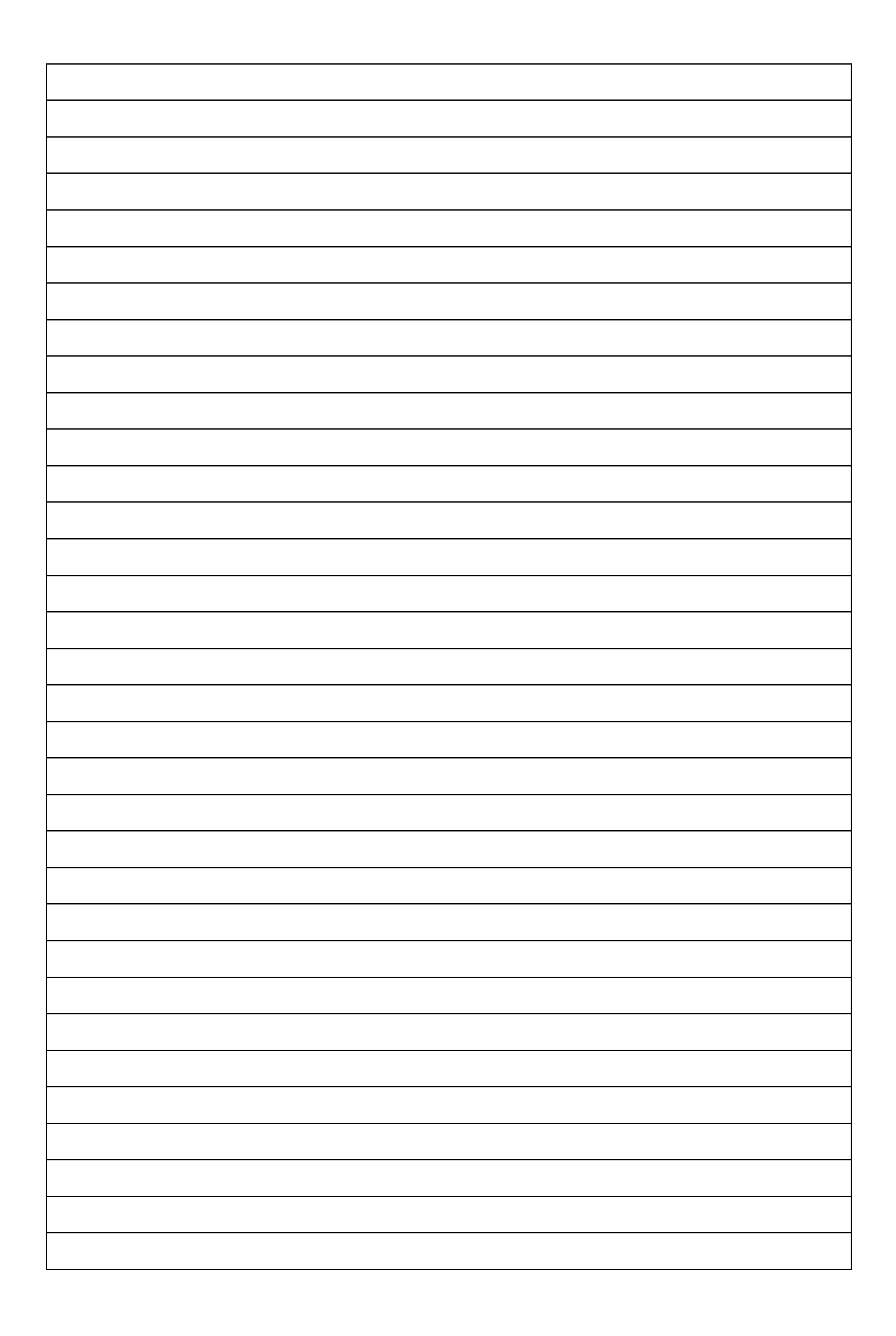

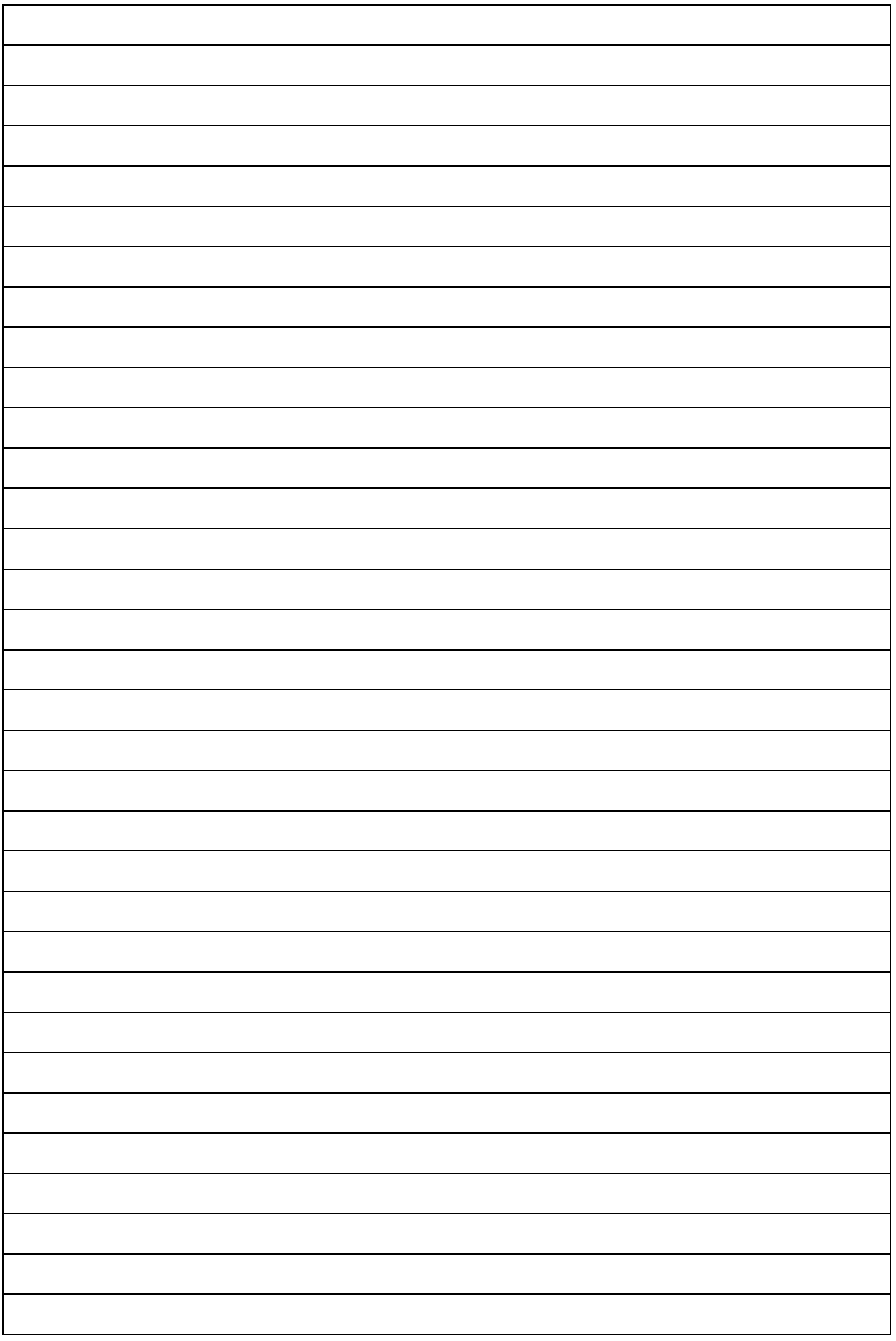

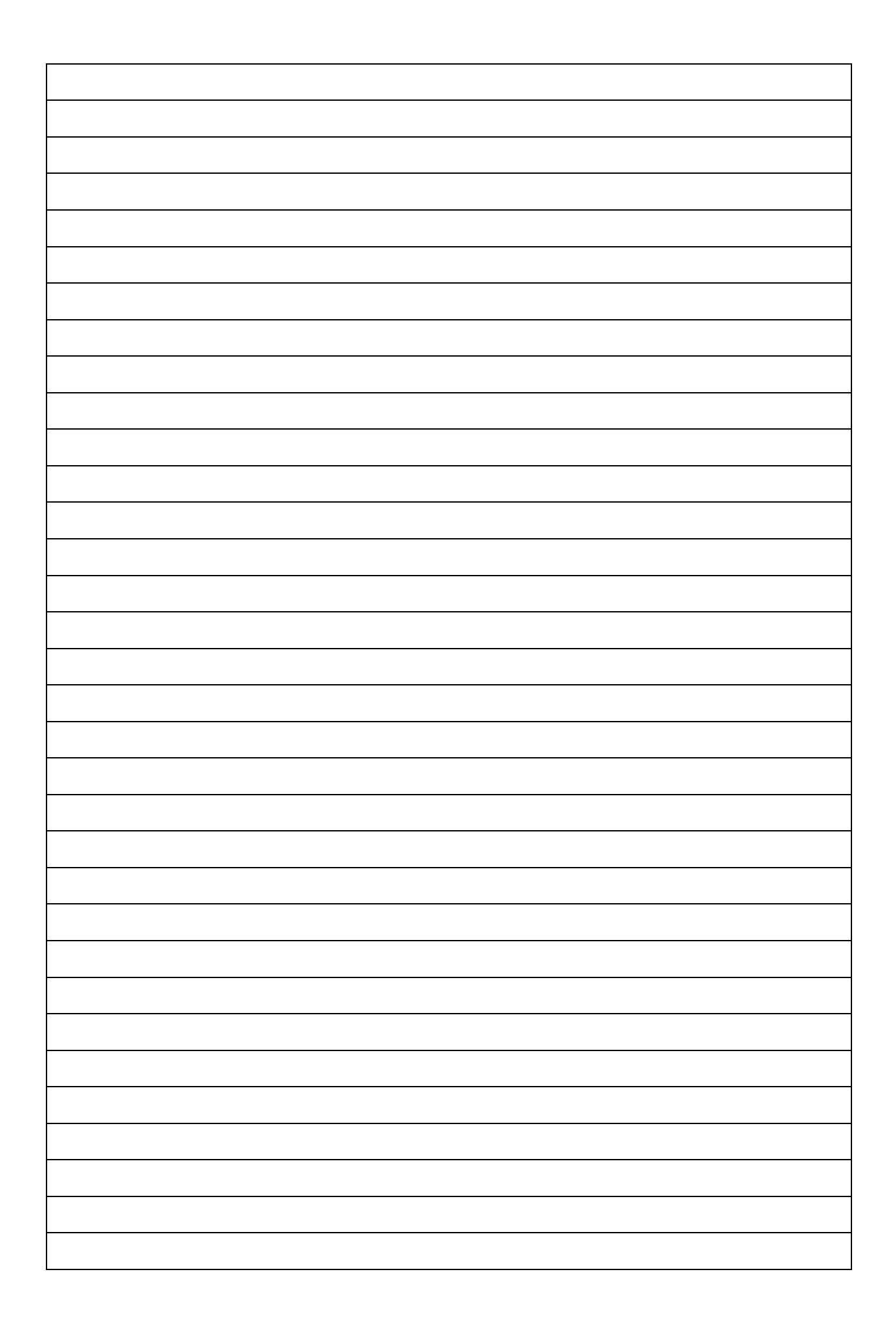

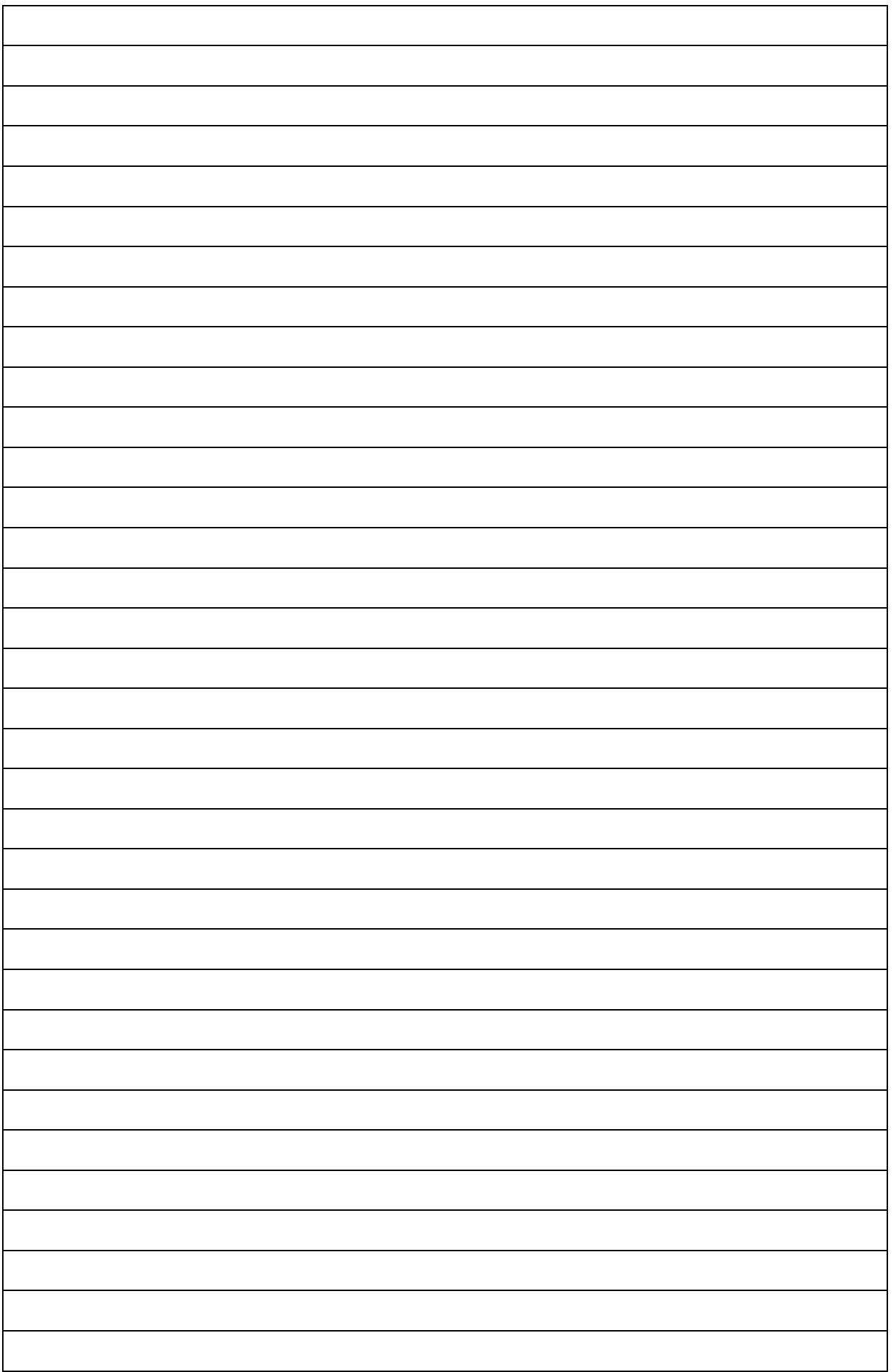

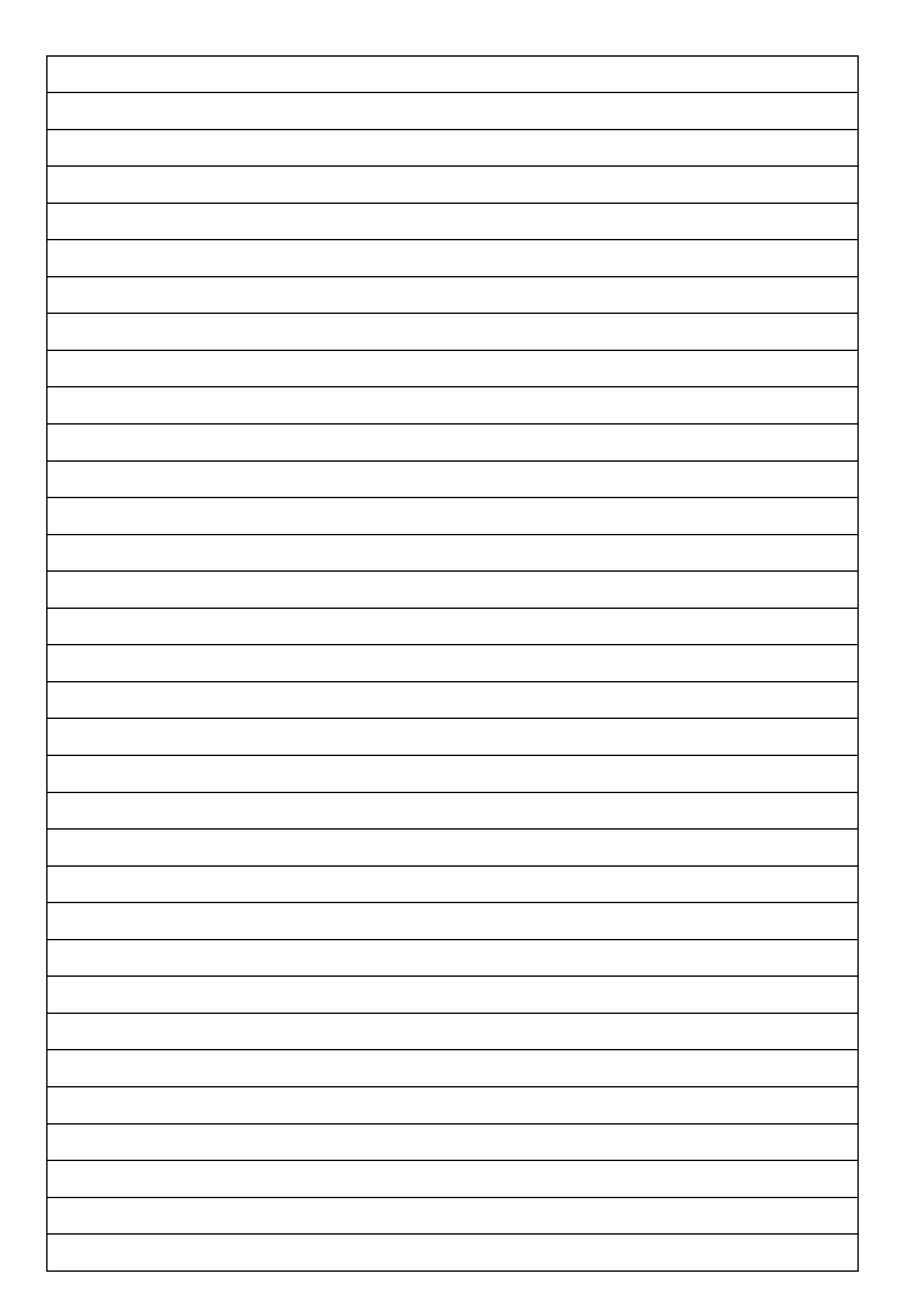

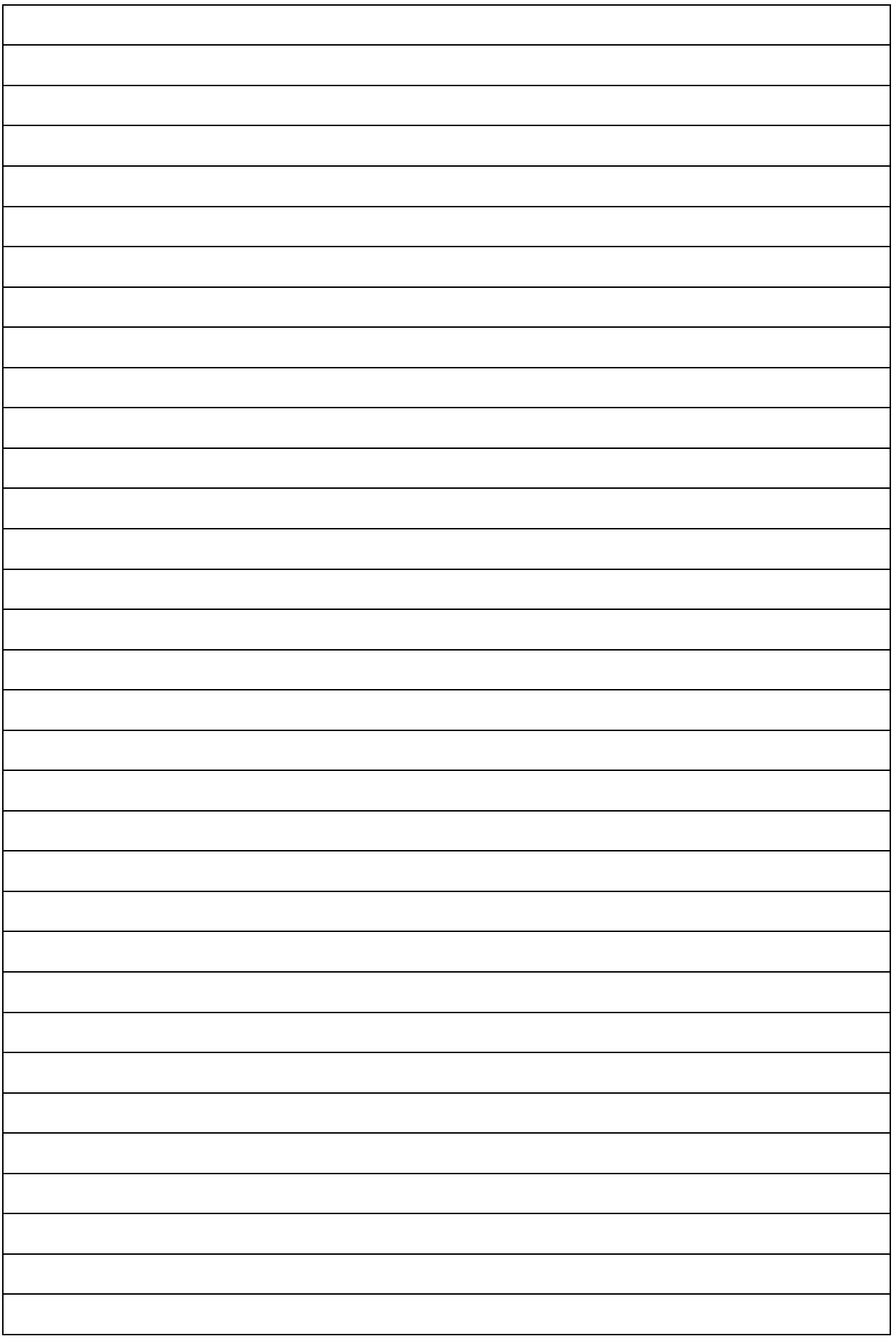
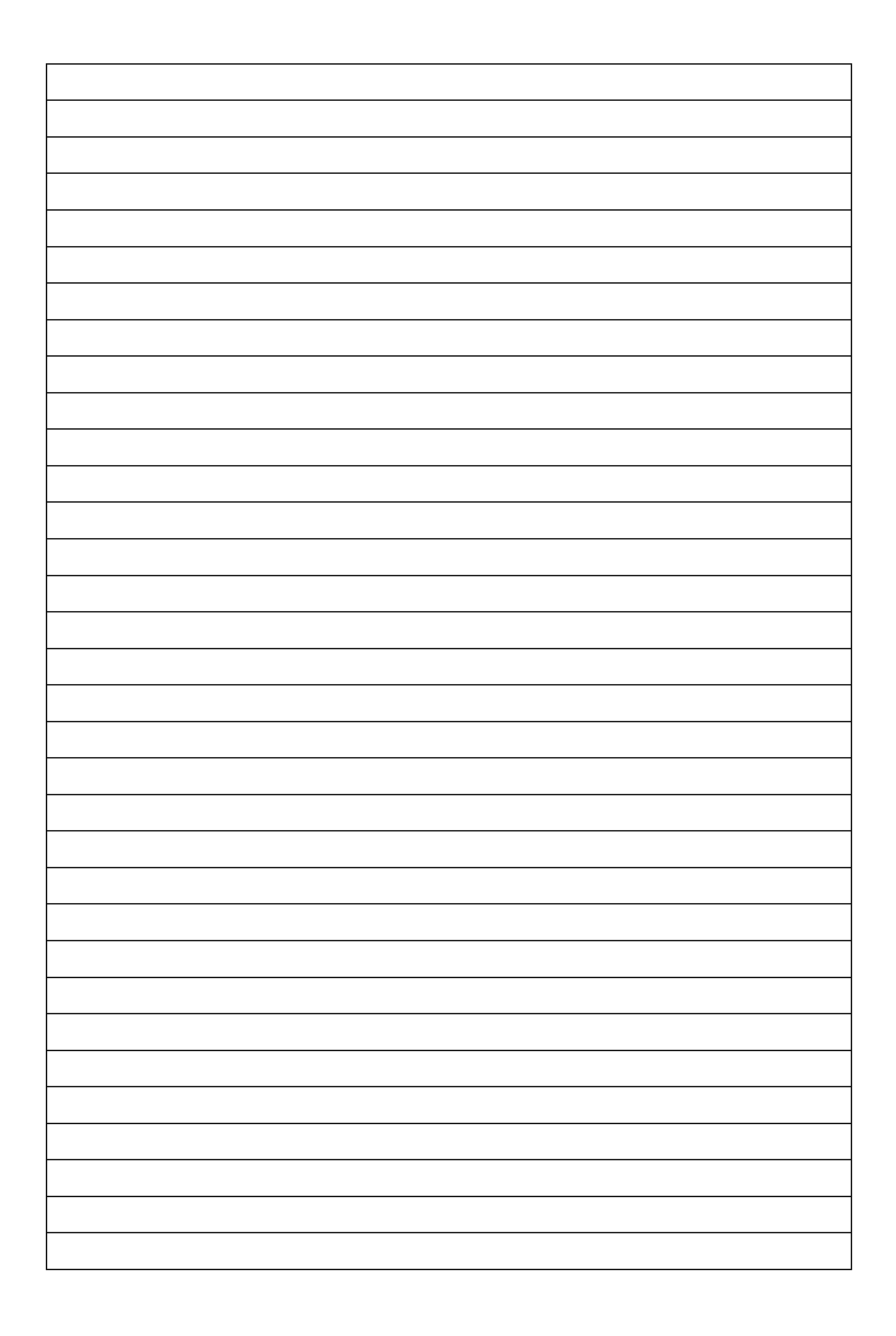

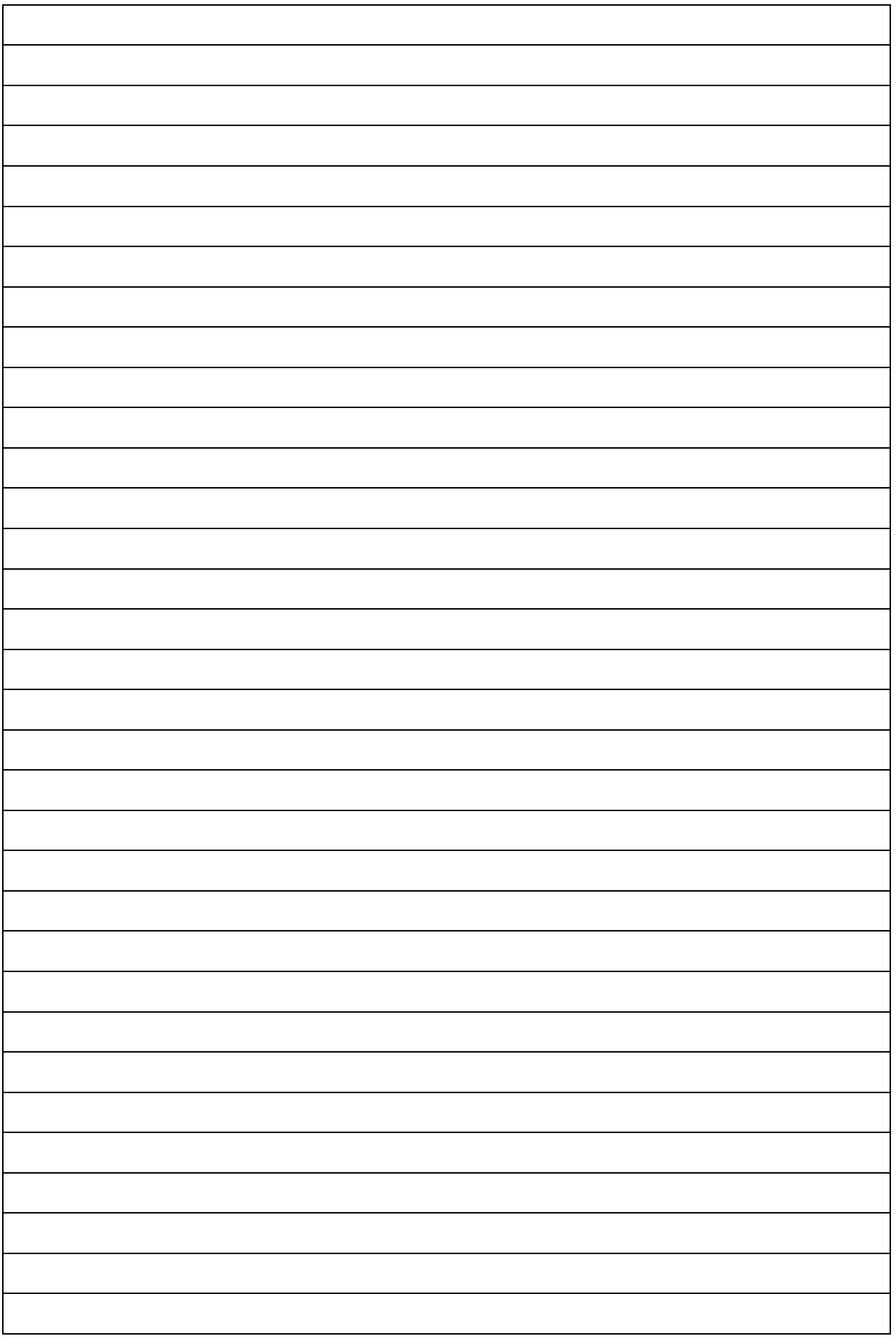

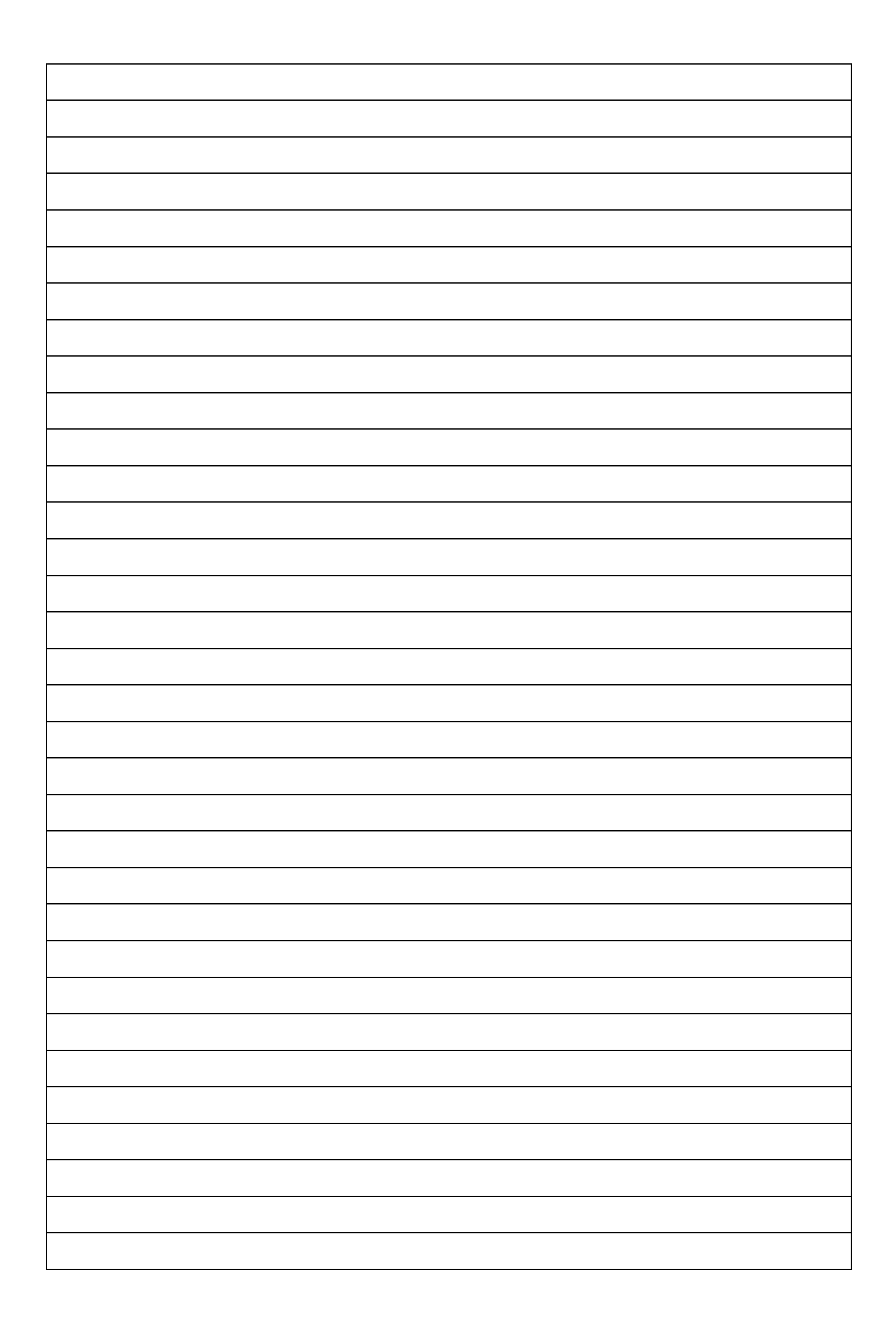

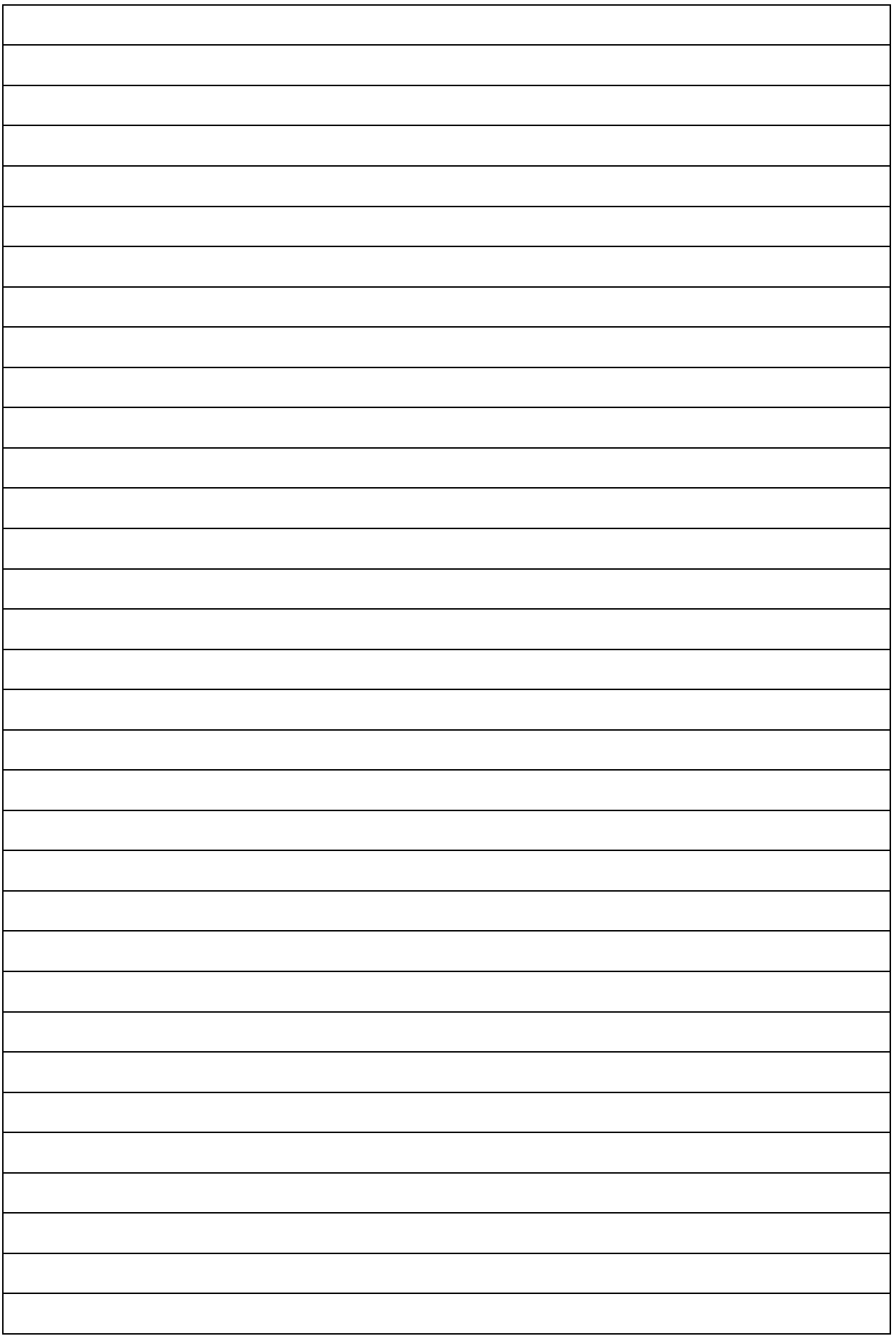

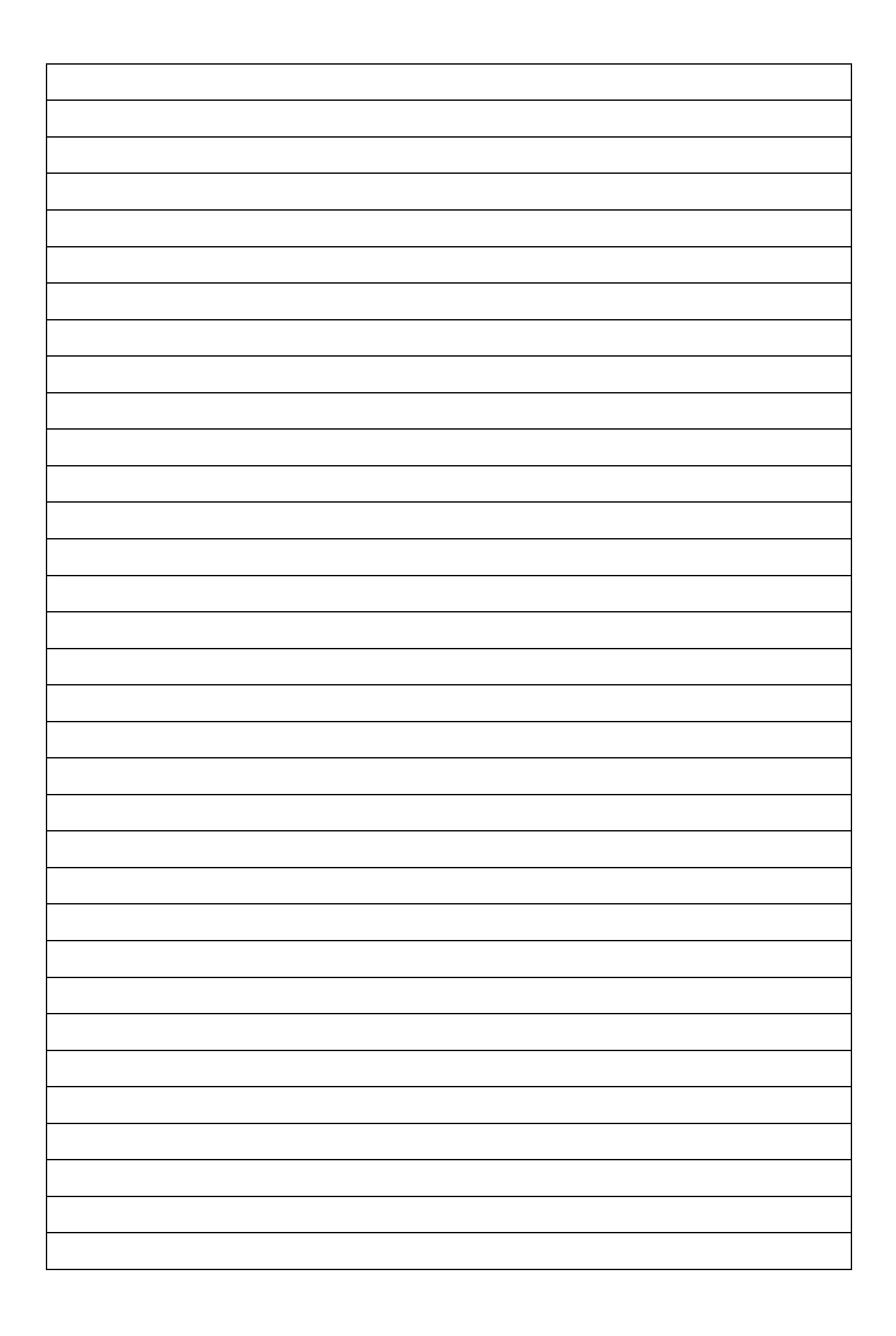

4. Dari hasil pengamatan yang dilakukan pada 10 kombinasi kegiatan diperoleh data pengamatan sebagai berikut :

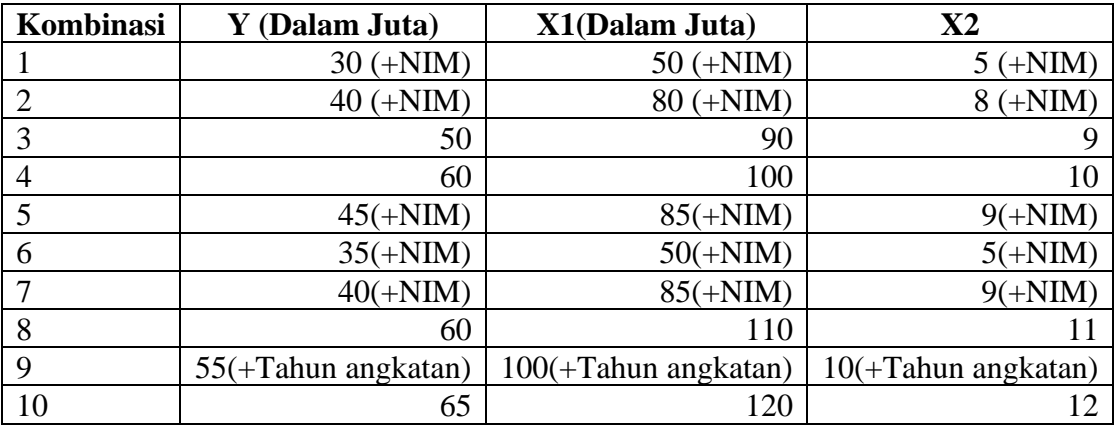

Sumber : Data Fiktif

Keterangan :

- Y : Jumlah penjualan produk (unit)
- $X_1$  : Biaya iklan (Rp)
- $X_2$  : Jumlah tayangan iklan (Unit)

Berdasarkan data diatas selesaikan soalan berikut :

- 1. Lakukan pengolahan dalam bentuk deskriptif.
- 2. Carilah koefisien a,  $b_1$  dan  $b_2$  dengan:
	- a. Menggunakan metode eliminasi dan substitusi
	- b. Menggunakan metode rumus
	- c. Menggunakan metode Metode matrik
	- d. Tempelkan hasil output dengan menggunakan penggolahan perangkat lunak
- 3. Berikan interpretasi terhadap persamaan penduga regresi yang diperoleh
- 4. Carilah nilai koefisien korelasi :
	- a. Nilai Koefisien antar variabel dengan menggunakan rumus
	- b. Nilai koefisien korelasi Parsial dengan menggunakan rumus
	- c. Nilai koefisien total dengan menggunakan rumus
	- d. Tempelkan Hasil Output dengan menggunakan perangkat lunak
- 5. Berikan interpretasi dari koefisien korelasi antar variabel, korelasi parsial dan korelasi total
- 6. Nilai koefisien  $r^2$  (Koefisien determinasi) dan interpretasi nilai koefisien determinasi

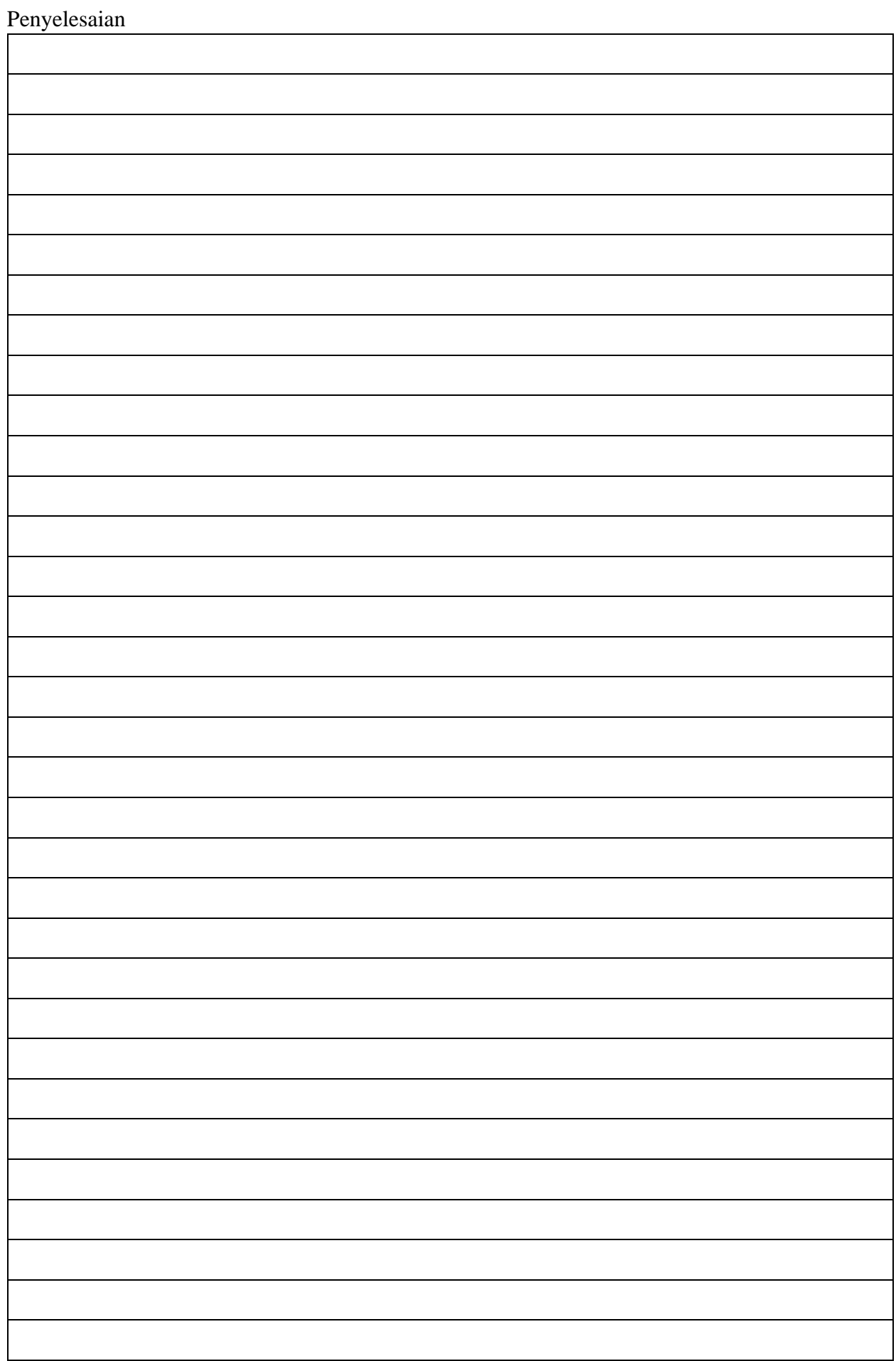

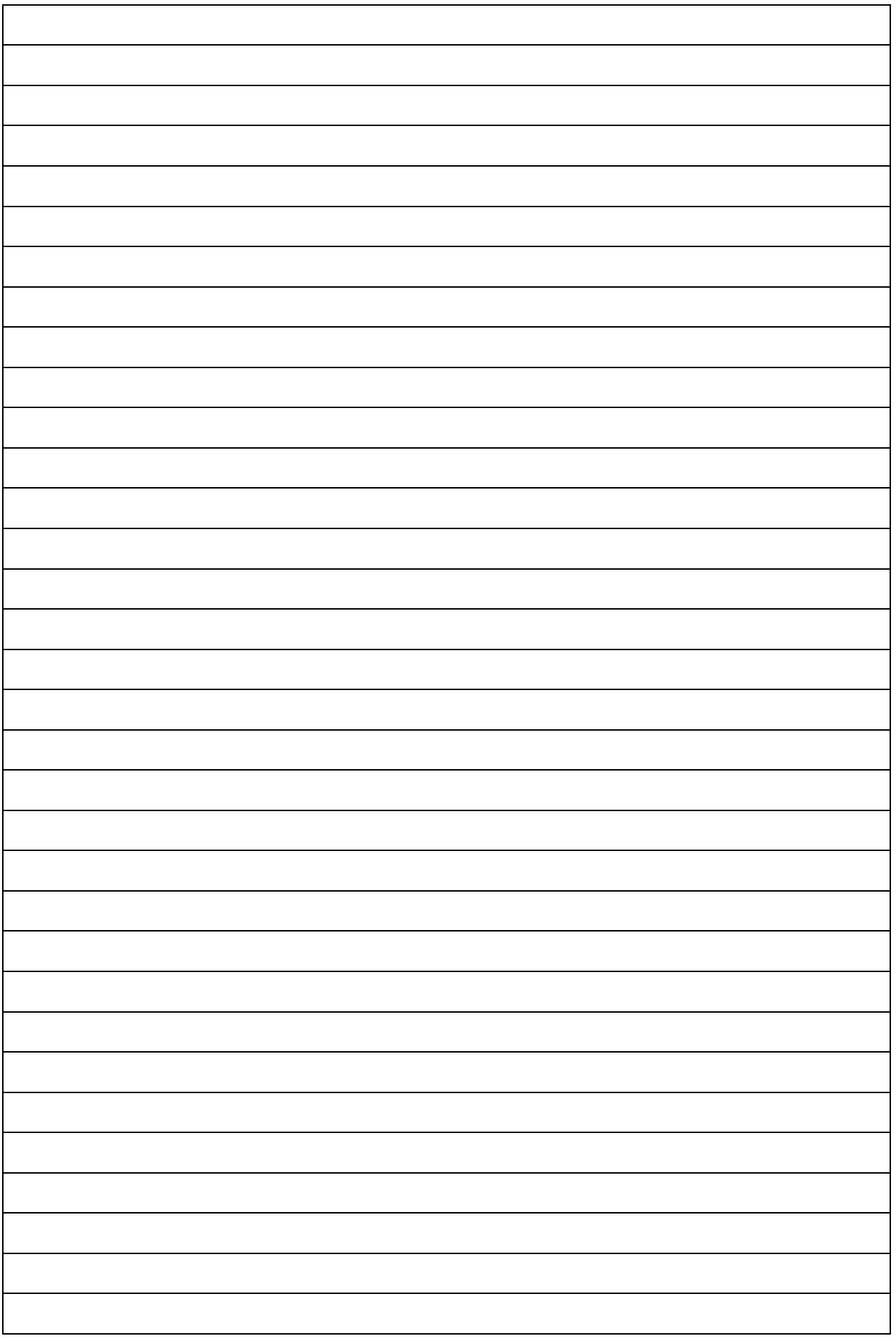

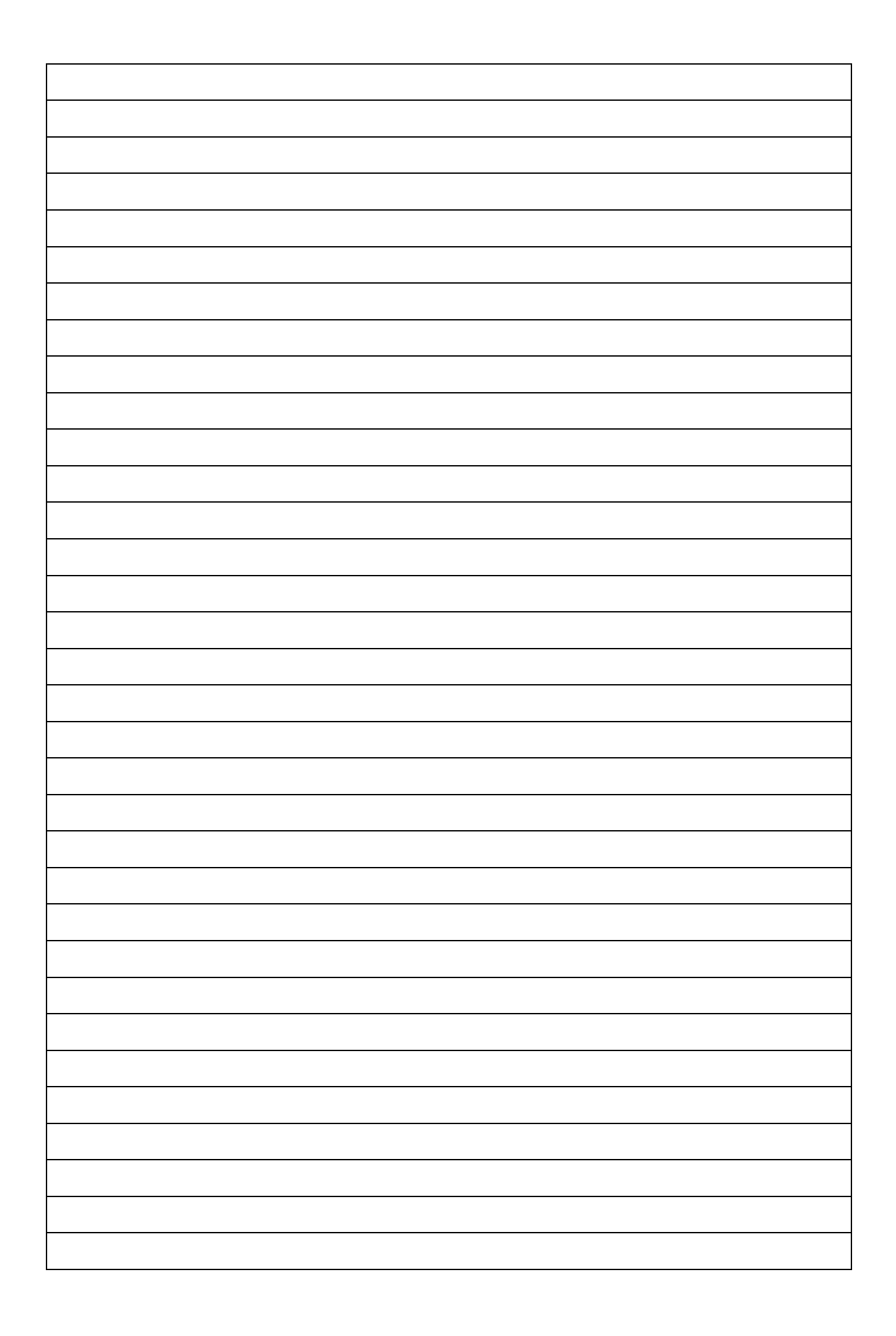

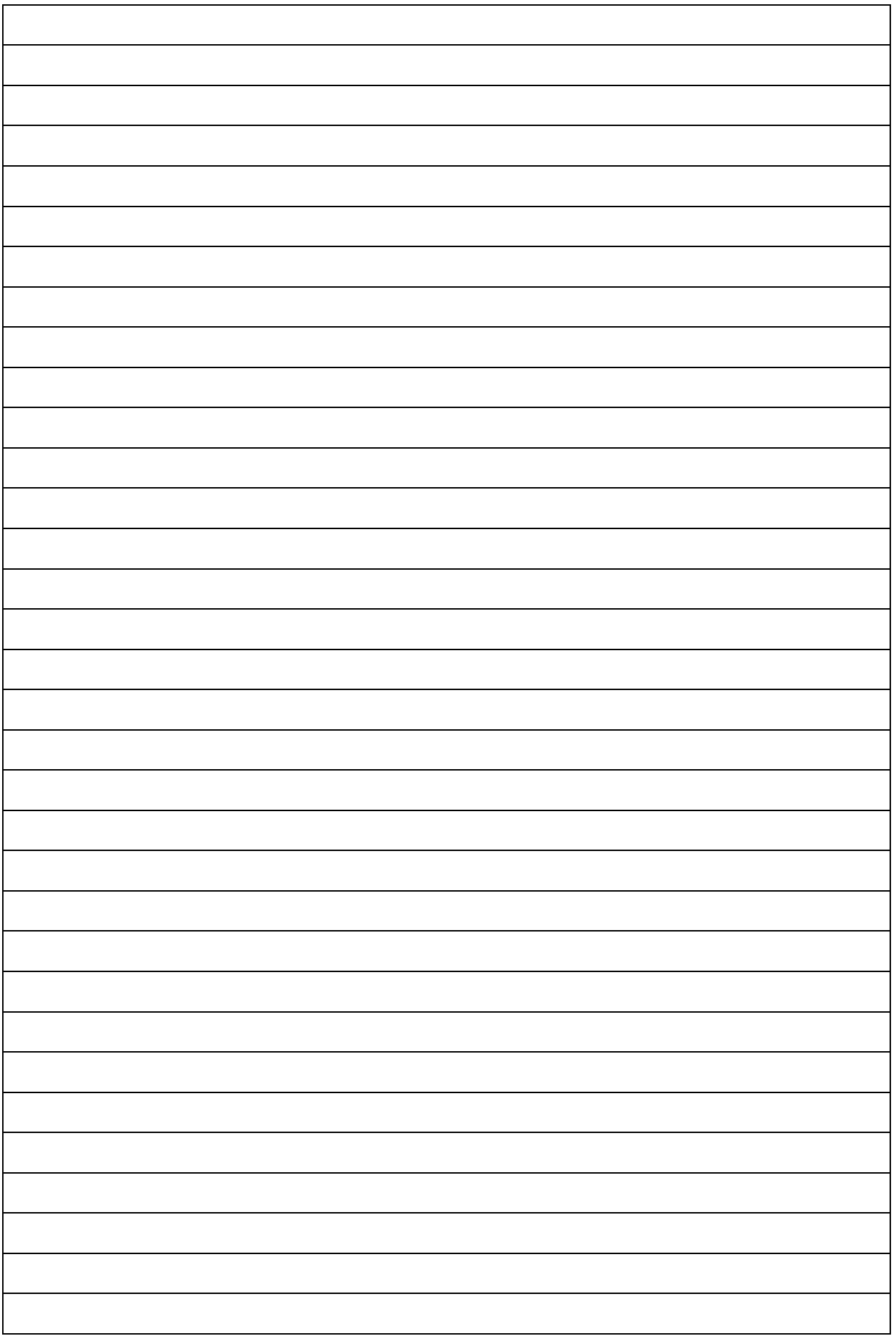

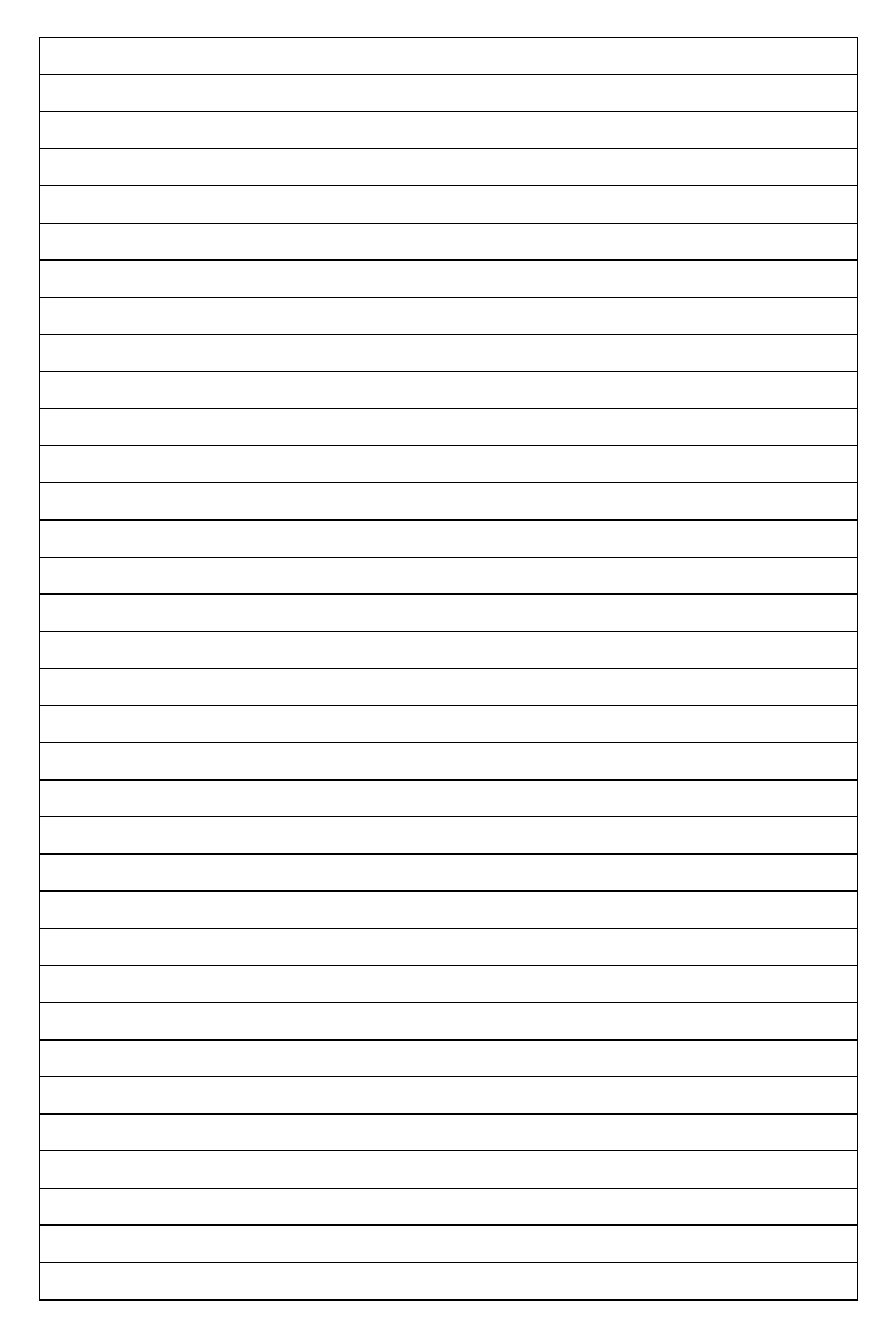

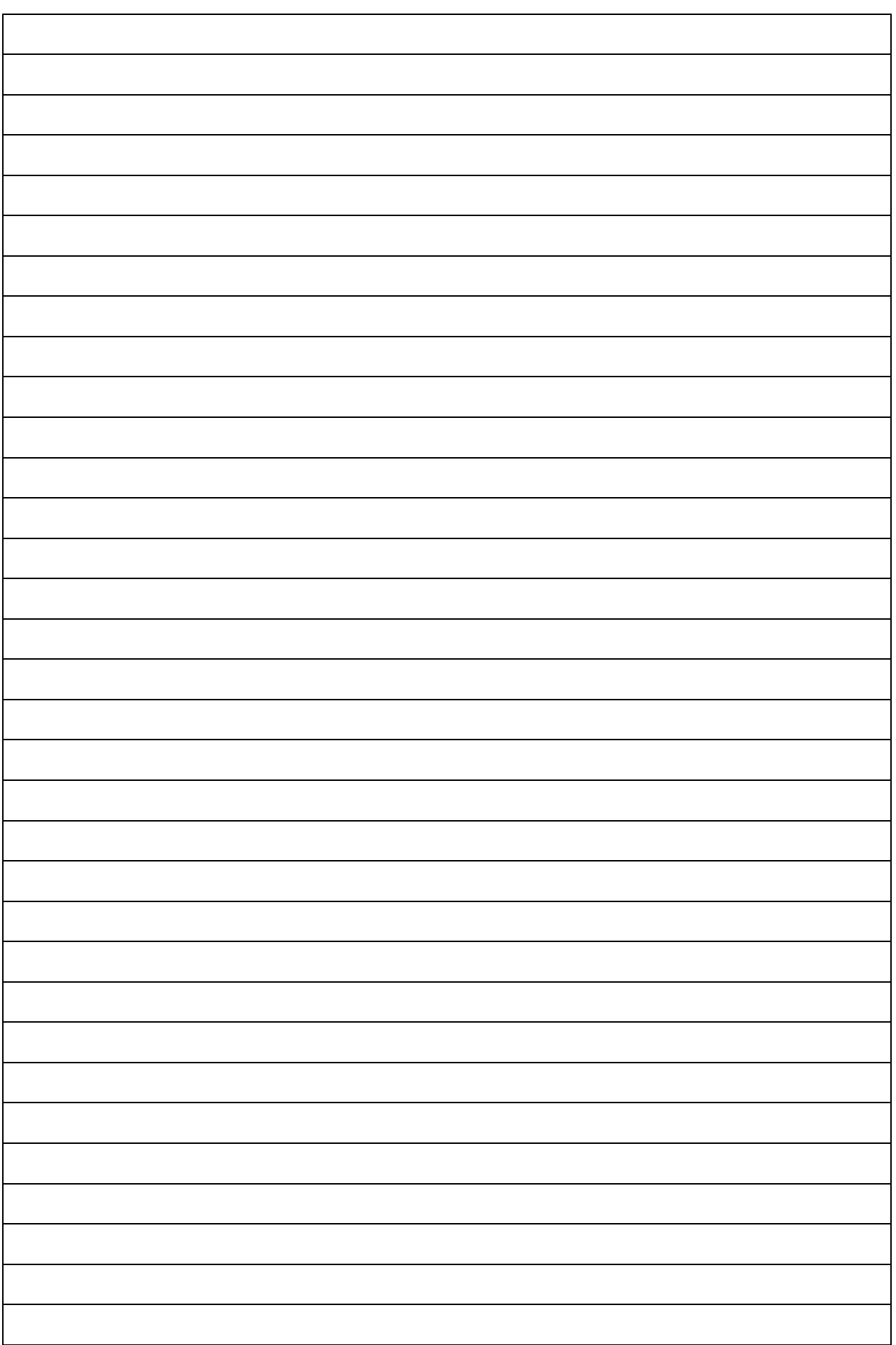

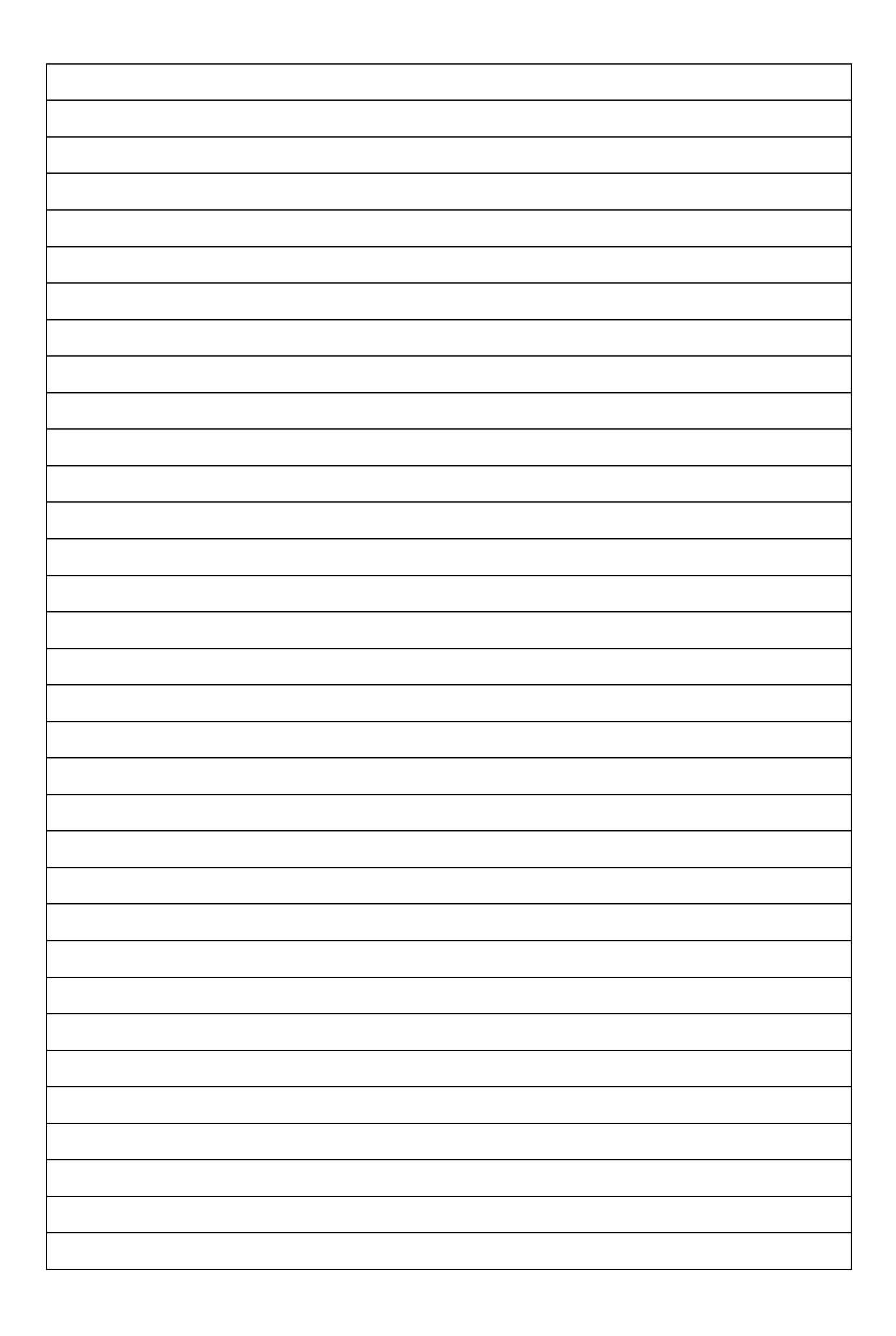

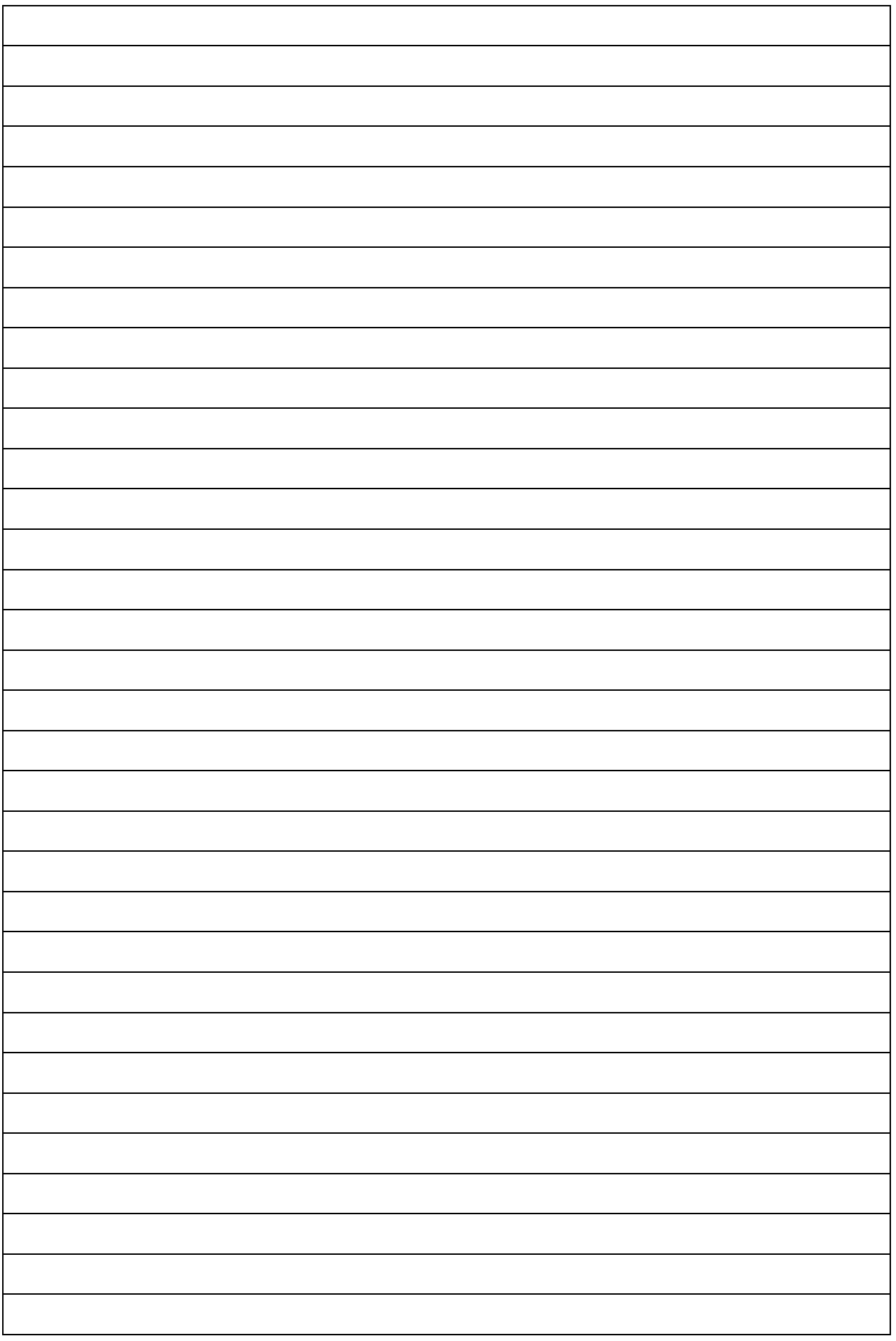

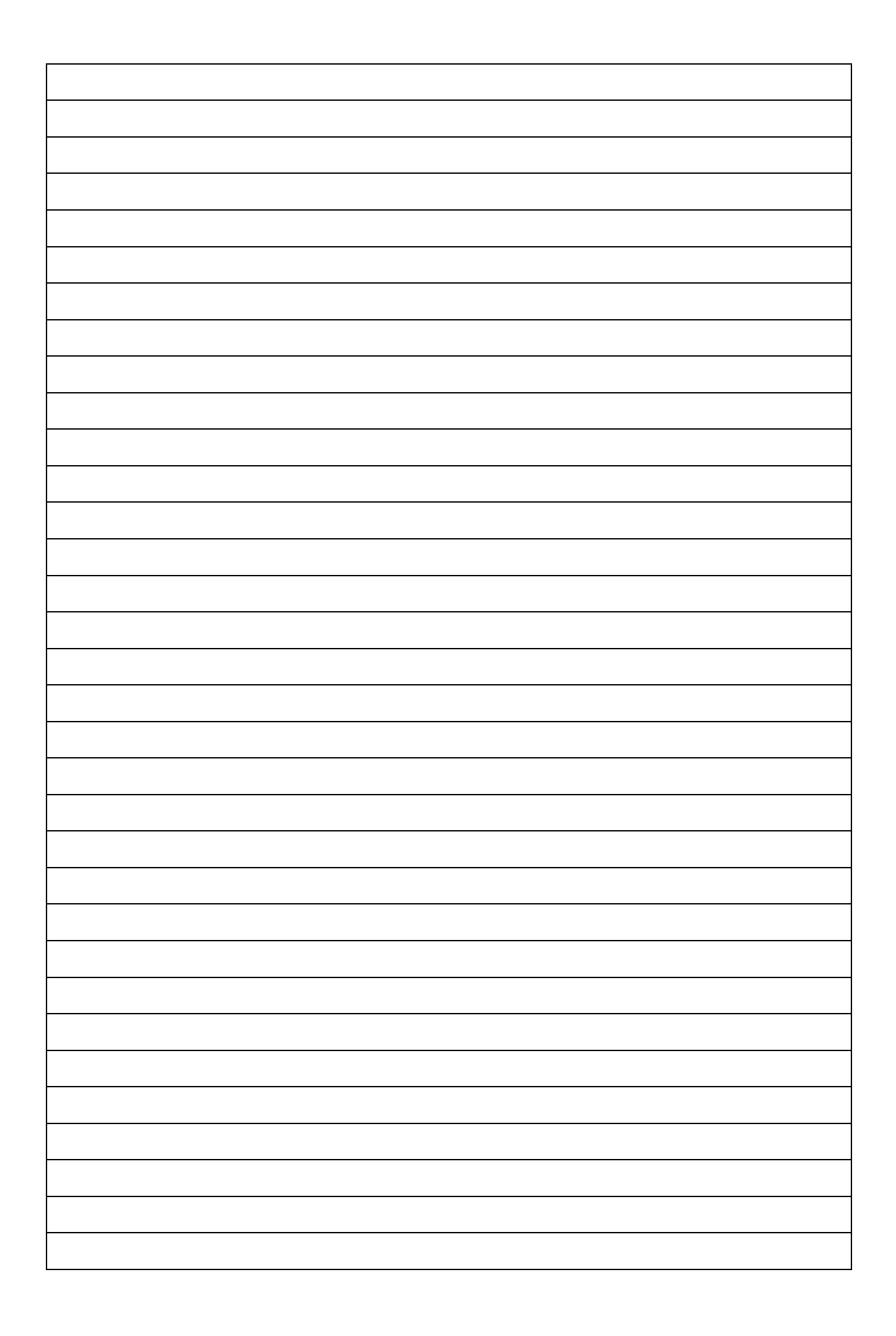

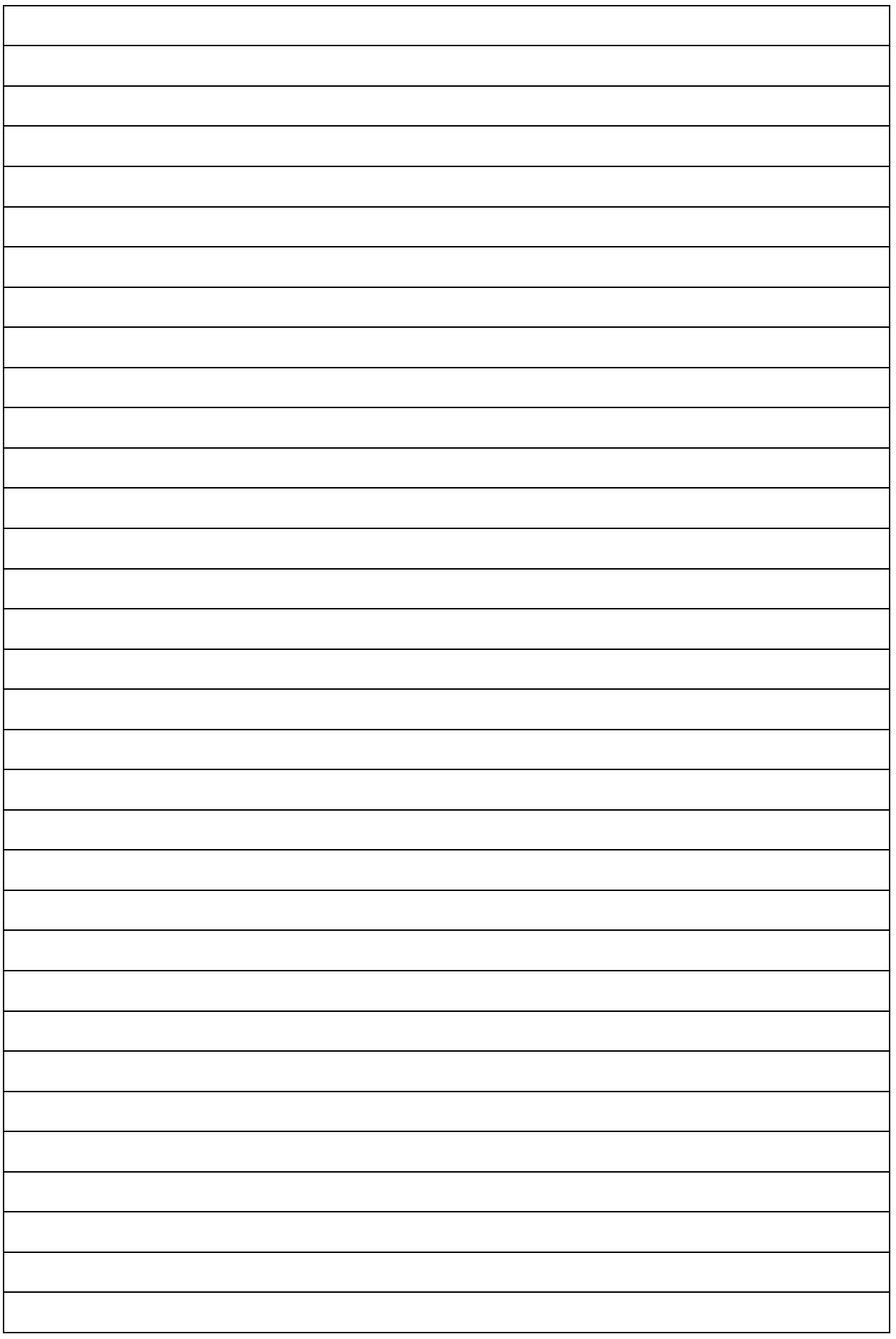

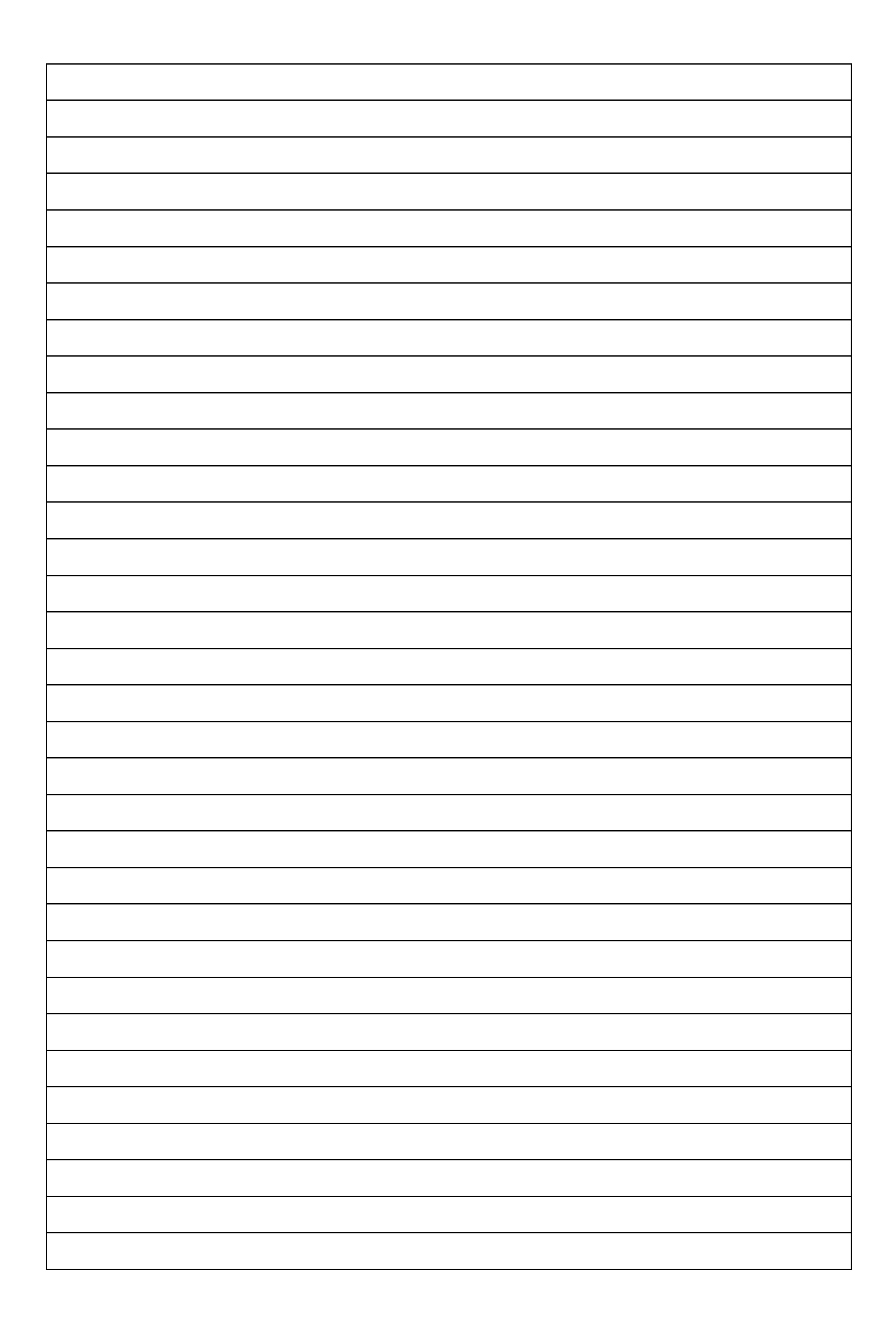

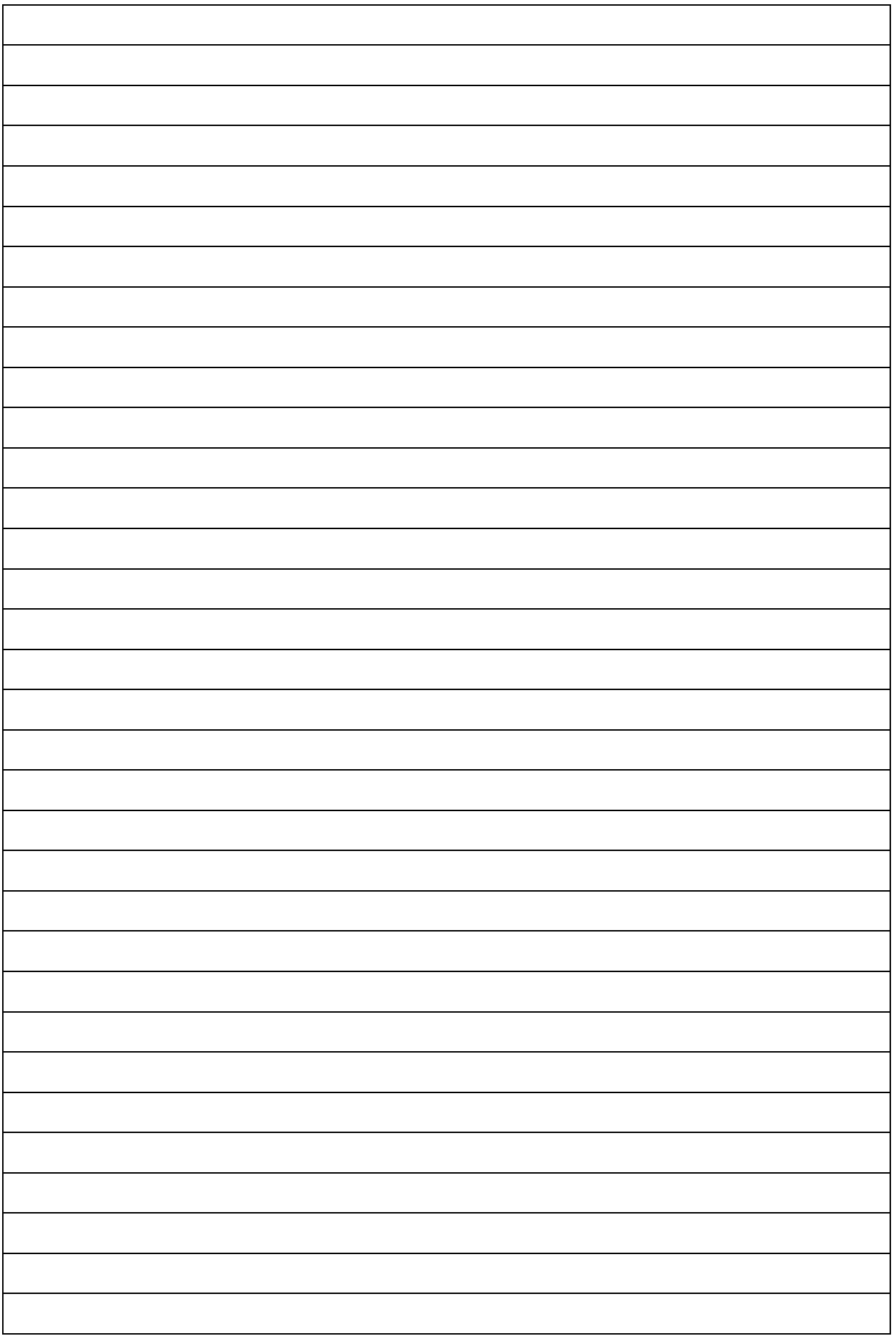

5. Dari hasil pengamatan yang dilakukan pada 10 orang responden diperoleh data pengamatan sebagai berikut :

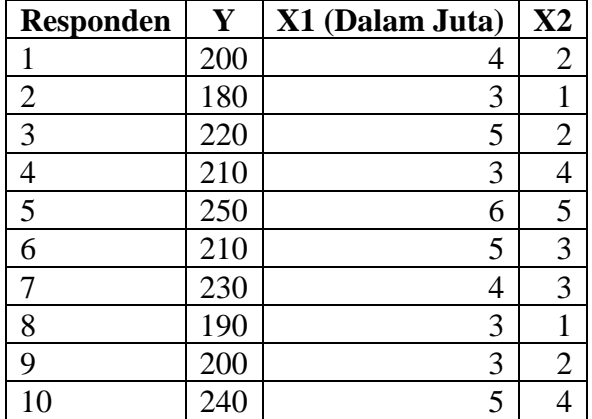

Sumber : Data Fiktif

Keterangan :

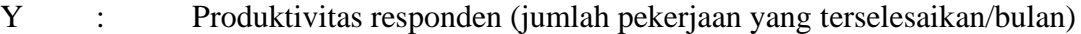

- $X_1$  : Gaji (Rp/bulan)
- X<sup>2</sup> : Jumlah tanggungan dalam rumah tangga (Orang)

Berdasarkan data diatas selesaikan soalan berikut :

- 1. Lakukan pengolahan dalam bentuk deskriptif.
- 2. Carilah koefisien a,  $b_1$  dan  $b_2$  dengan:
	- a. Menggunakan metode eliminasi dan substitusi
	- b. Menggunakan metode rumus
	- c. Menggunakan metode Metode matrik
	- d. Tempelkan hasil output dengan menggunakan penggolahan perangkat lunak
- 3. Berikan interpretasi terhadap persamaan penduga regresi yang diperoleh
- 4. Carilah nilai koefisien korelasi :
	- a. Nilai Koefisien antar variabel dengan menggunakan rumus
	- b. Nilai koefisien korelasi Parsial dengan menggunakan rumus
	- c. Nilai koefisien total dengan menggunakan rumus
	- d. Tempelkan Hasil Output dengan menggunakan perangkat lunak
- 5. Berikan interpretasi dari koefisien korelasi antar variabel, korelasi parsial dan korelasi total
- 6. Nilai koefisien  $r^2$  (Koefisien determinasi) dan interpretasi nilai koefisien determinasi

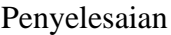

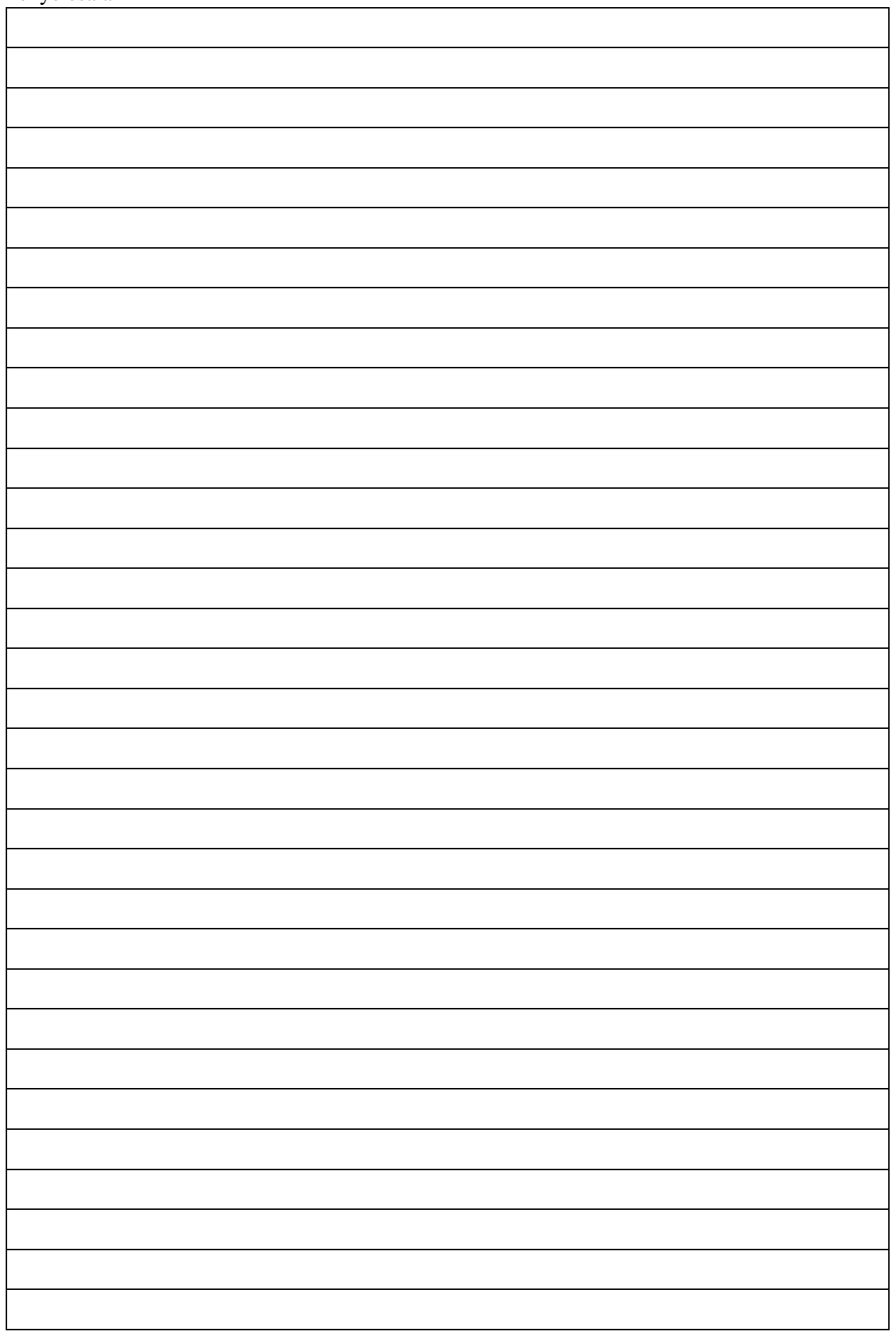

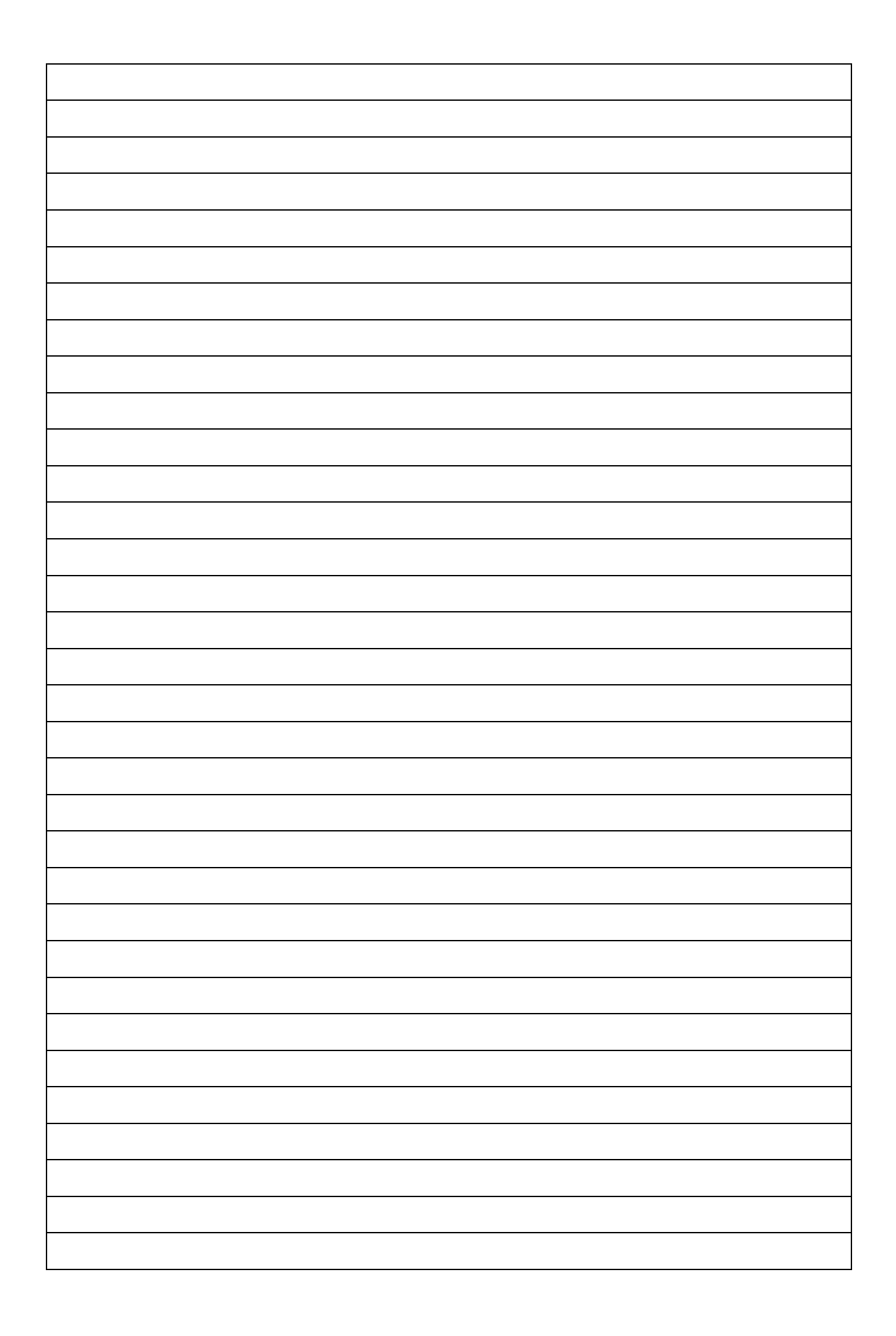

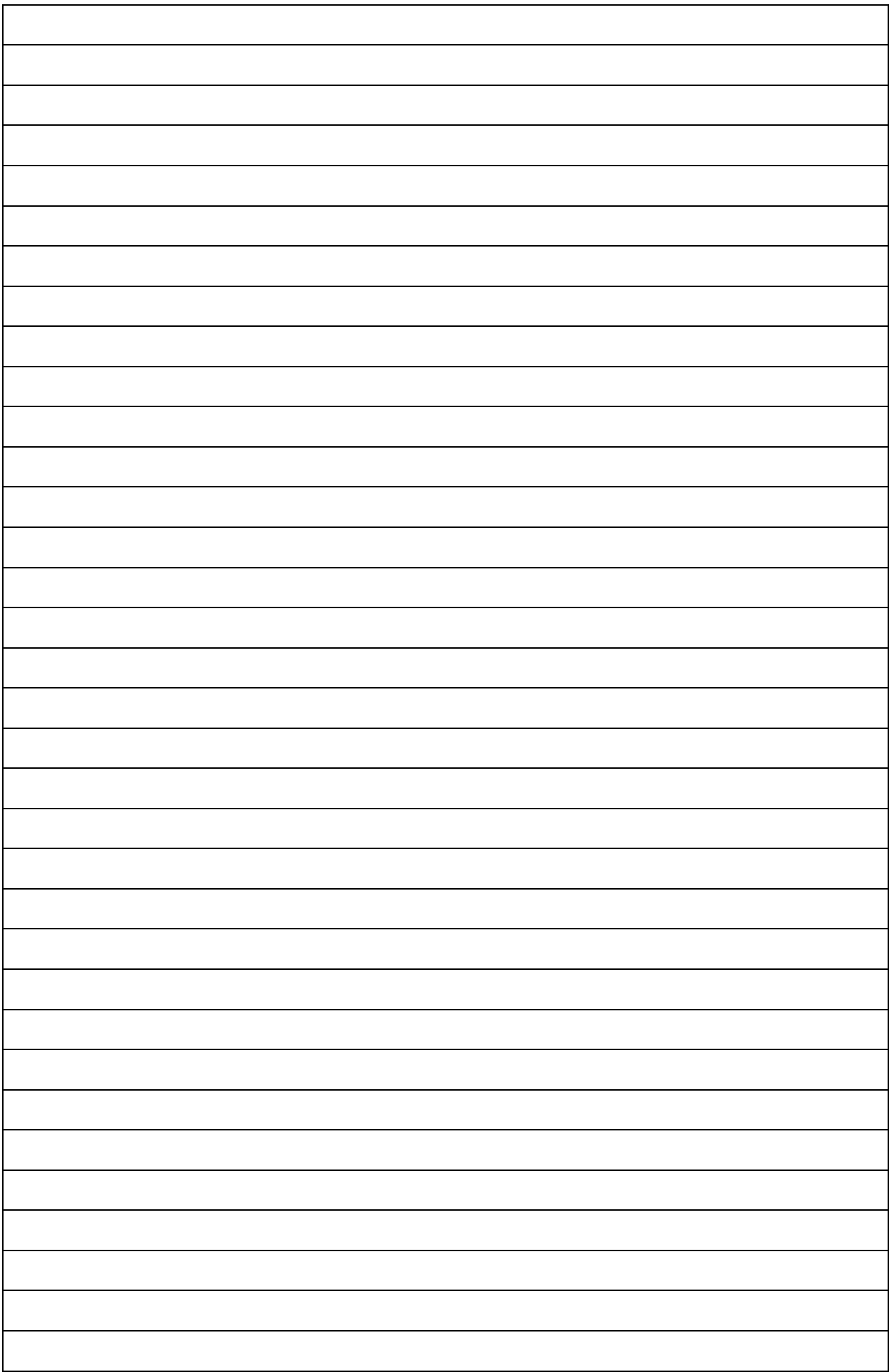

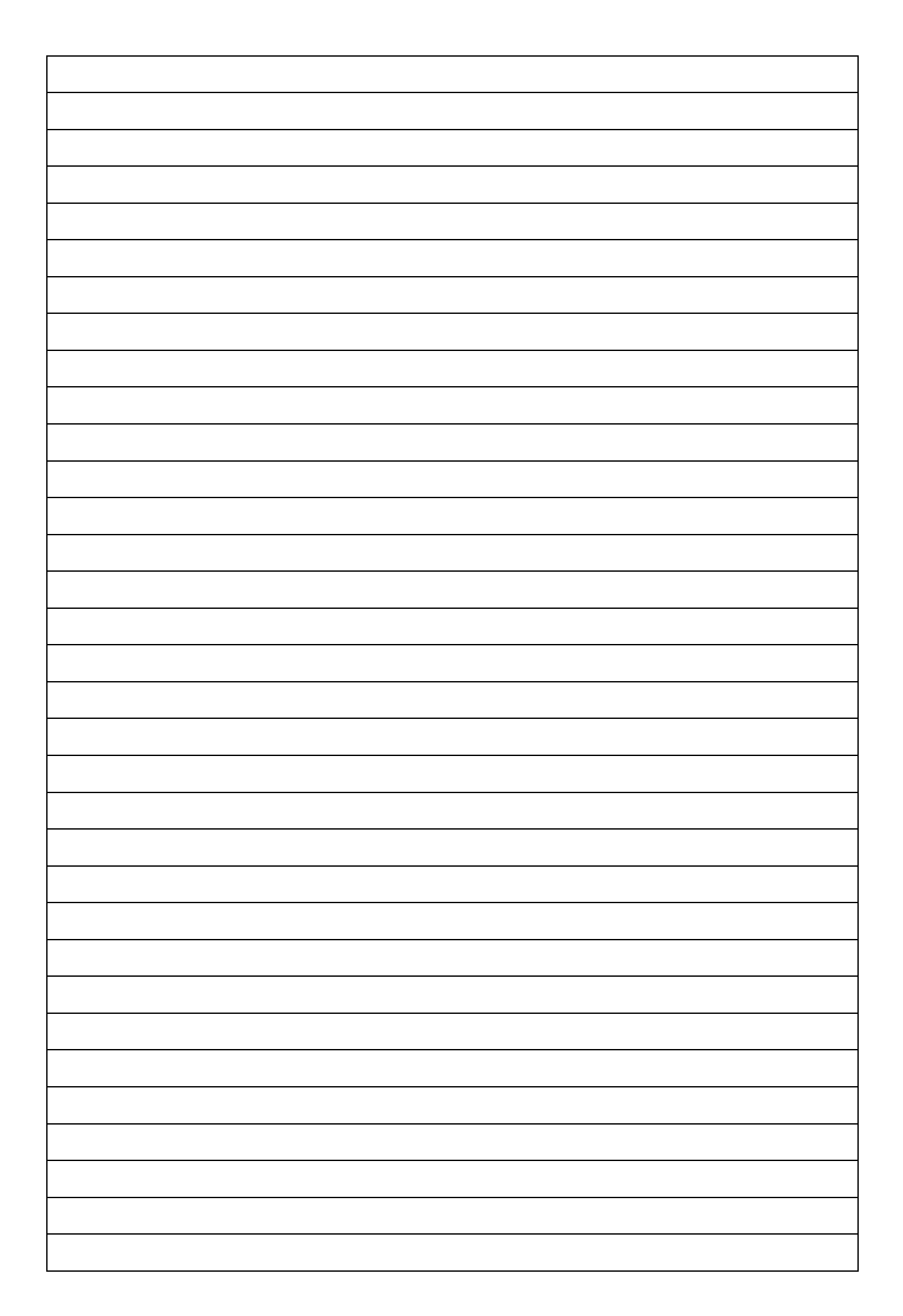

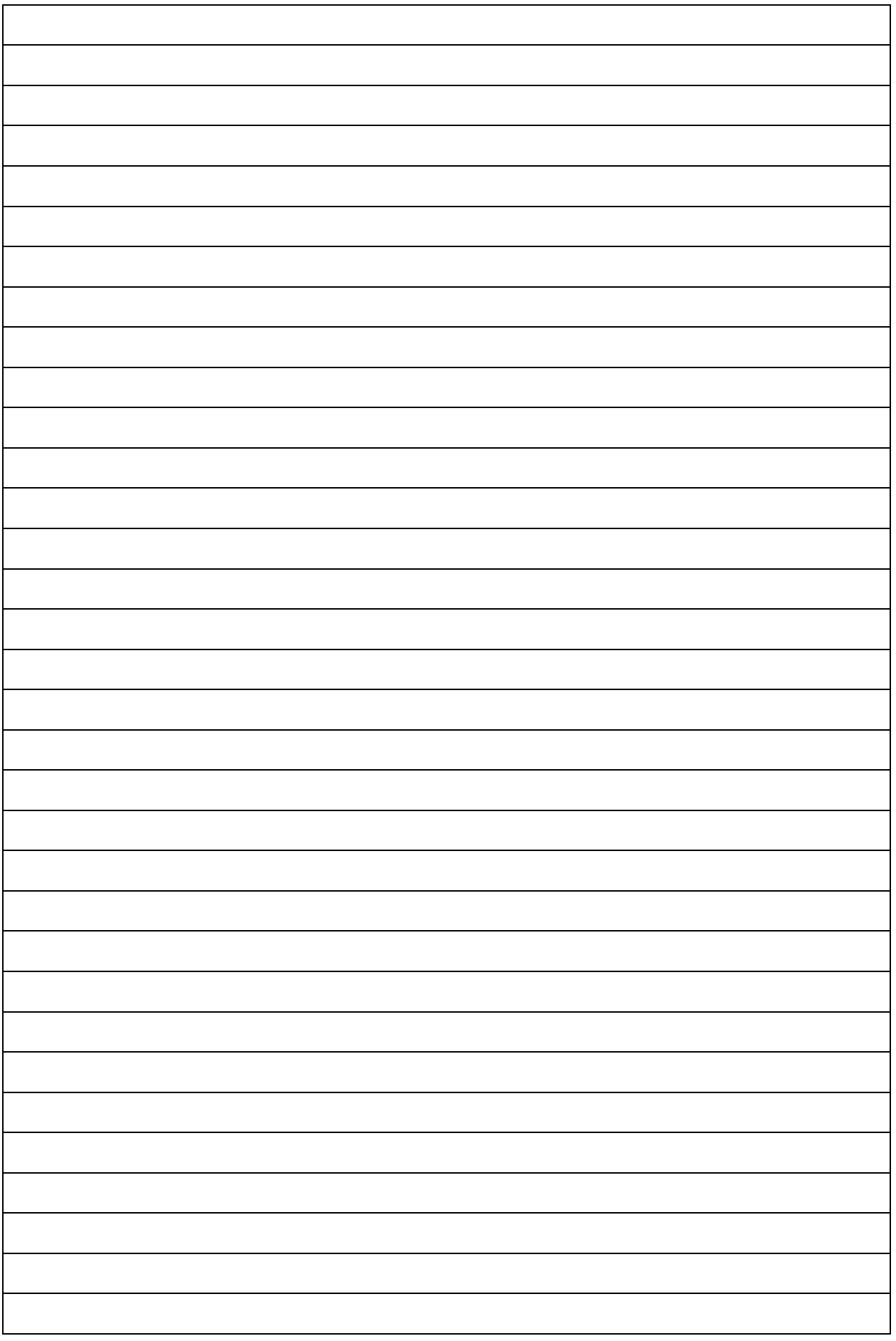

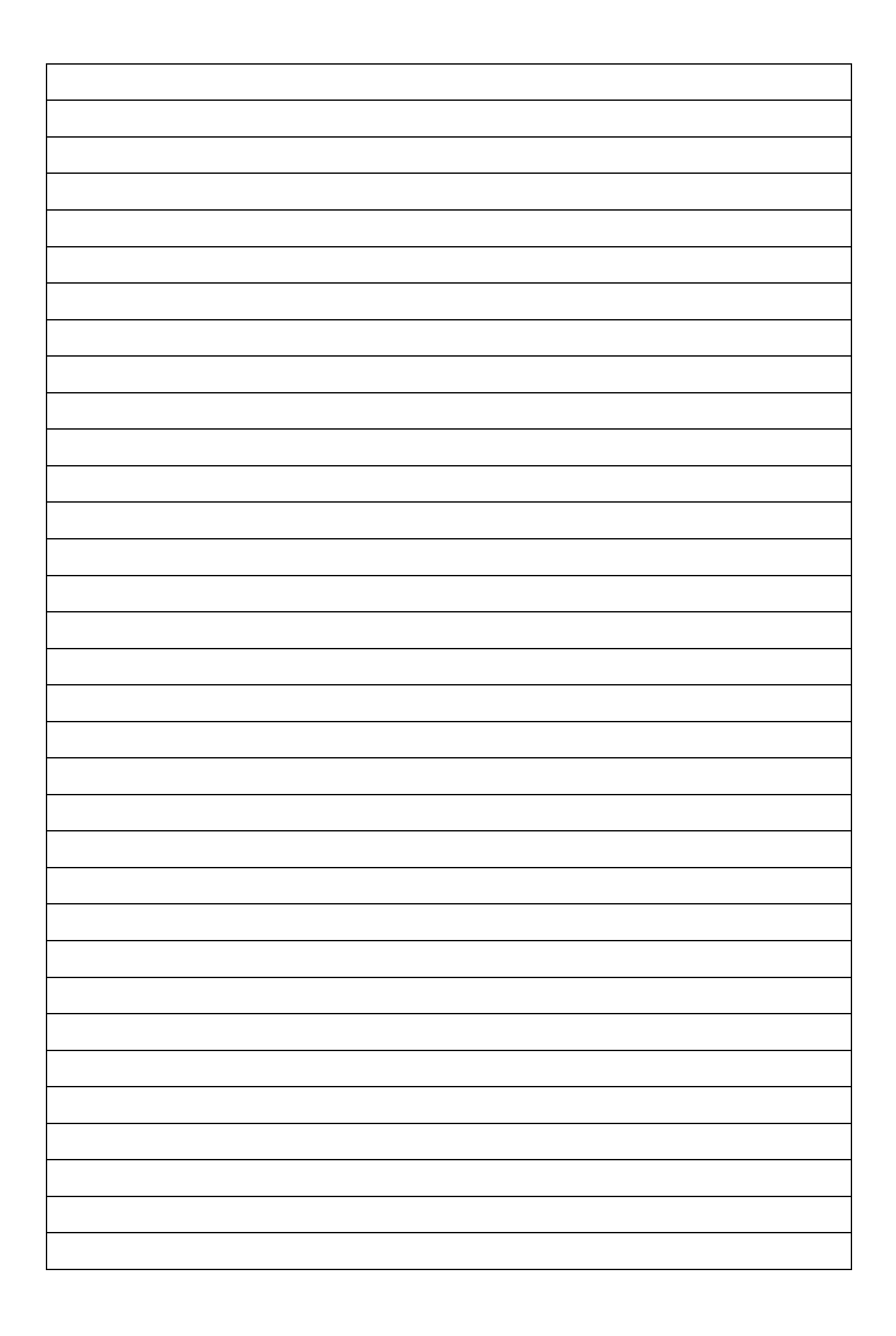

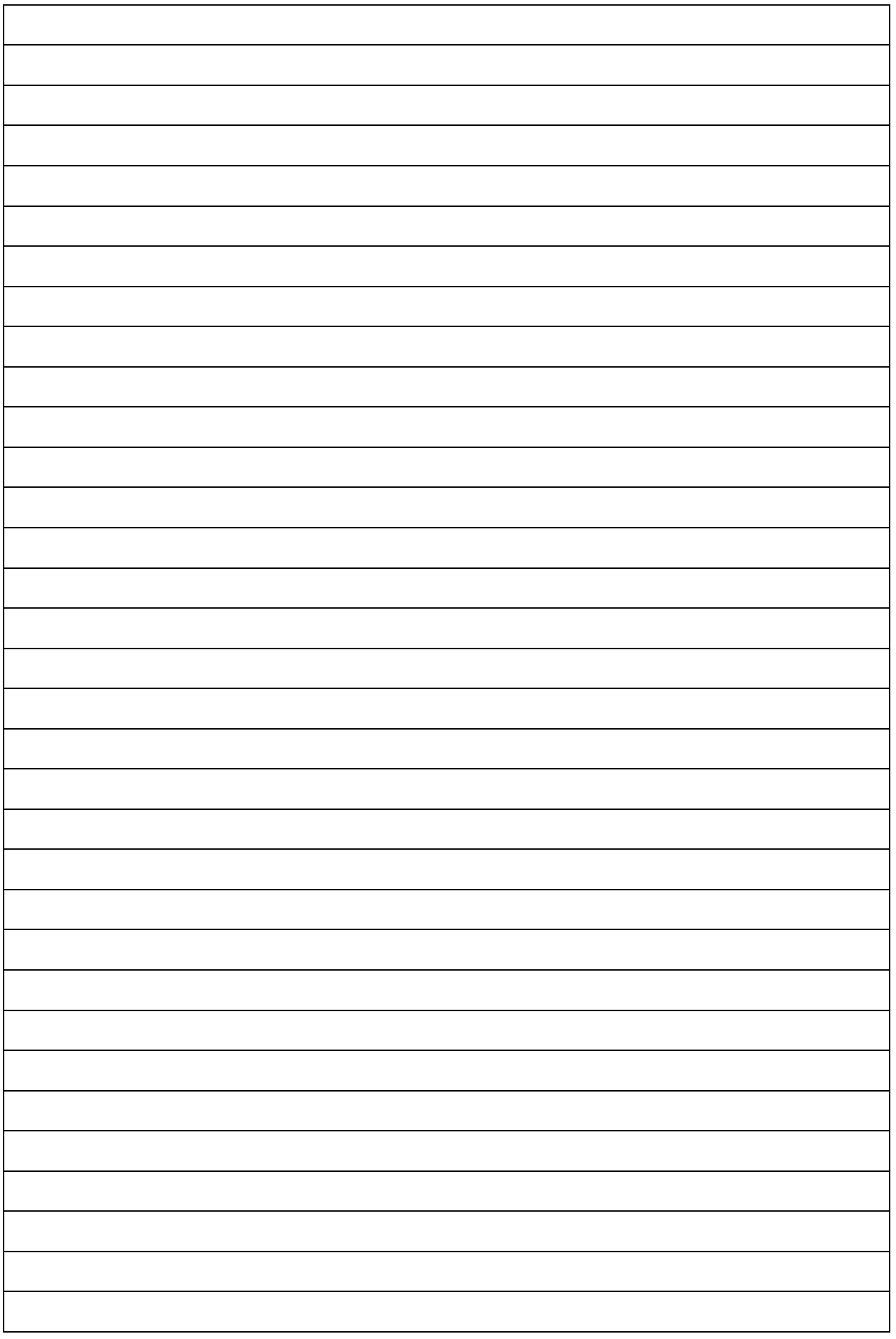

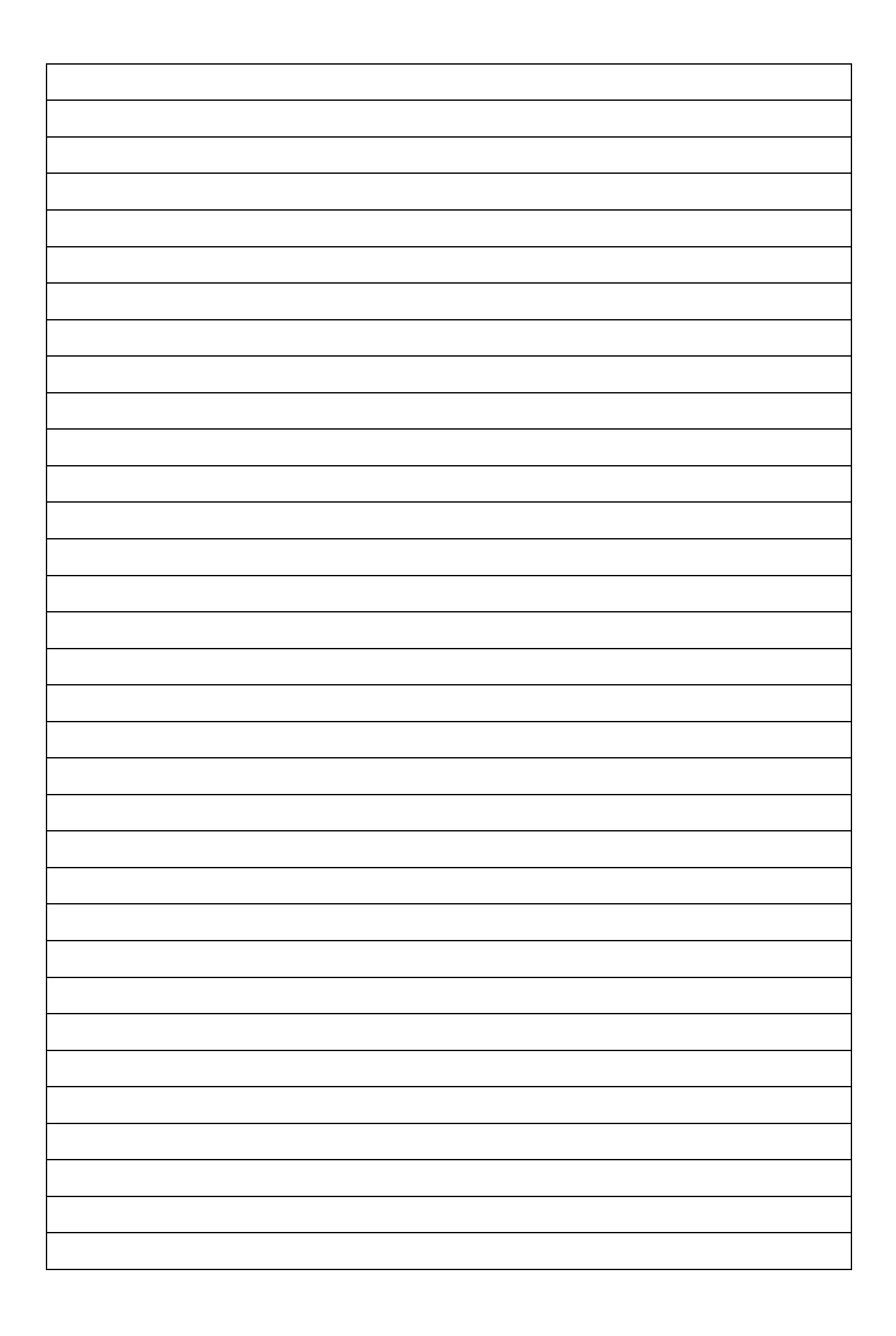

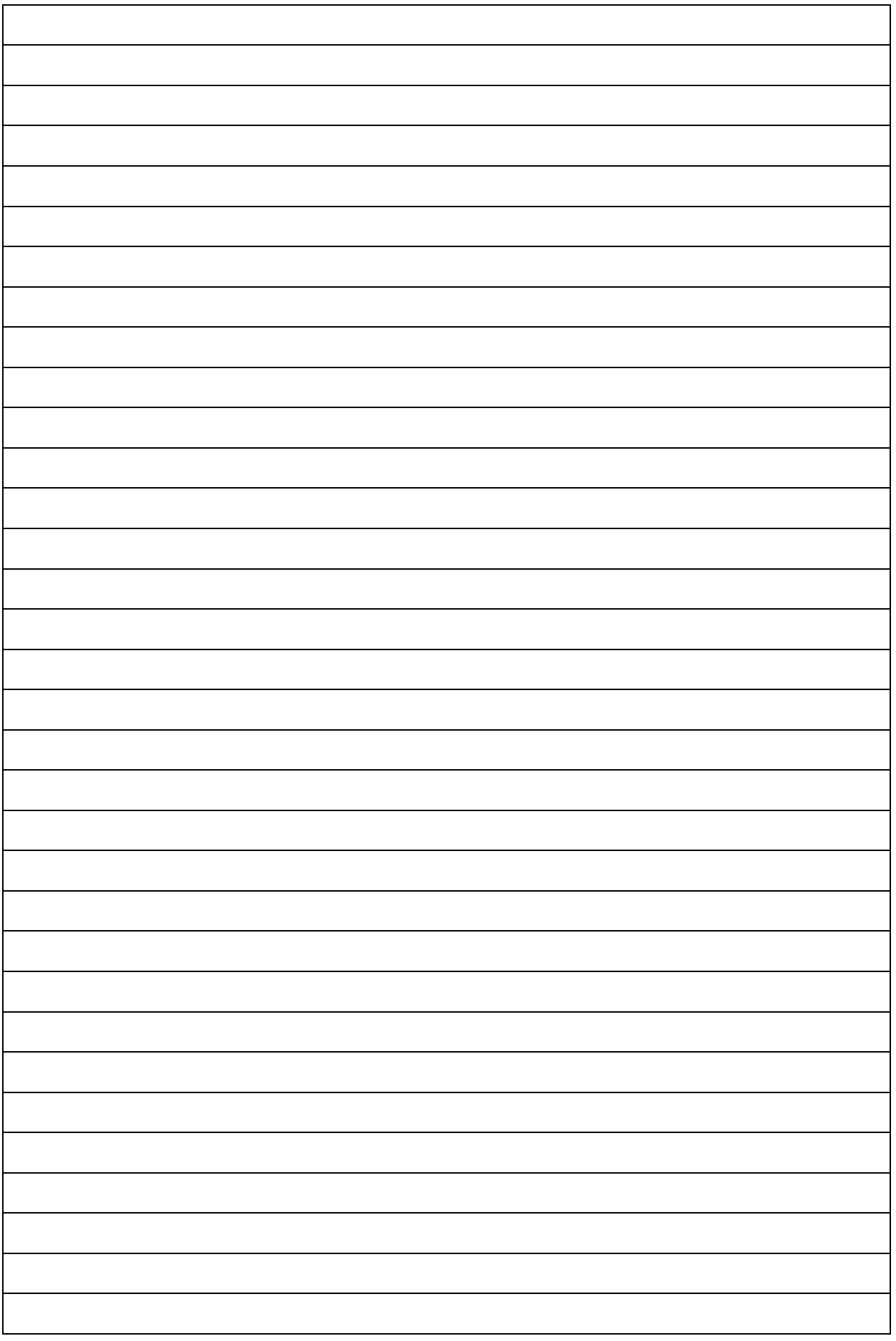

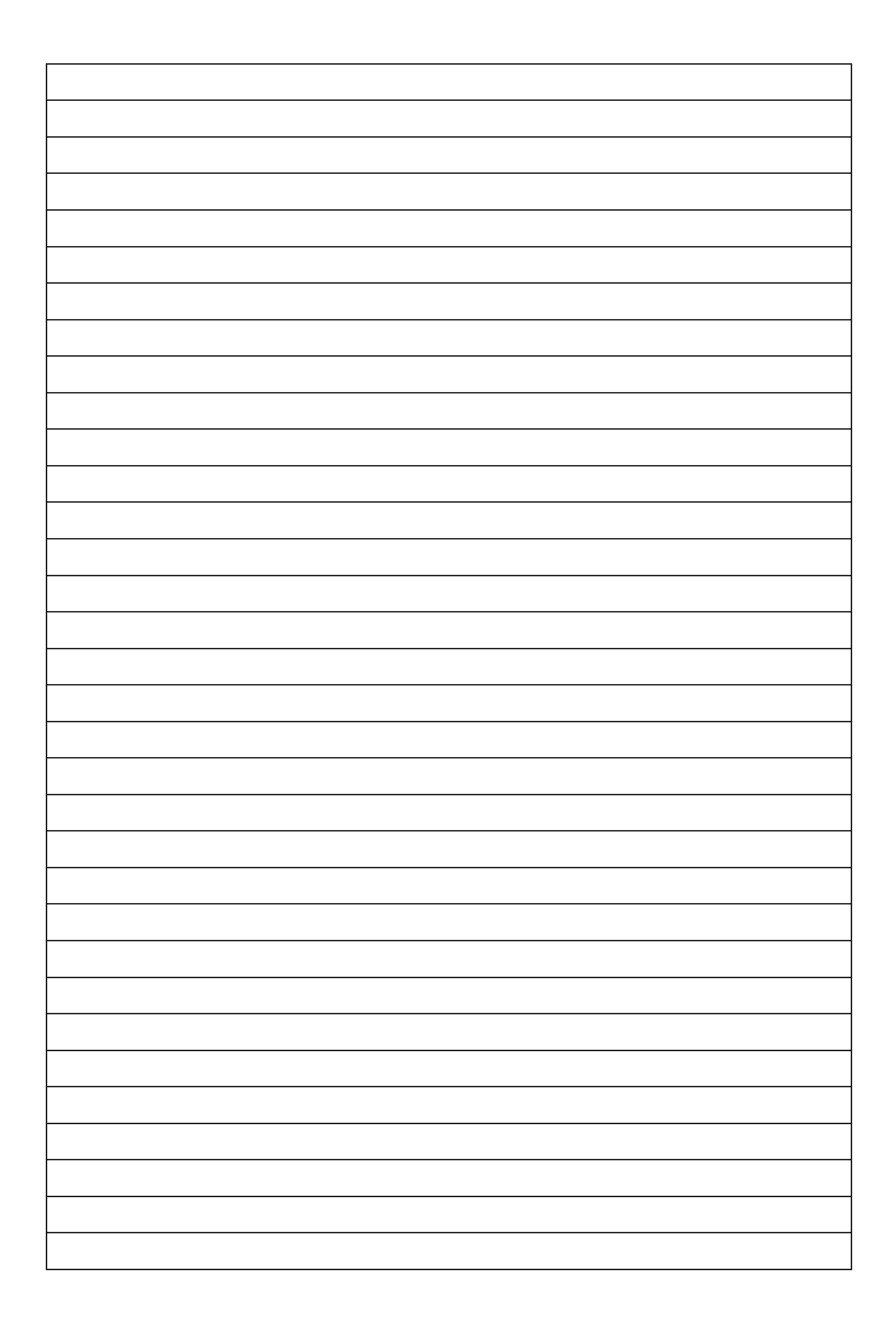

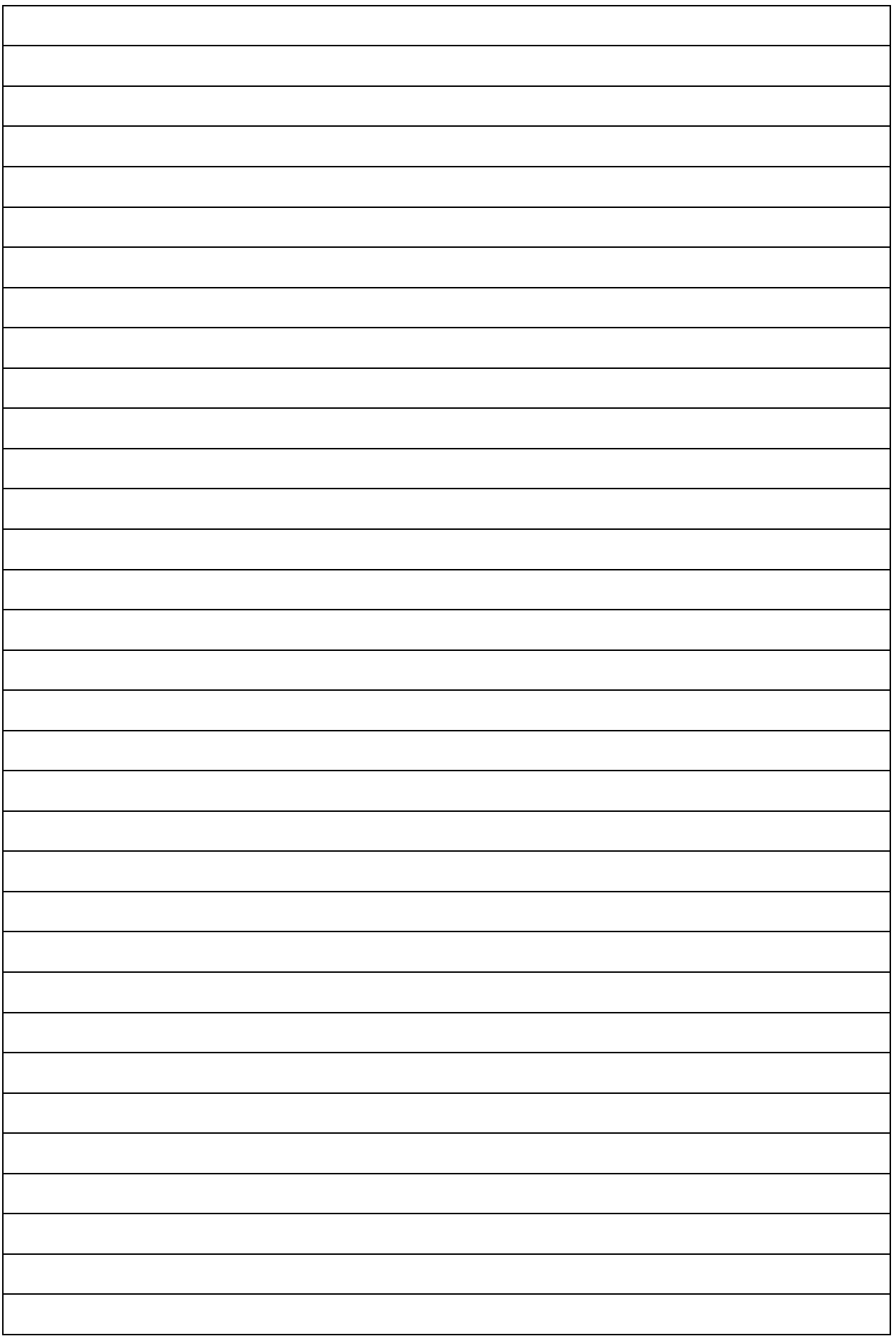

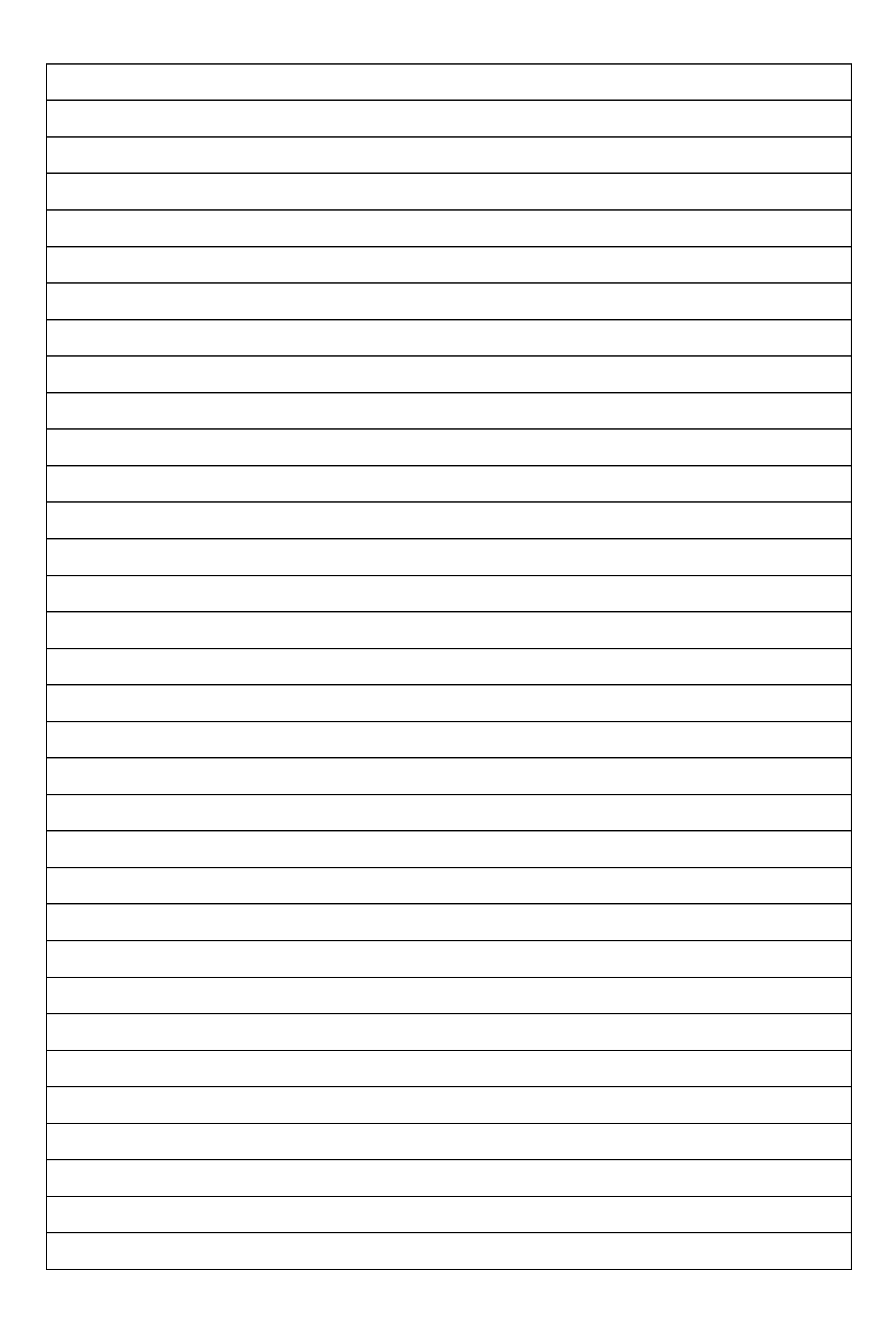

6. Dari hasil pengamatan yang dilakukan pada 10 orang responden diperoleh data pengamatan sebagai berikut :

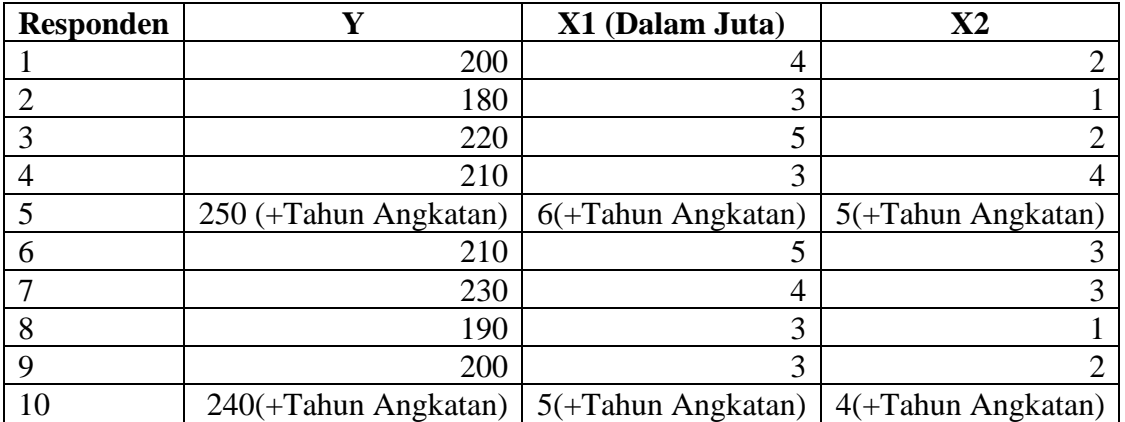

Sumber : Data Fiktif

## Keterangan :

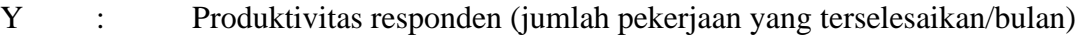

- $X_1$  : Gaji (Rp/bulan)
- X<sup>2</sup> : Jumlah tanggungan dalam rumah tangga (Orang)

Berdasarkan data diatas selesaikan soalan berikut :

- 1. Lakukan pengolahan dalam bentuk deskriptif.
- 2. Carilah koefisien a,  $b_1$  dan  $b_2$  dengan:
	- a. Menggunakan metode eliminasi dan substitusi
	- b. Menggunakan metode rumus
	- c. Menggunakan metode Metode matrik
	- d. Tempelkan hasil output dengan menggunakan penggolahan perangkat lunak
- 3. Berikan interpretasi terhadap persamaan penduga regresi yang diperoleh
- 4. Carilah nilai koefisien korelasi :
	- a. Nilai Koefisien antar variabel dengan menggunakan rumus
	- b. Nilai koefisien korelasi Parsial dengan menggunakan rumus
	- c. Nilai koefisien total dengan menggunakan rumus
	- d. Tempelkan Hasil Output dengan menggunakan perangkat lunak
- 5. Berikan interpretasi dari koefisien korelasi antar variabel, korelasi parsial dan korelasi total
- 6. Nilai koefisien  $r^2$  (Koefisien determinasi) dan interpretasi nilai koefisien determinasi

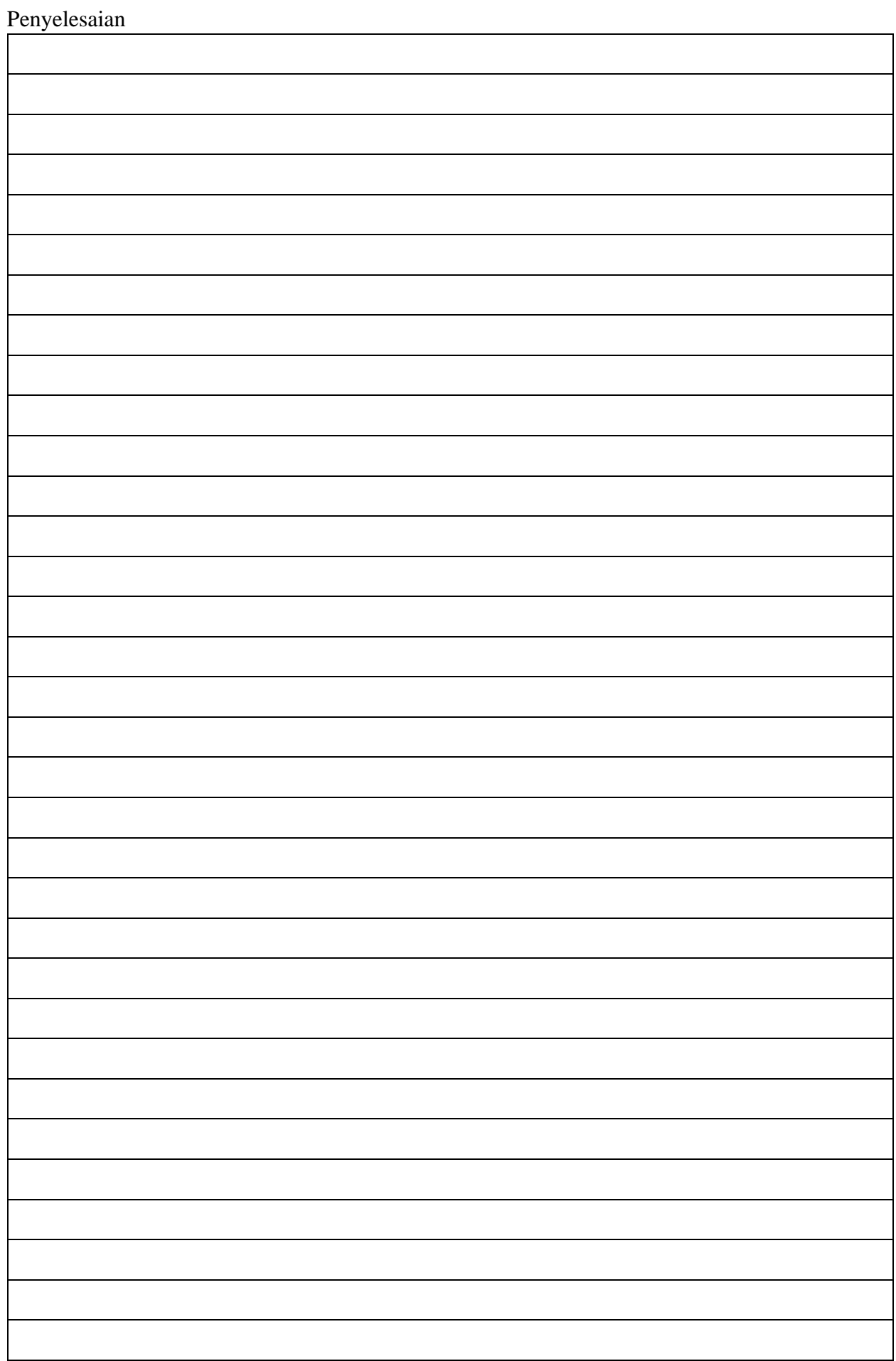

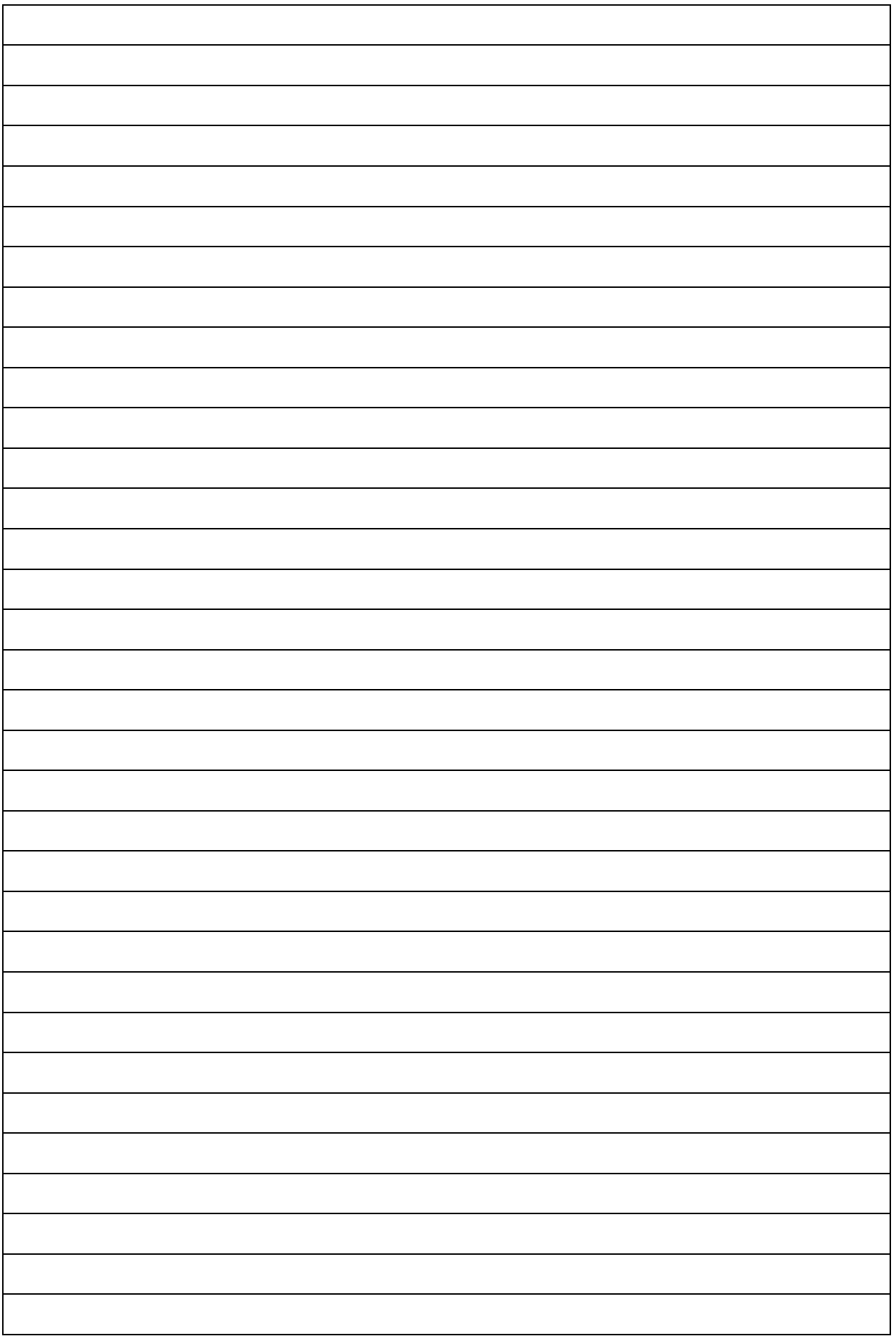

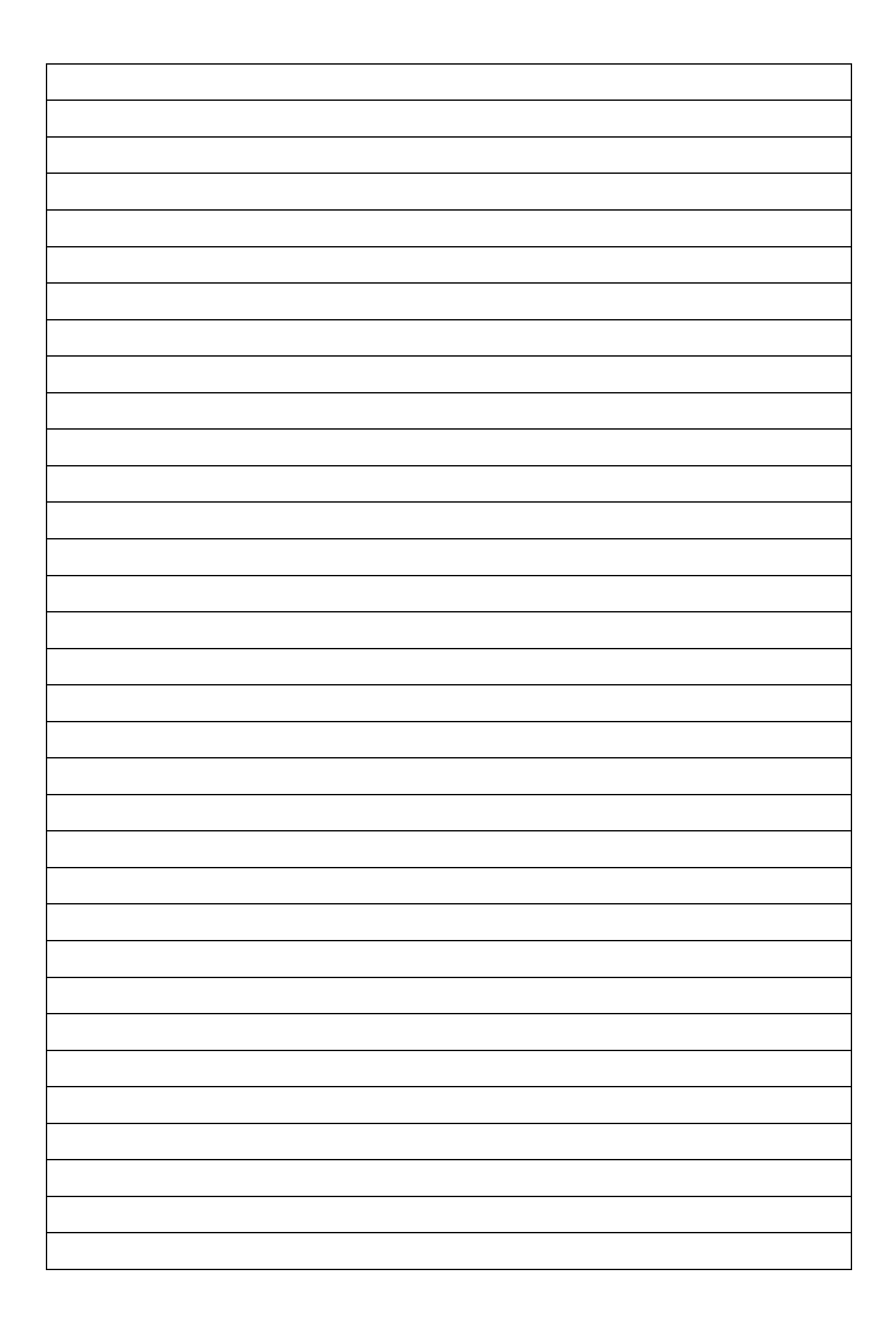

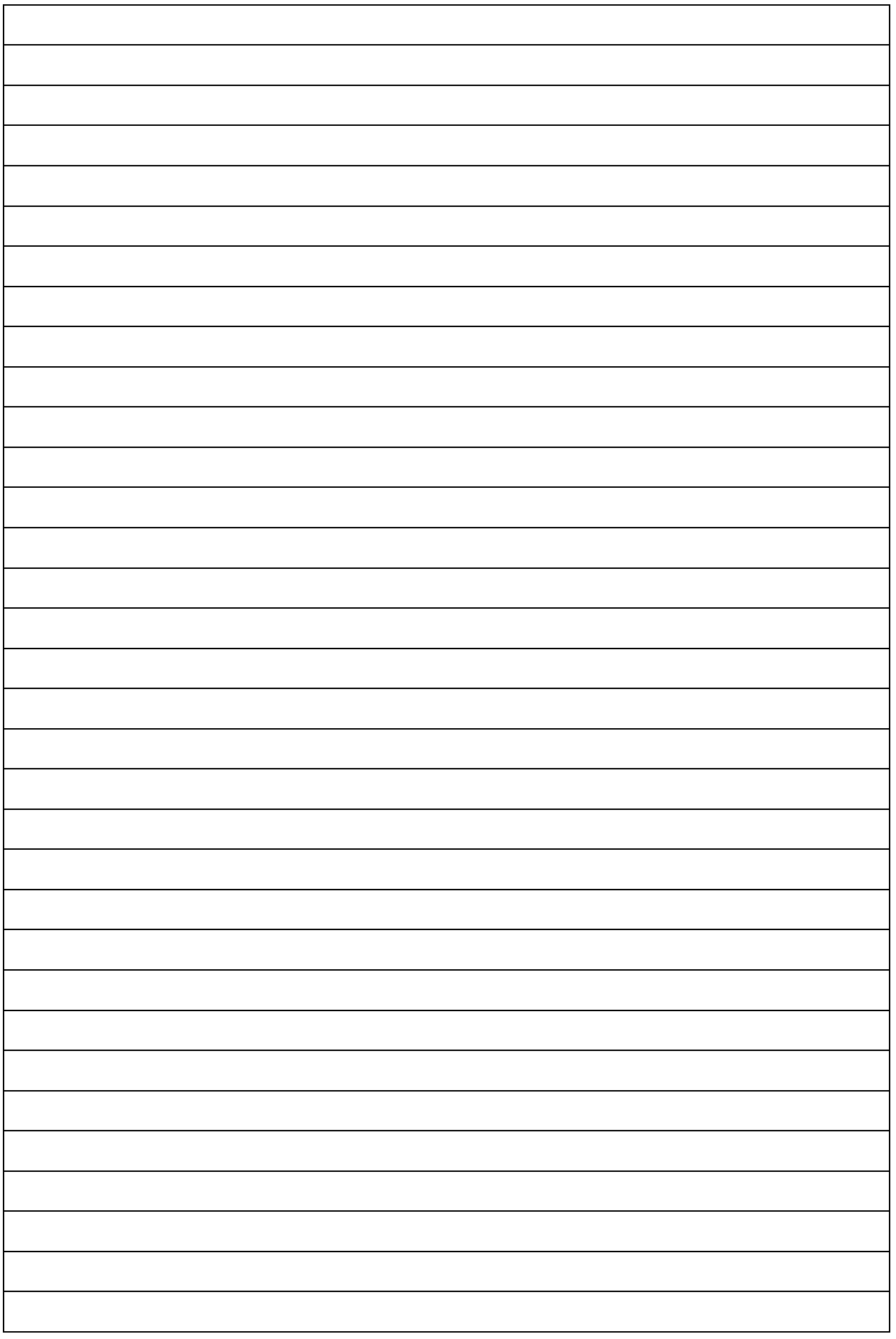
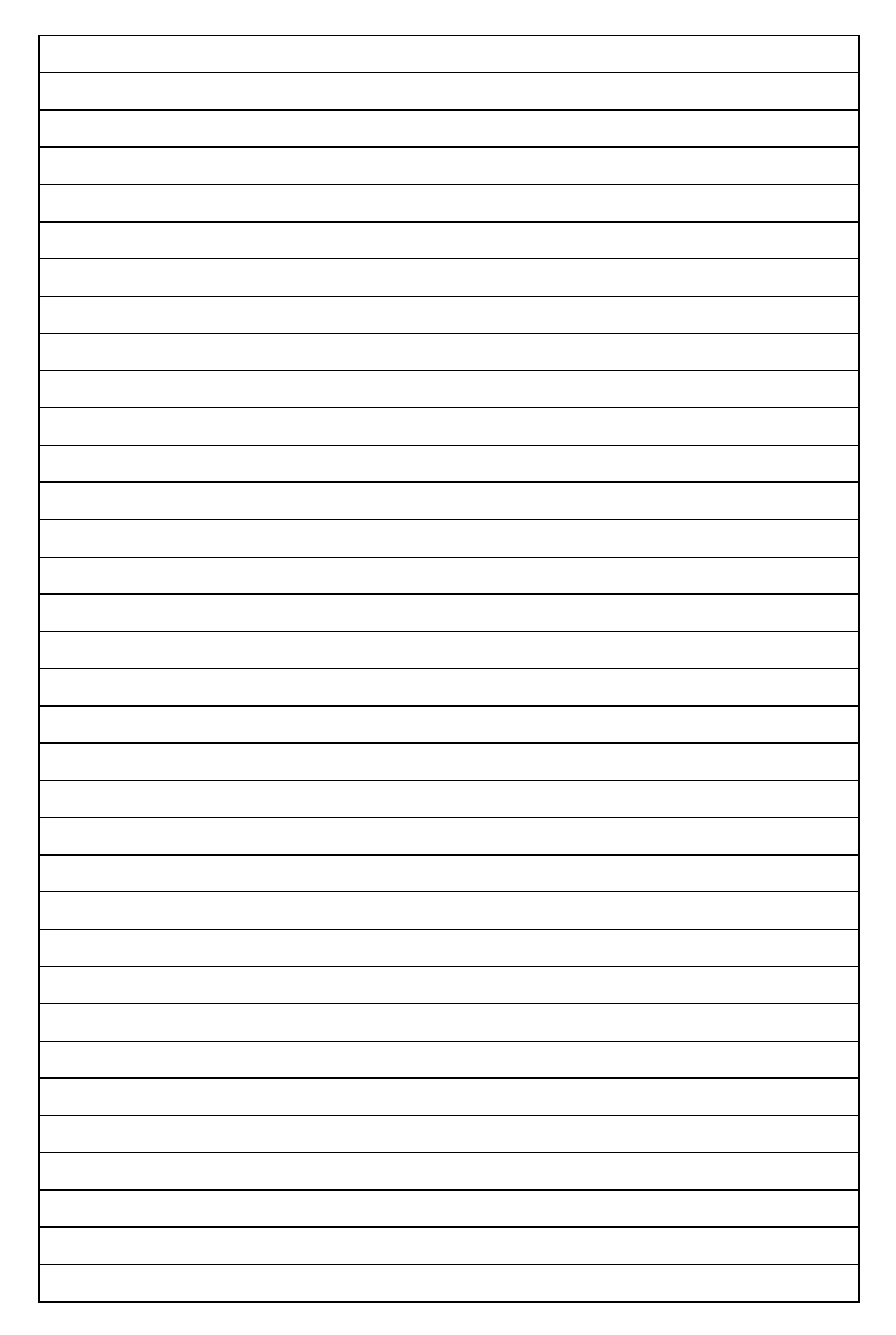

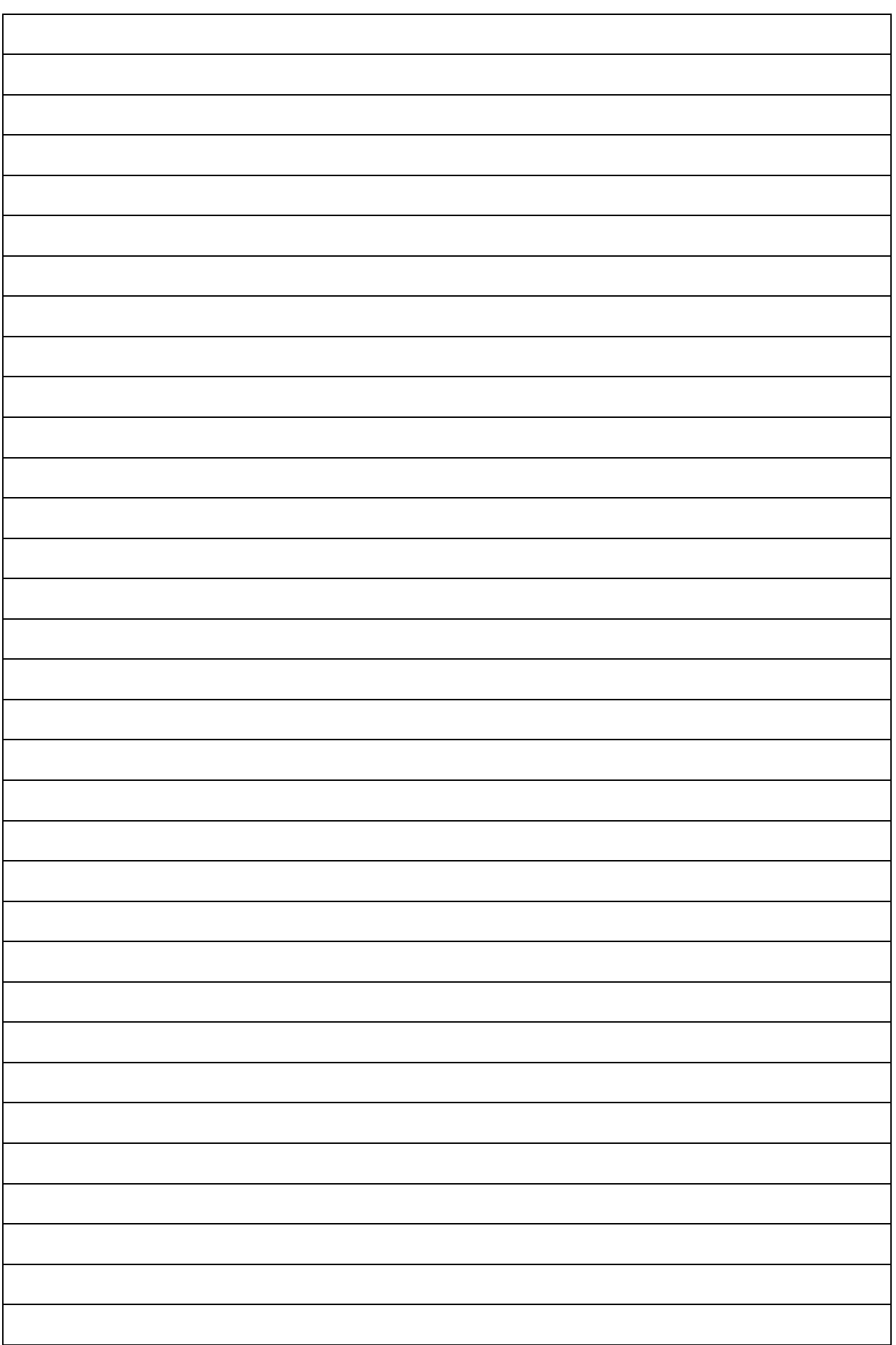

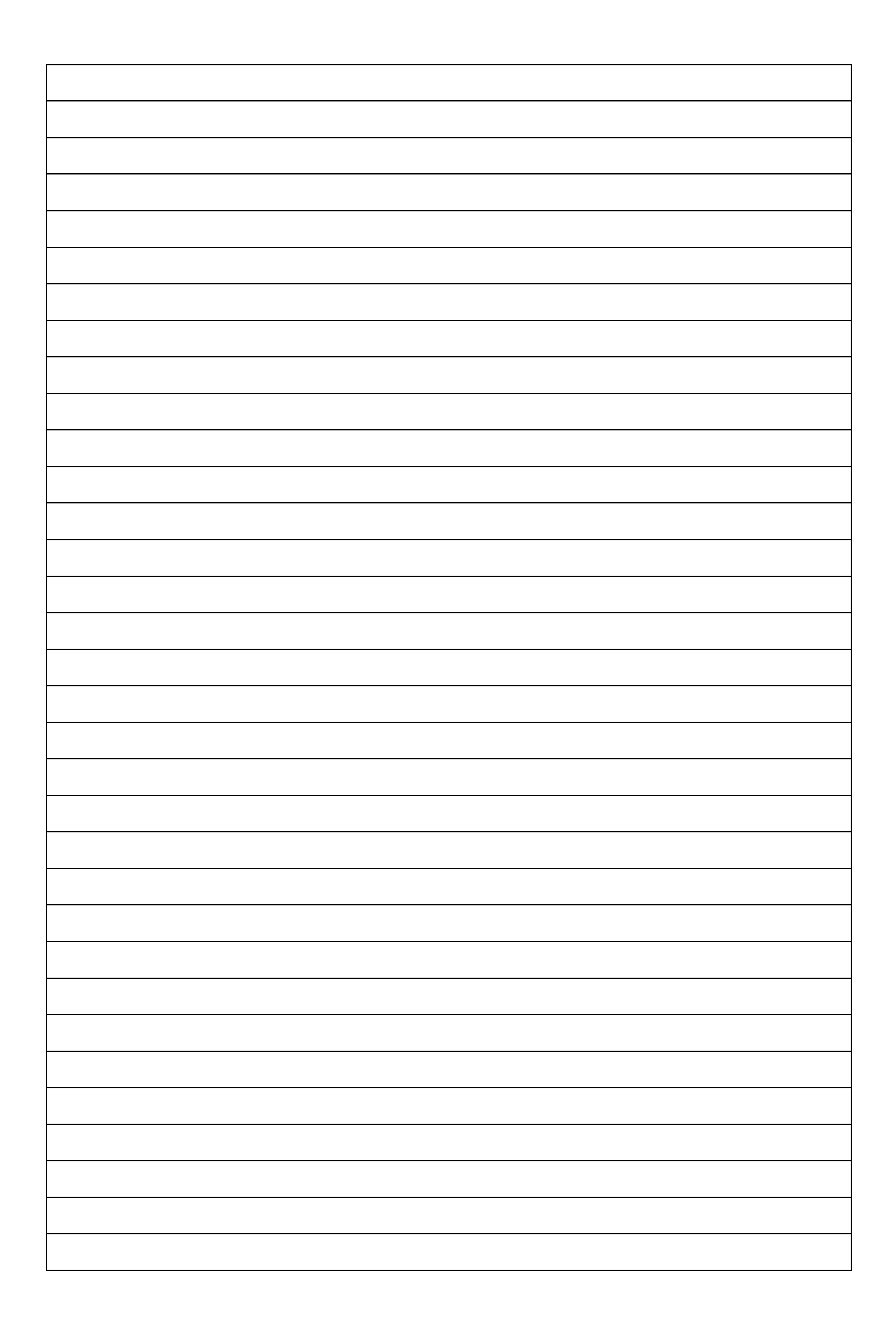

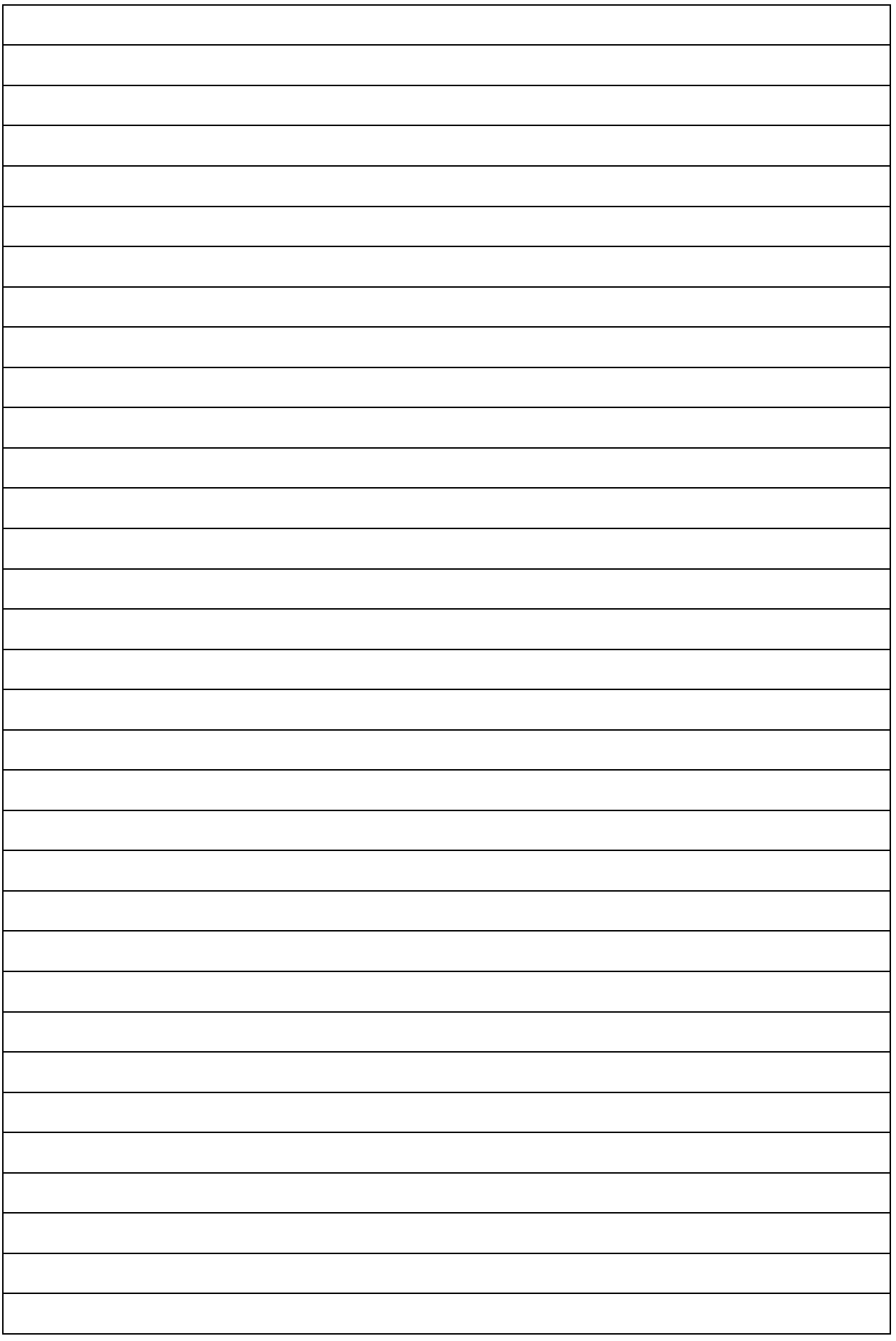

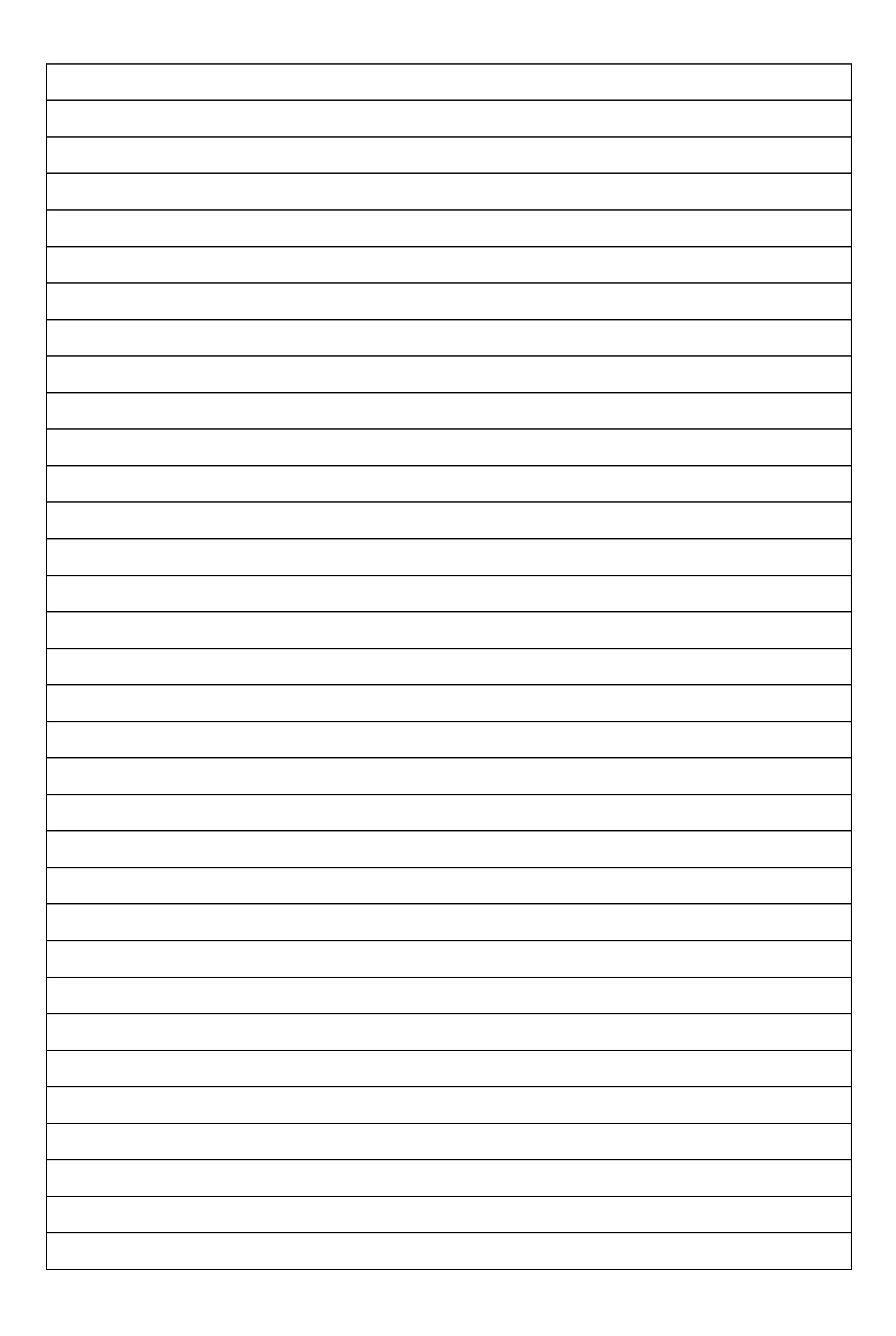

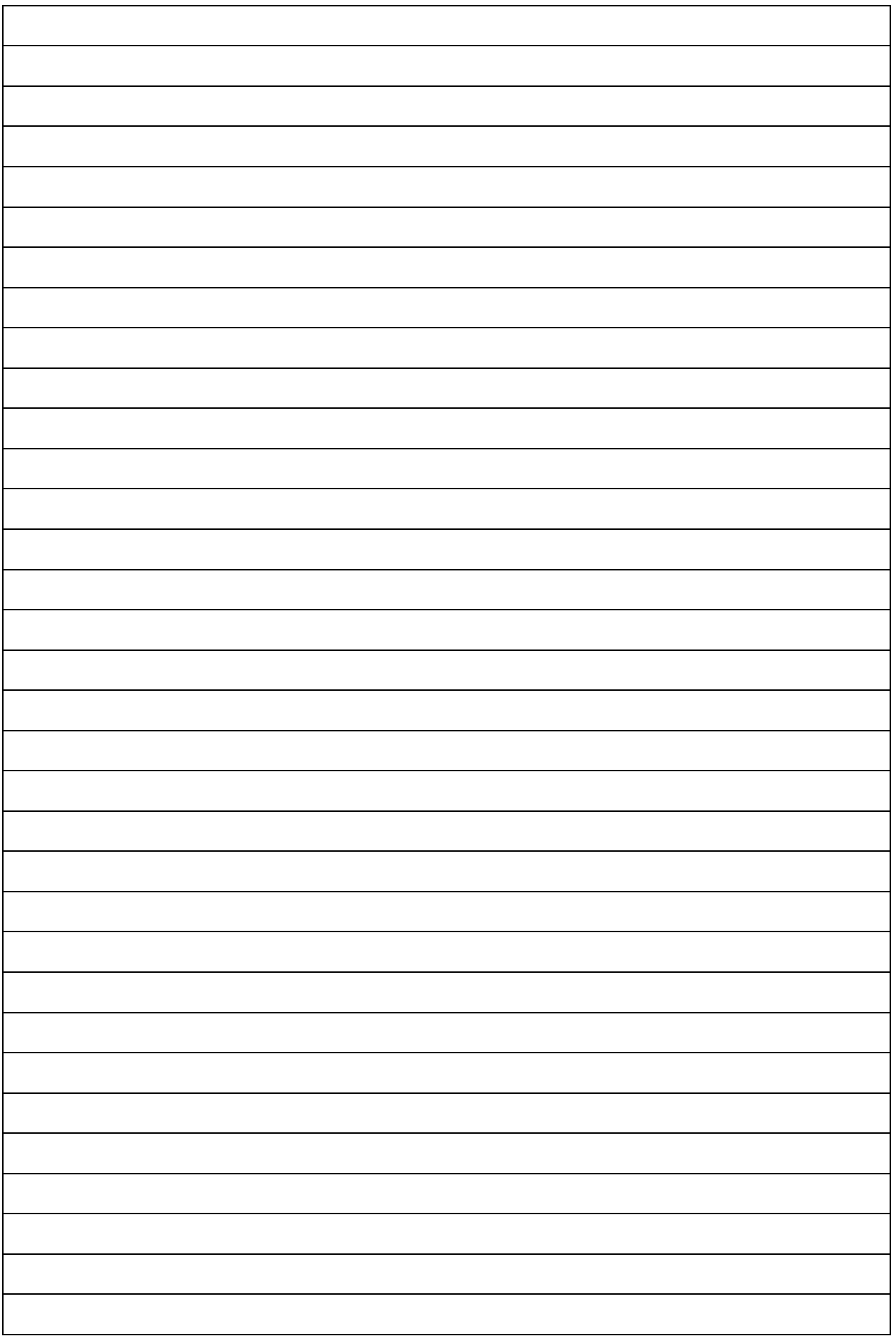

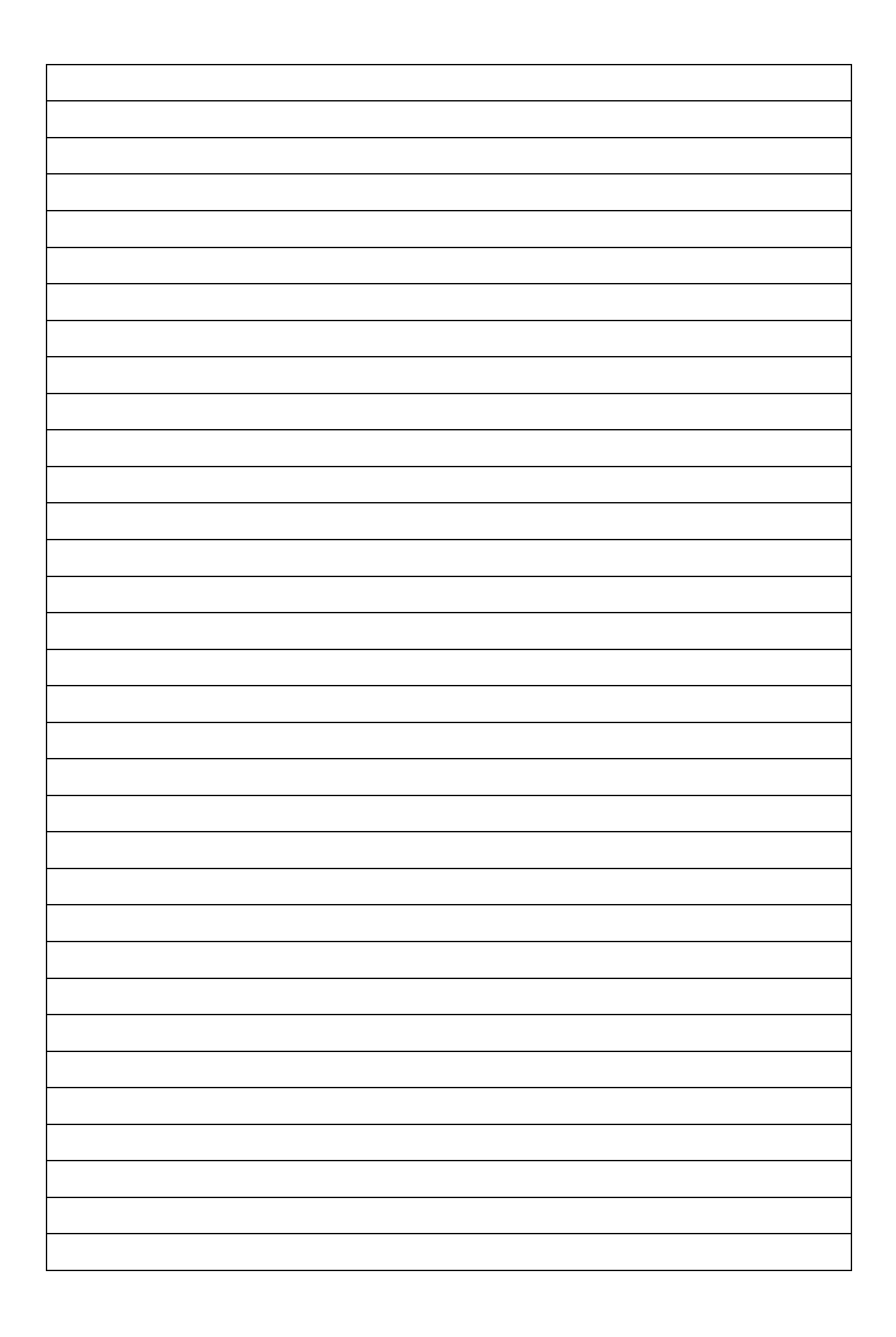

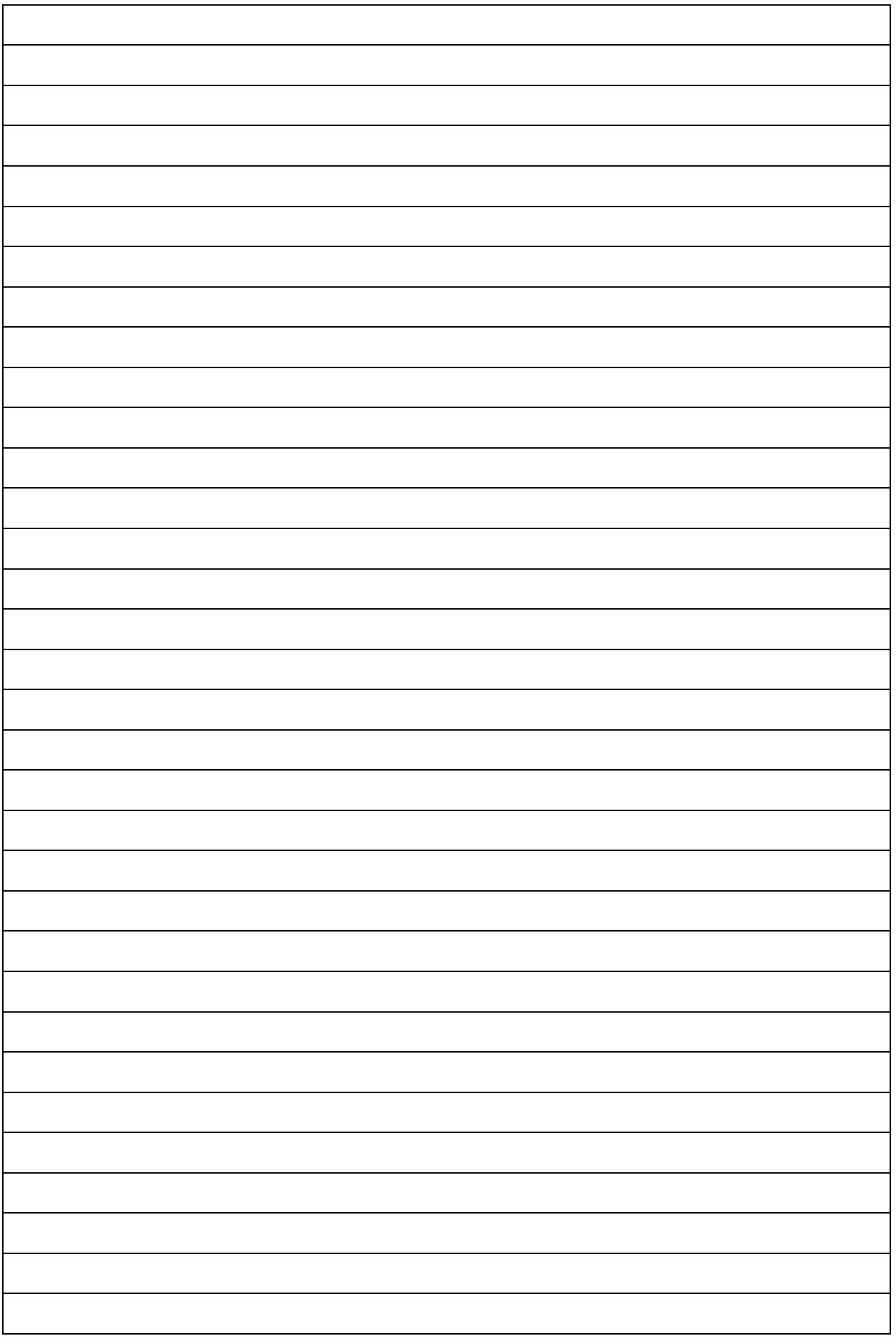

7. Dari hasil pengamatan yang dilakukan pada 10 orang responden diperoleh data pengamatan sebagai berikut :

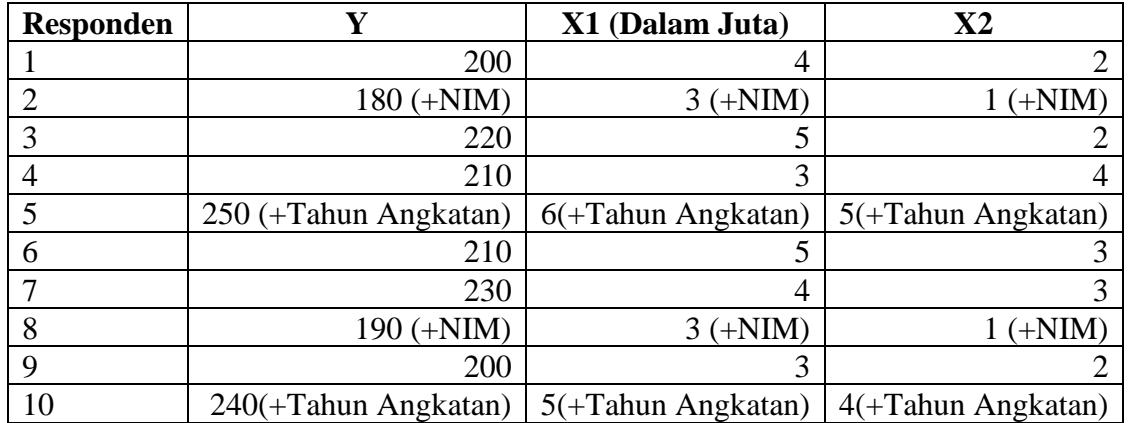

Sumber : Data Fiktif

Keterangan :

- Y : Produktivitas responden (jumlah pekerjaan yang terselesaikan/bulan)
- $X_1$  : Gaji (Rp/bulan)
- X<sup>2</sup> : Jumlah tanggungan dalam rumah tangga (Orang)

Berdasarkan data diatas selesaikan soalan berikut :

- 1. Lakukan pengolahan dalam bentuk deskriptif.
- 2. Carilah koefisien a,  $b_1$  dan  $b_2$  dengan:
	- a. Menggunakan metode eliminasi dan substitusi
	- b. Menggunakan metode rumus
	- c. Menggunakan metode Metode matrik
	- d. Tempelkan hasil output dengan menggunakan penggolahan perangkat lunak
- 3. Berikan interpretasi terhadap persamaan penduga regresi yang diperoleh
- 4. Carilah nilai koefisien korelasi :
	- a. Nilai Koefisien antar variabel dengan menggunakan rumus
	- b. Nilai koefisien korelasi Parsial dengan menggunakan rumus
	- c. Nilai koefisien total dengan menggunakan rumus
	- d. Tempelkan Hasil Output dengan menggunakan perangkat lunak
- 5. Berikan interpretasi dari koefisien korelasi antar variabel, korelasi parsial dan korelasi total
- 6. Nilai koefisien  $r^2$  (Koefisien determinasi) dan interpretasi nilai koefisien determinasi

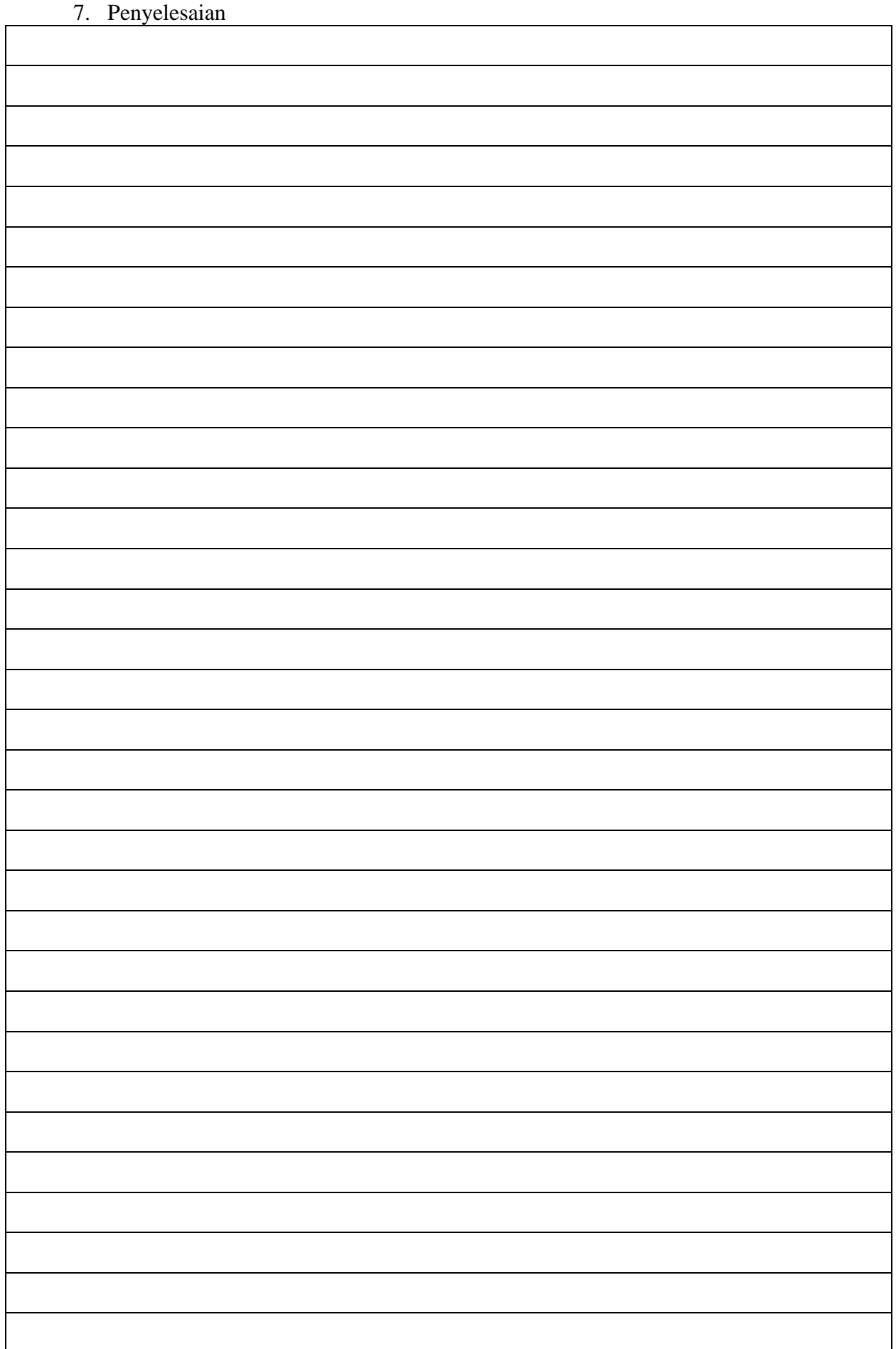

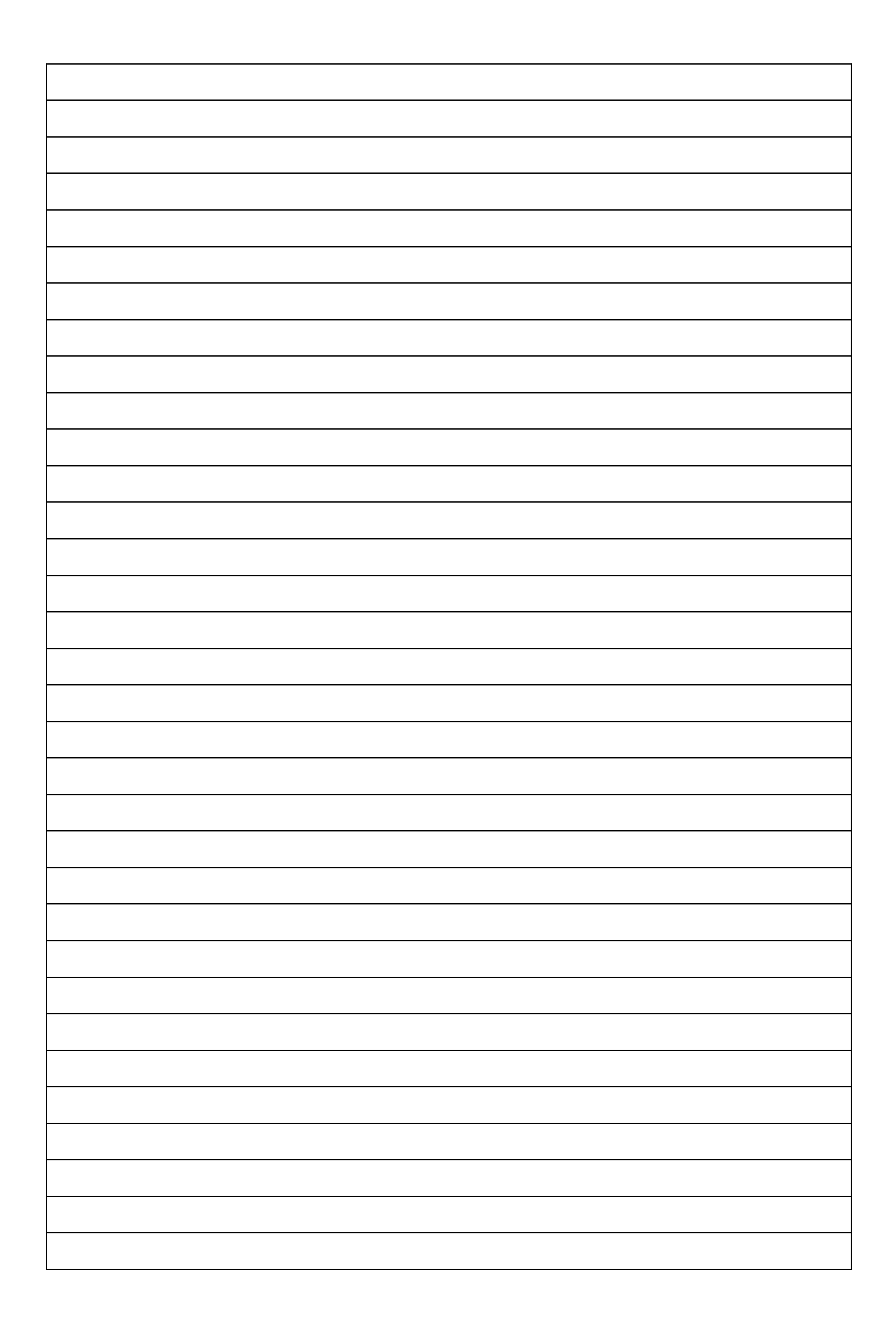

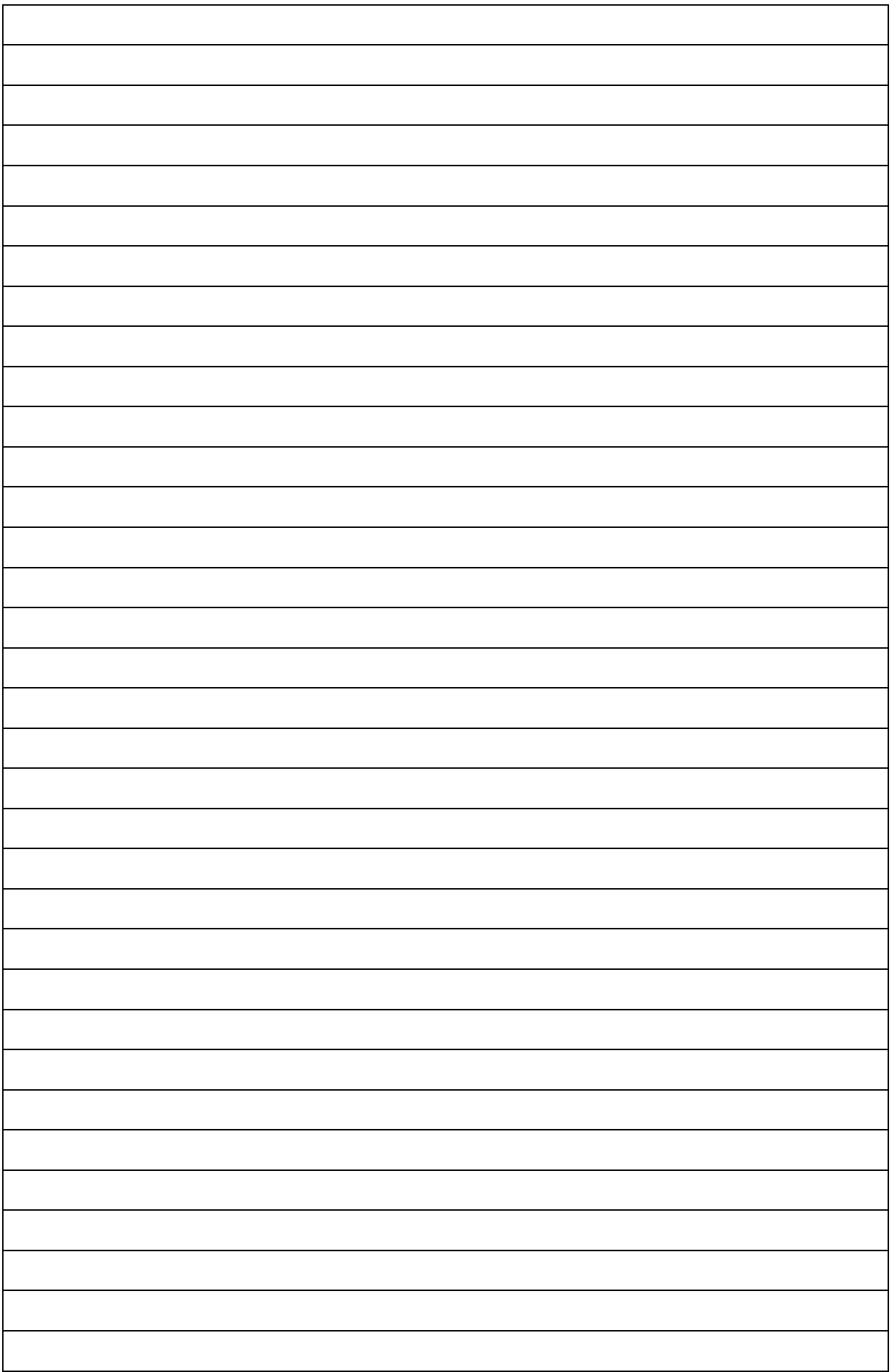

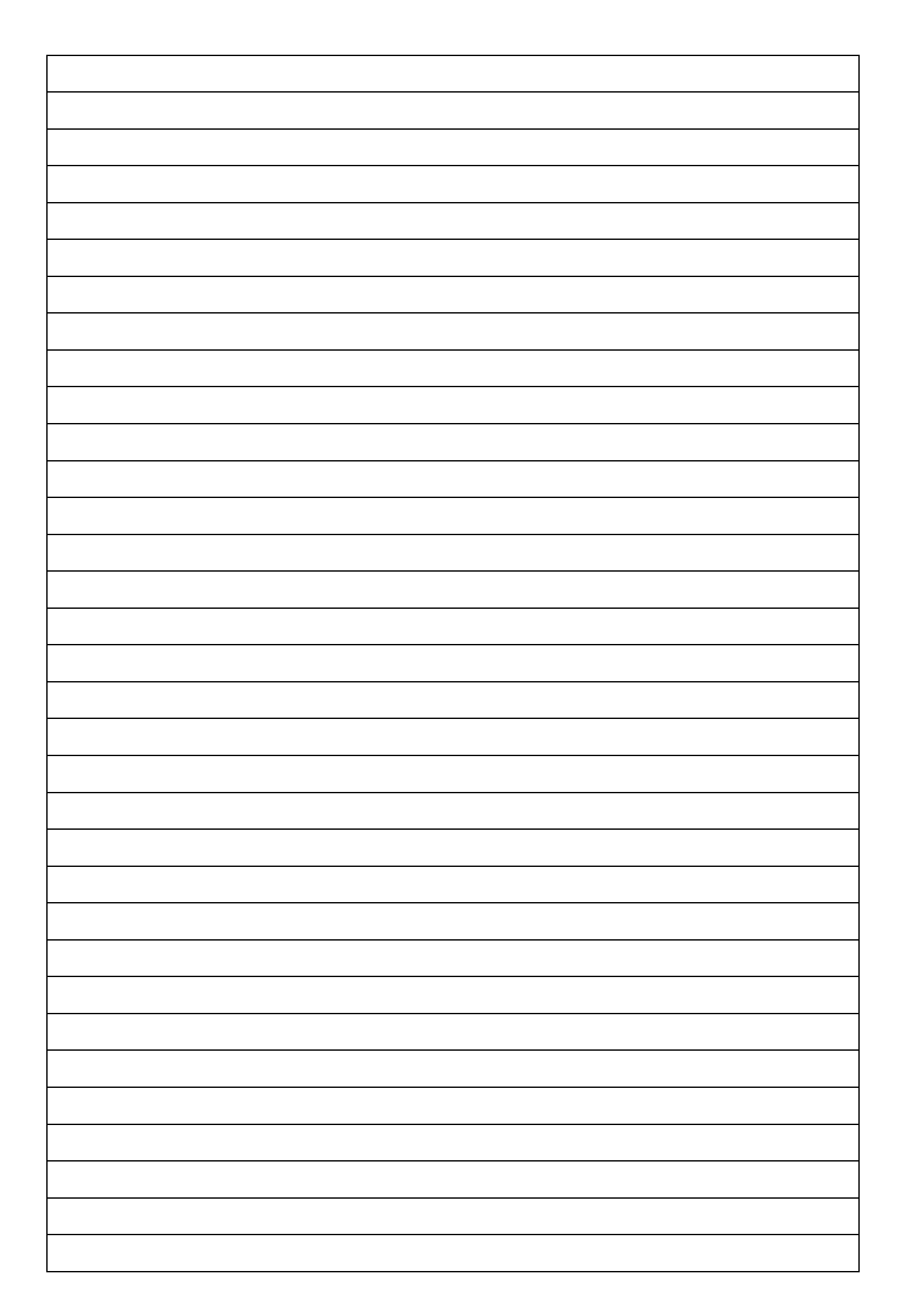

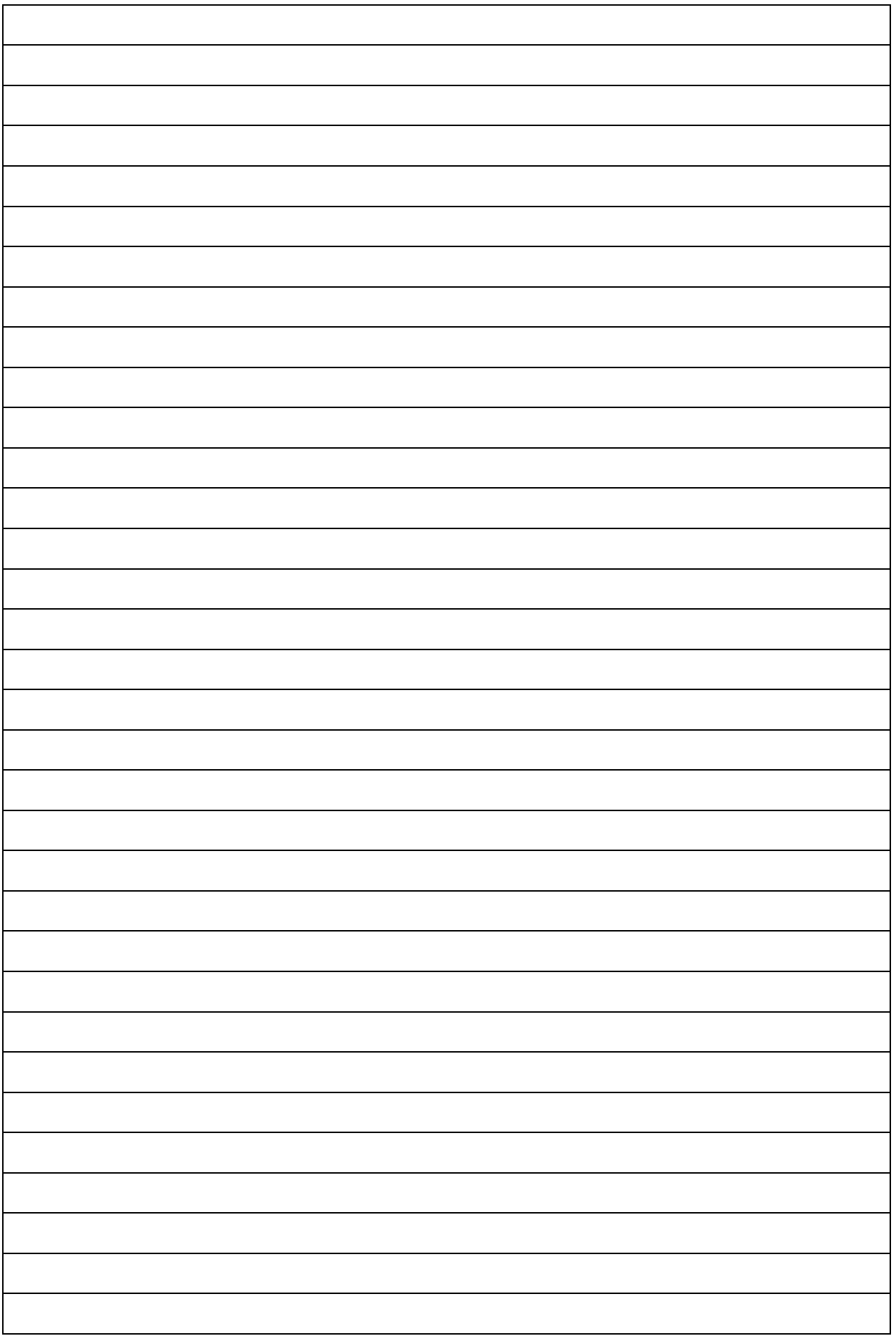

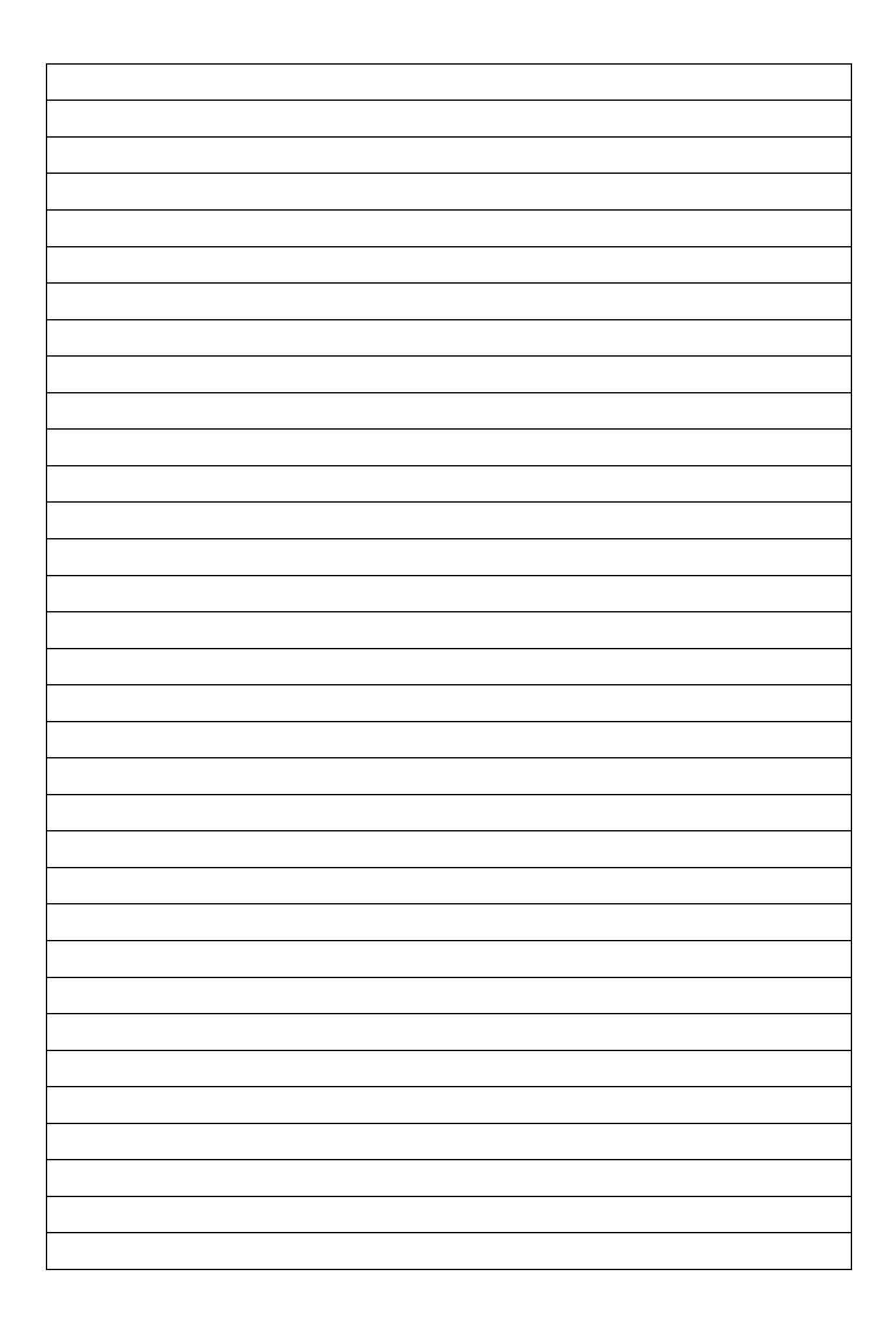

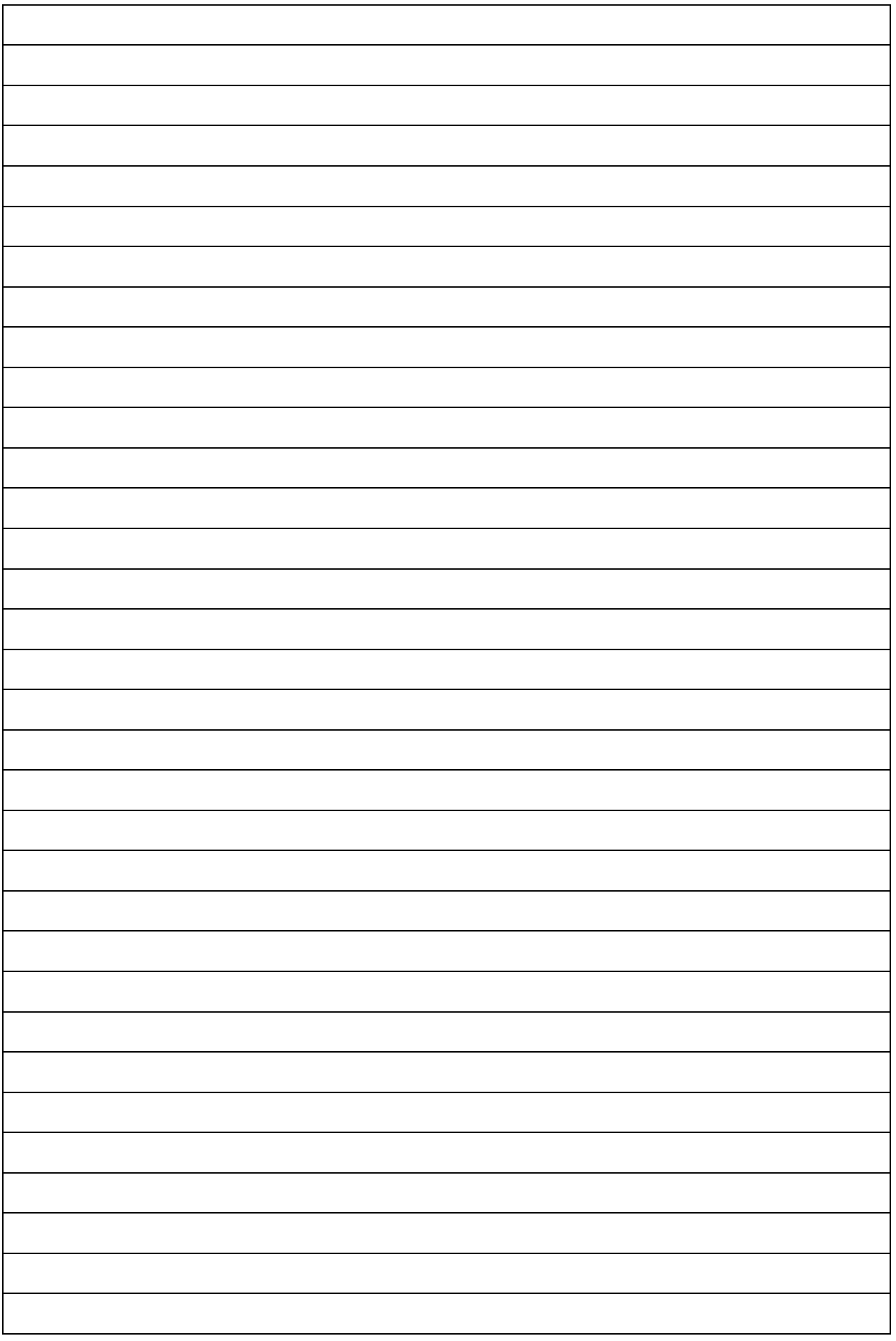

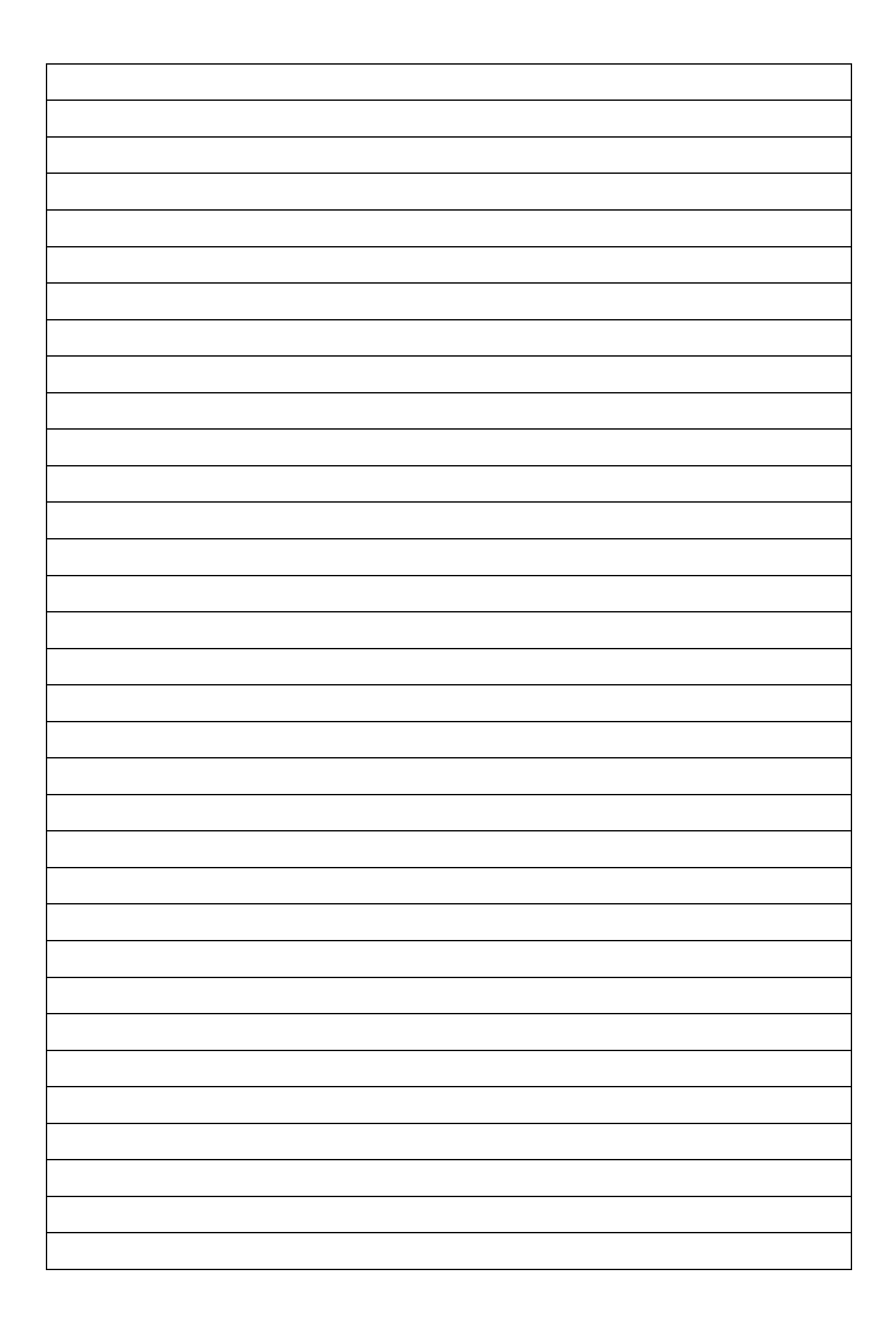

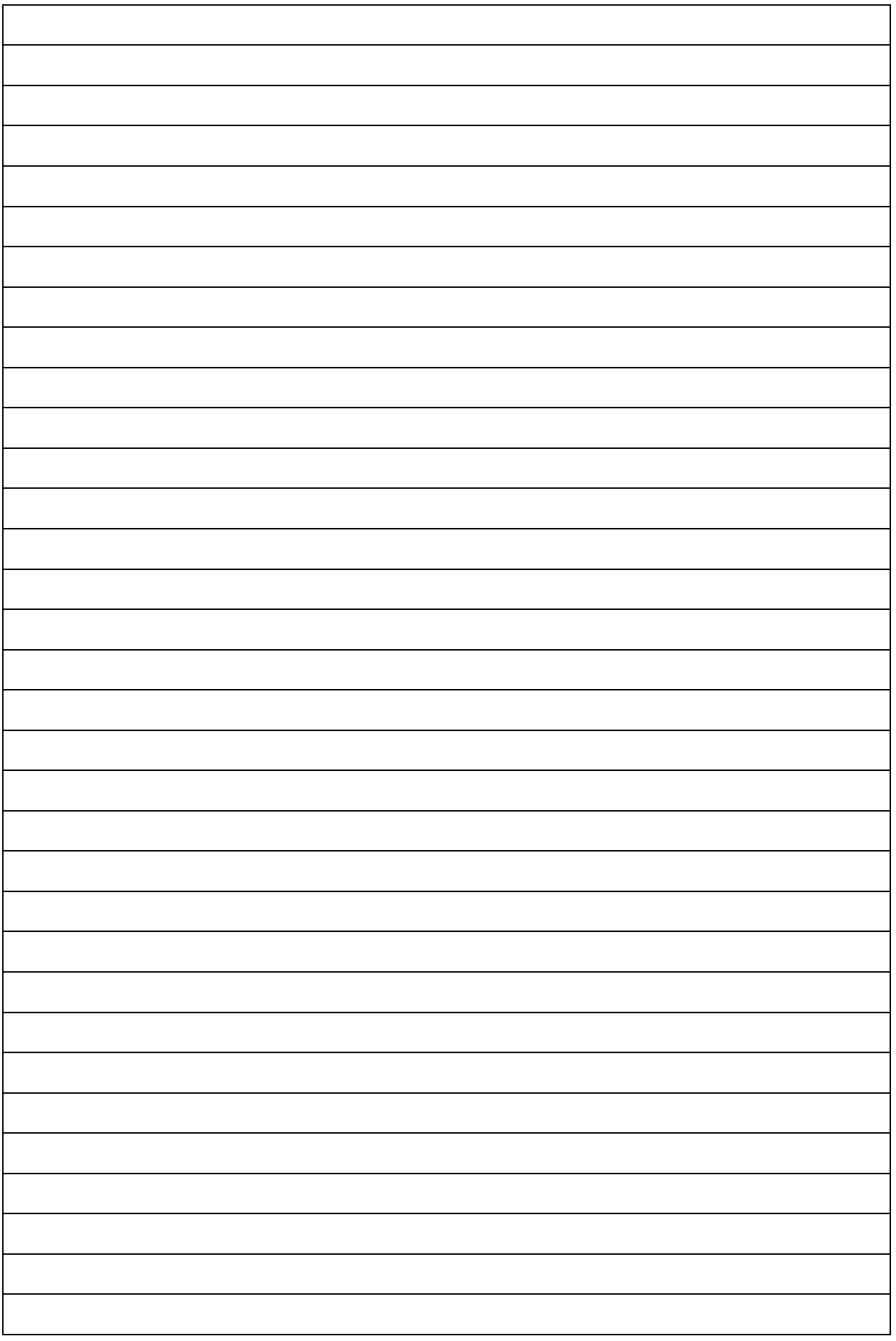

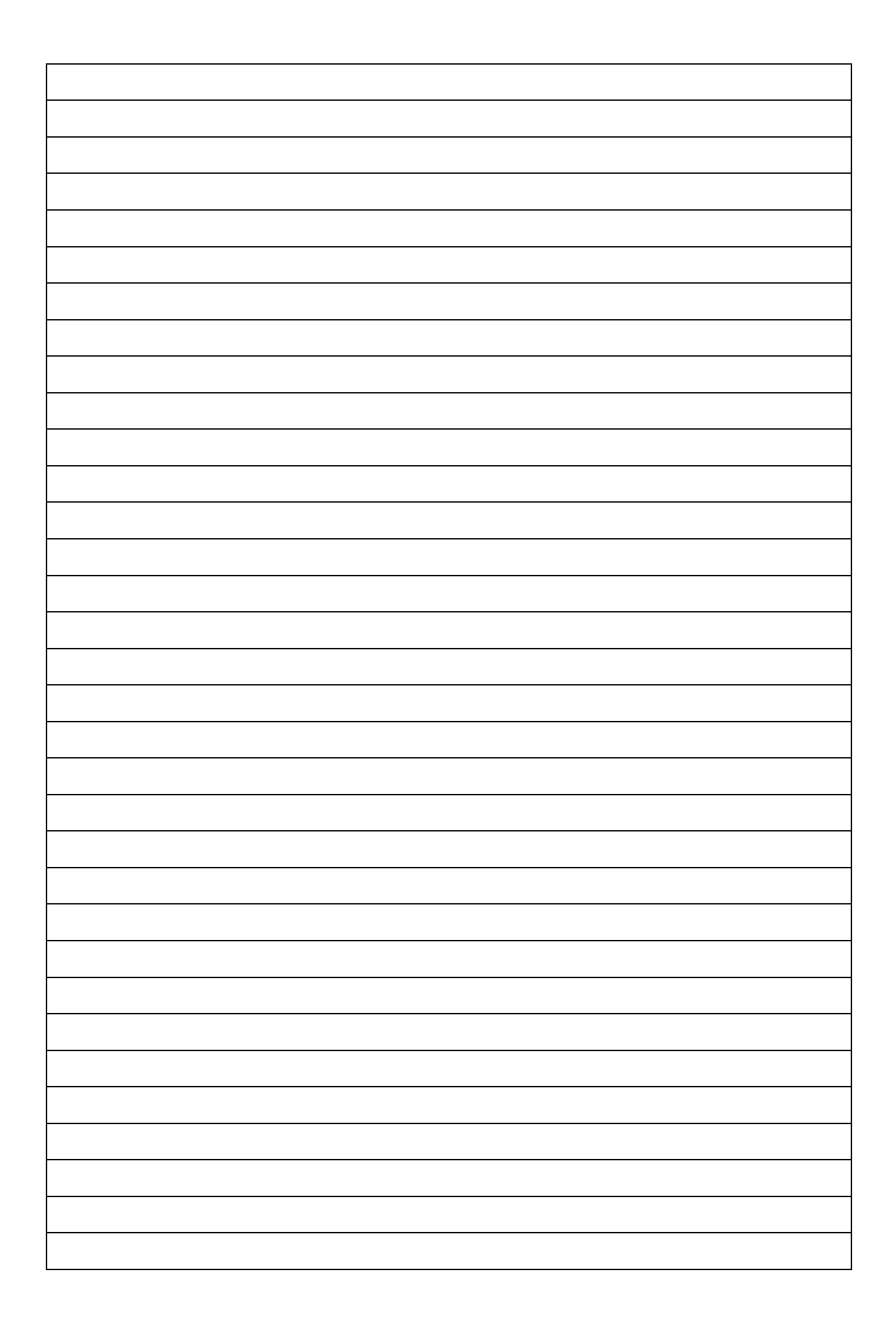

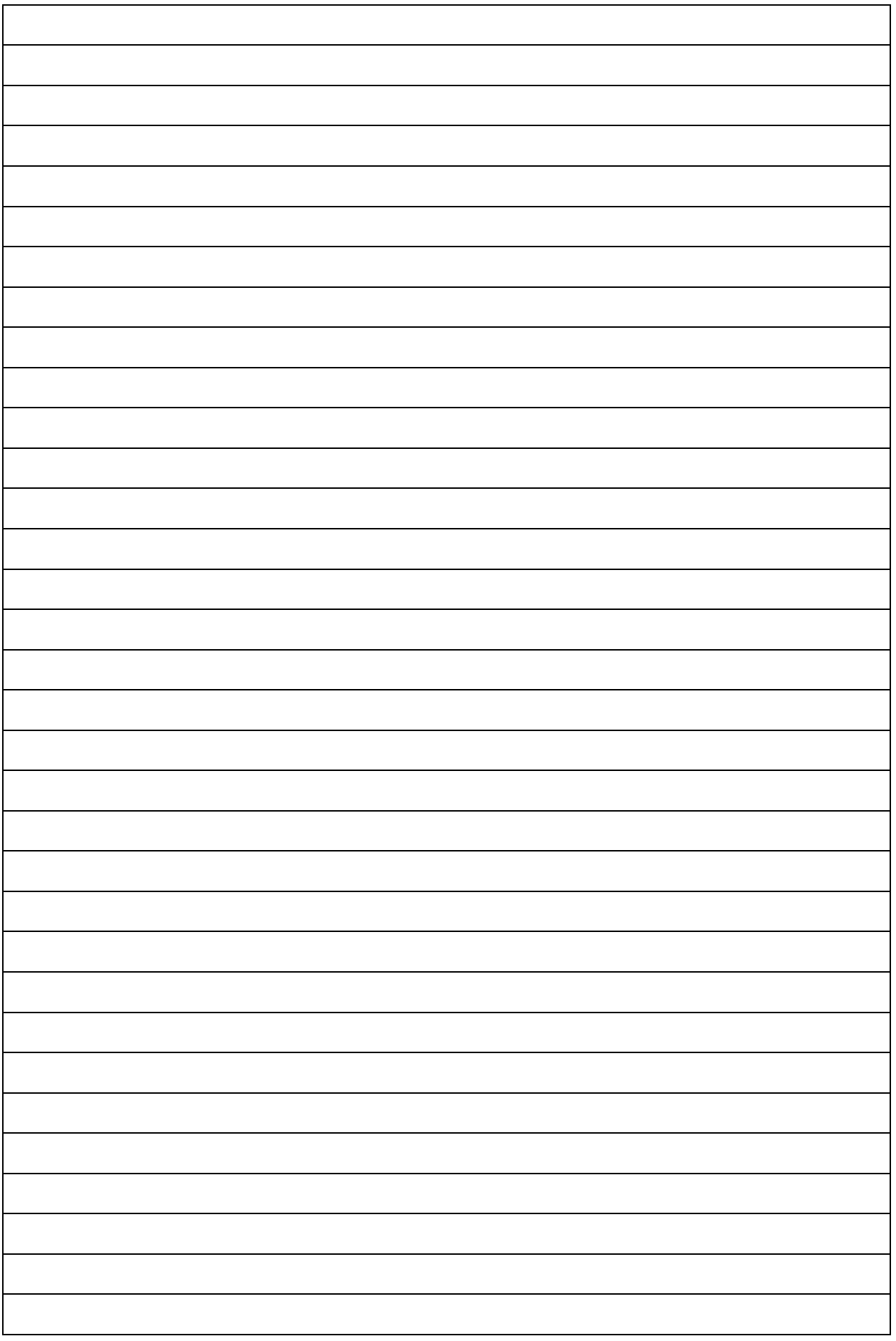

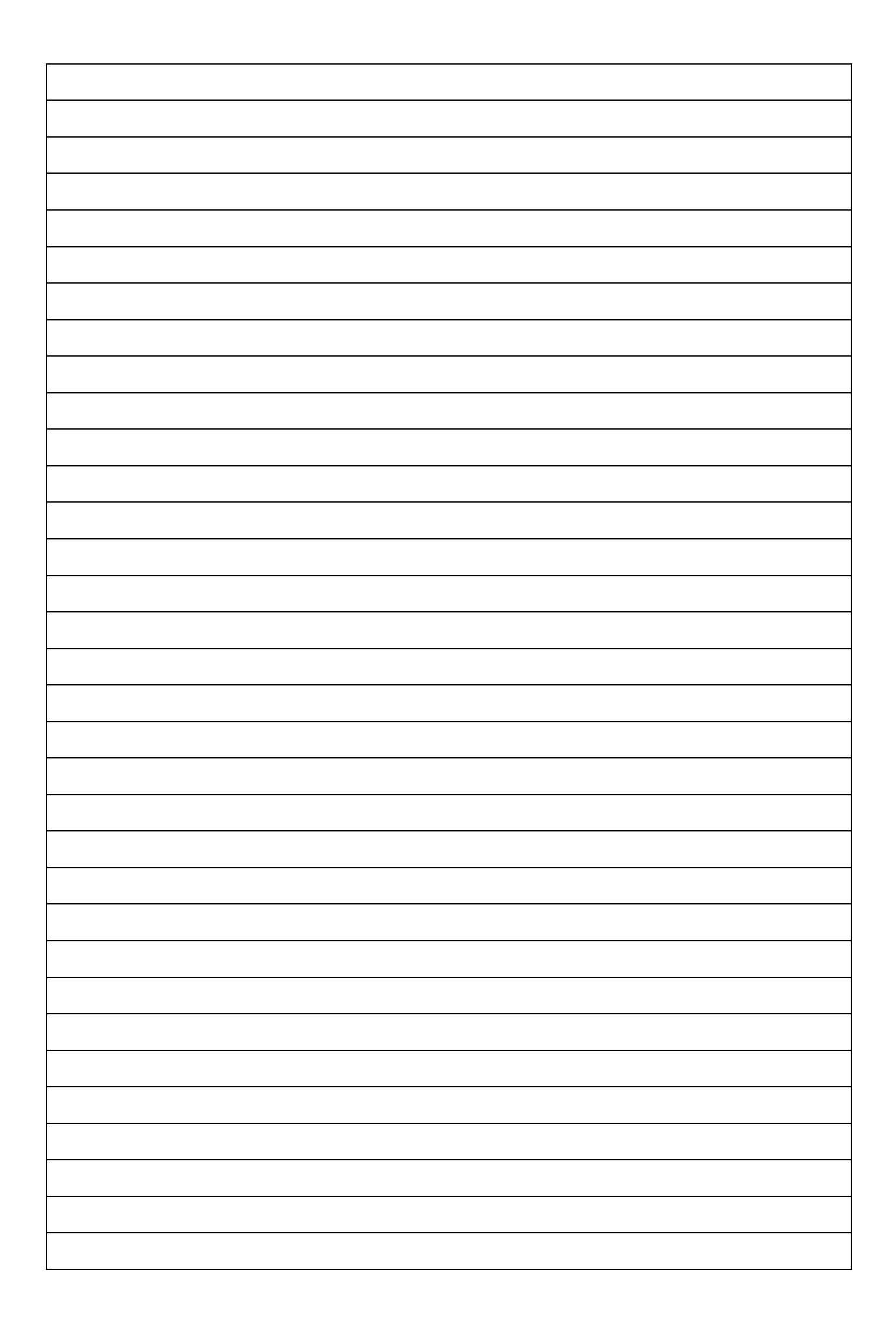

8. Dari hasil pengamatan yang dilakukan pada 10 orang responden diperoleh data pengamatan sebagai berikut :

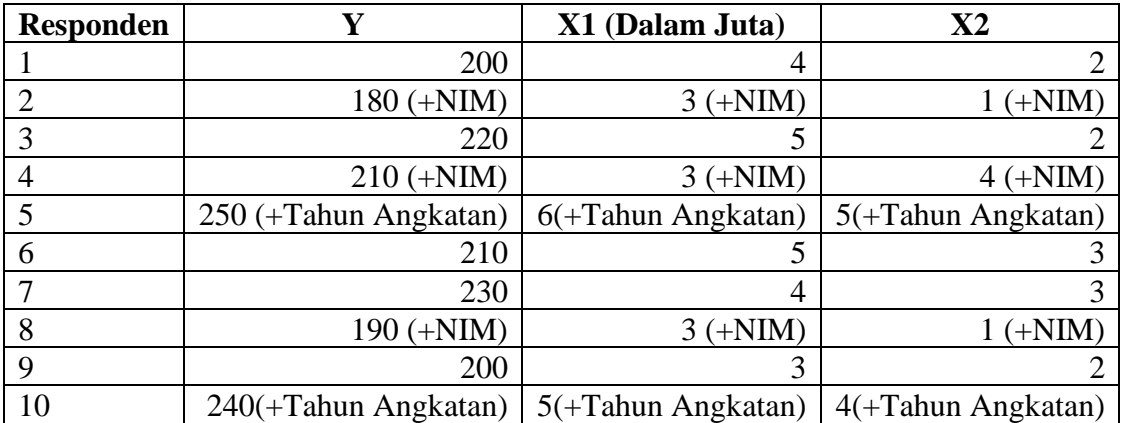

Sumber : Data Fiktif

## Keterangan :

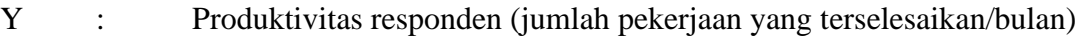

- $X_1$  : Gaji (Rp/bulan)
- X<sup>2</sup> : Jumlah tanggungan dalam rumah tangga (Orang)

Berdasarkan data diatas selesaikan soalan berikut :

- 1. Lakukan pengolahan dalam bentuk deskriptif.
- 2. Carilah koefisien a,  $b_1$  dan  $b_2$  dengan:
	- a. Menggunakan metode eliminasi dan substitusi
	- b. Menggunakan metode rumus
	- c. Menggunakan metode Metode matrik
	- d. Tempelkan hasil output dengan menggunakan penggolahan perangkat lunak
- 3. Berikan interpretasi terhadap persamaan penduga regresi yang diperoleh
- 4. Carilah nilai koefisien korelasi :
	- a. Nilai Koefisien antar variabel dengan menggunakan rumus
	- b. Nilai koefisien korelasi Parsial dengan menggunakan rumus
	- c. Nilai koefisien total dengan menggunakan rumus
	- d. Tempelkan Hasil Output dengan menggunakan perangkat lunak
- 5. Berikan interpretasi dari koefisien korelasi antar variabel, korelasi parsial dan korelasi total
- 6. Nilai koefisien  $r^2$  (Koefisien determinasi) dan interpretasi nilai koefisien determinasi

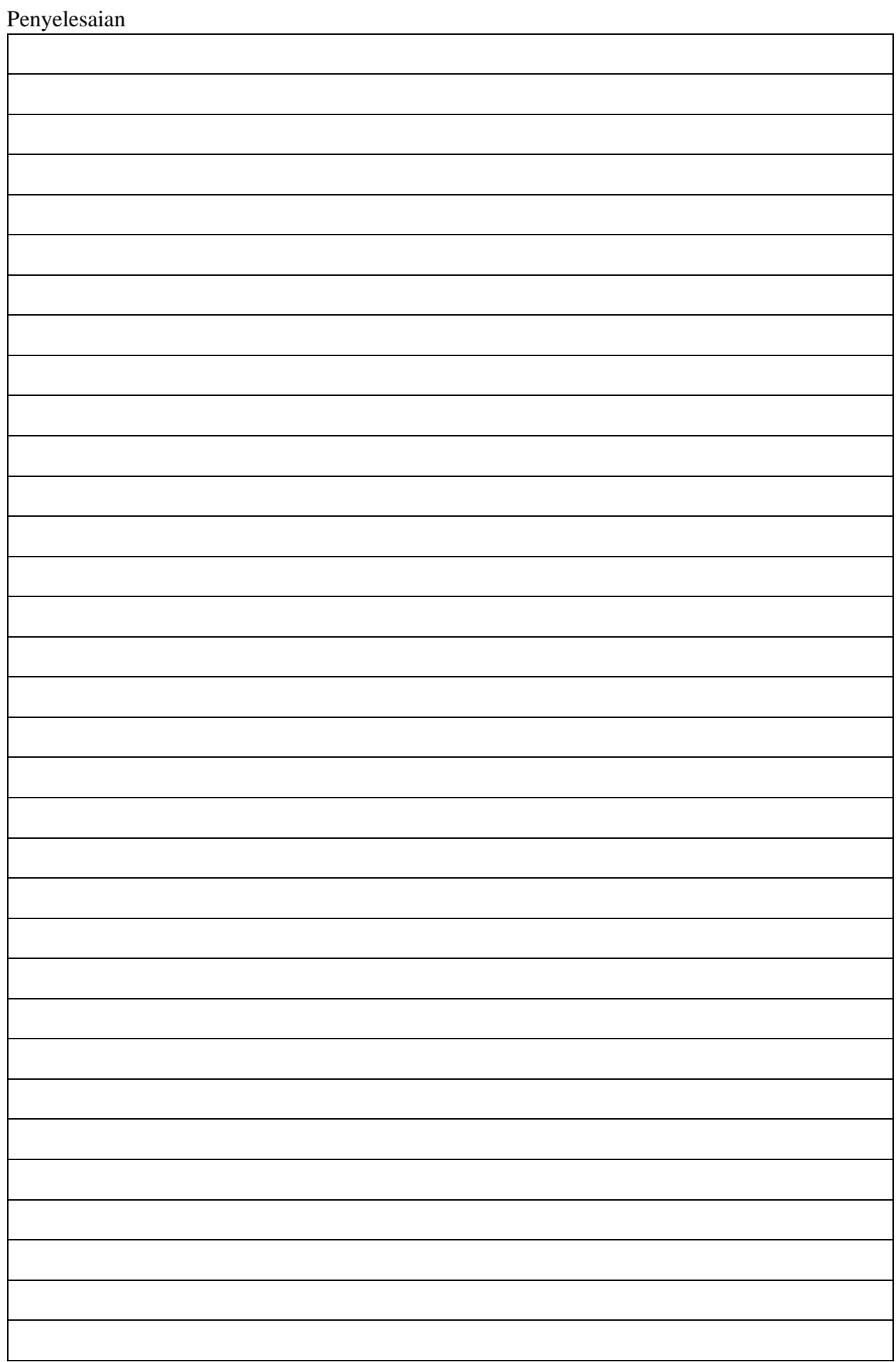

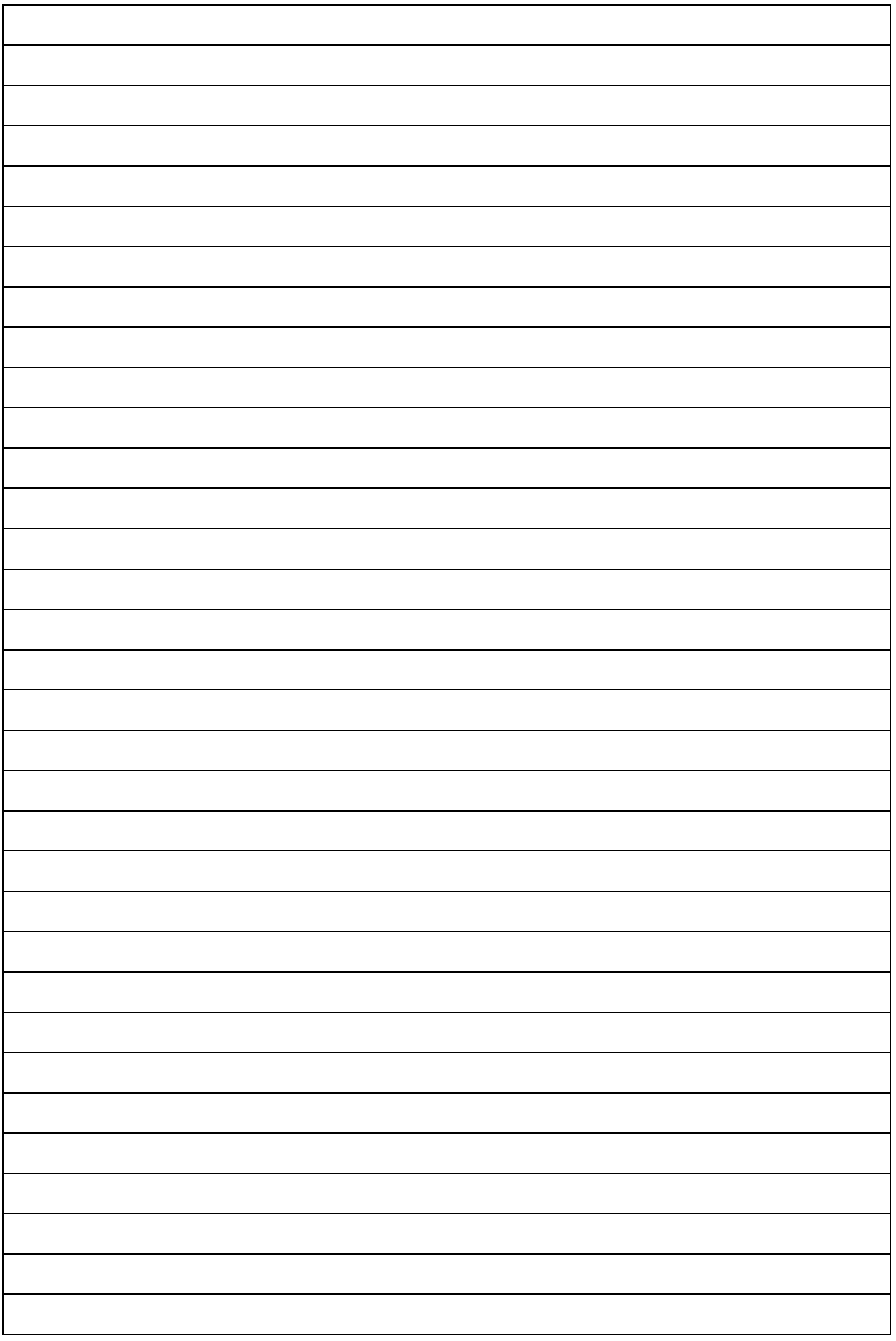

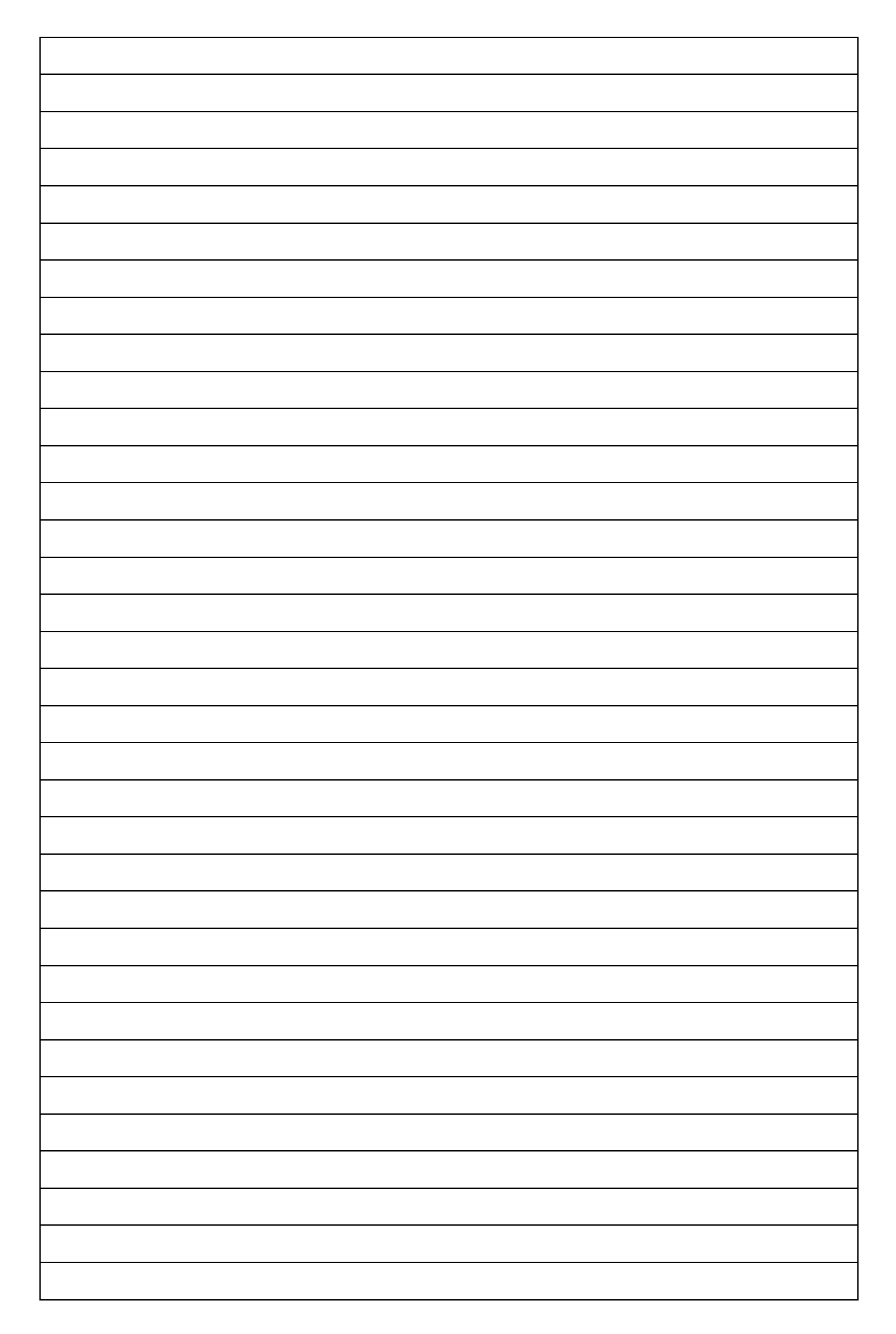

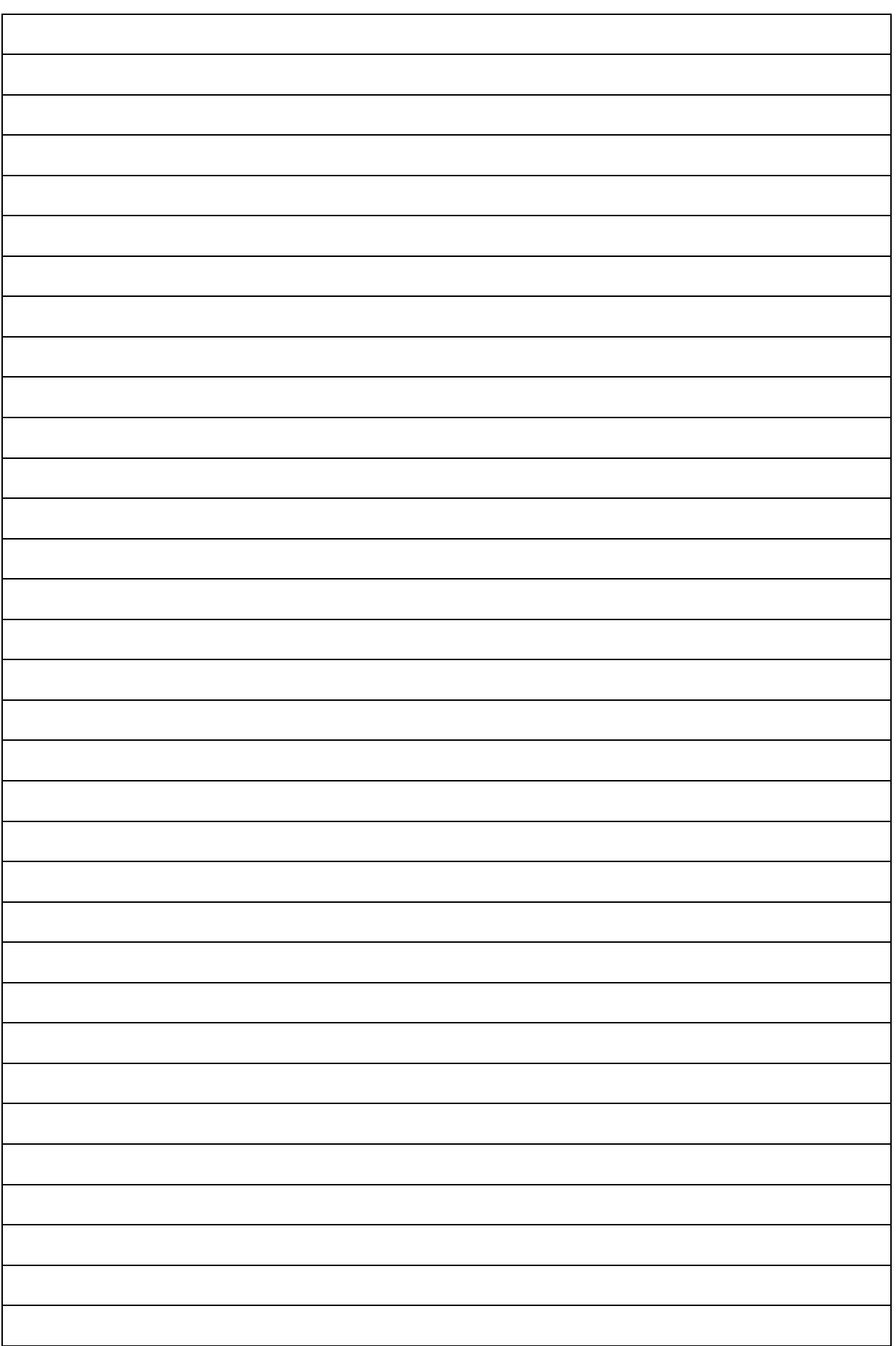

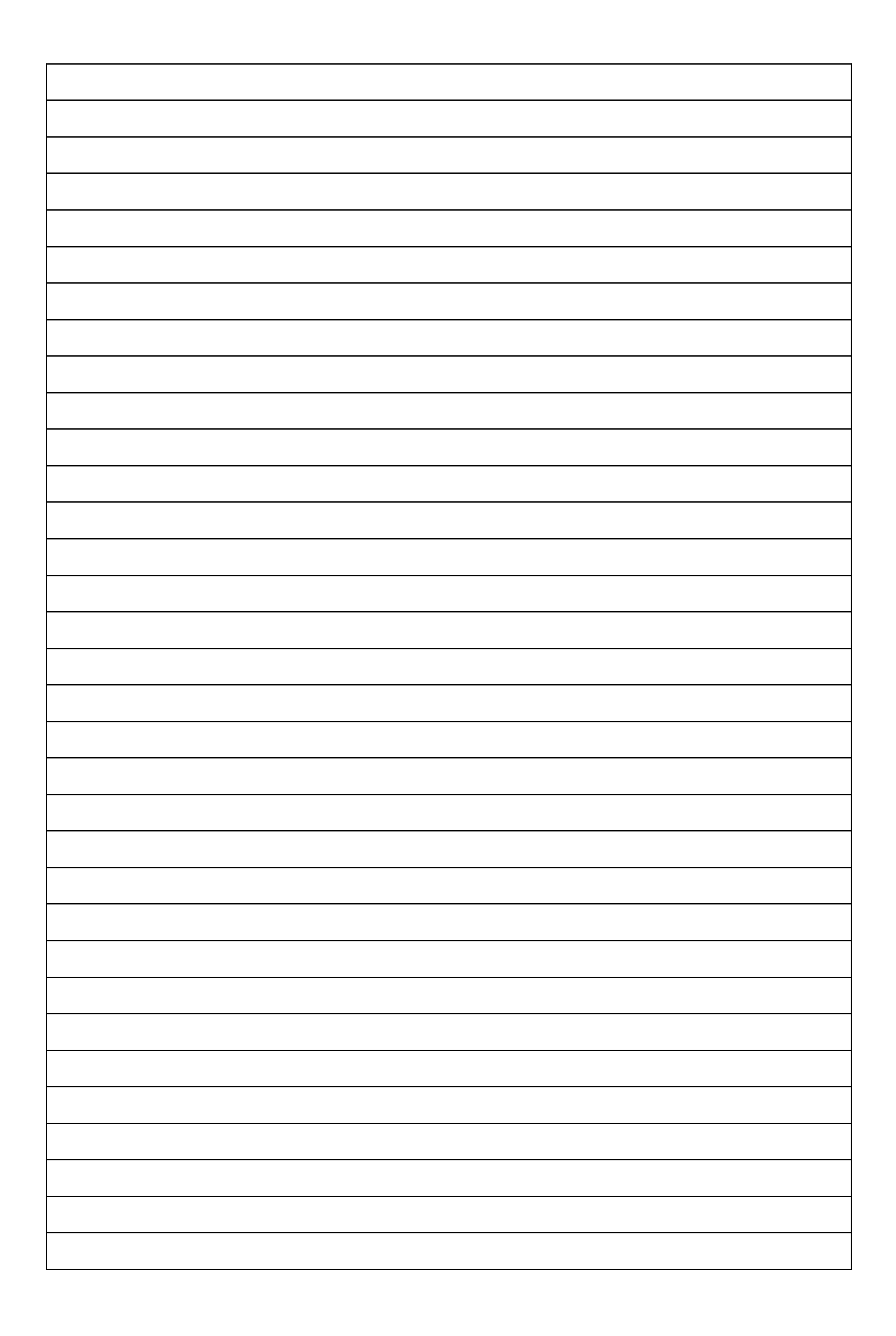

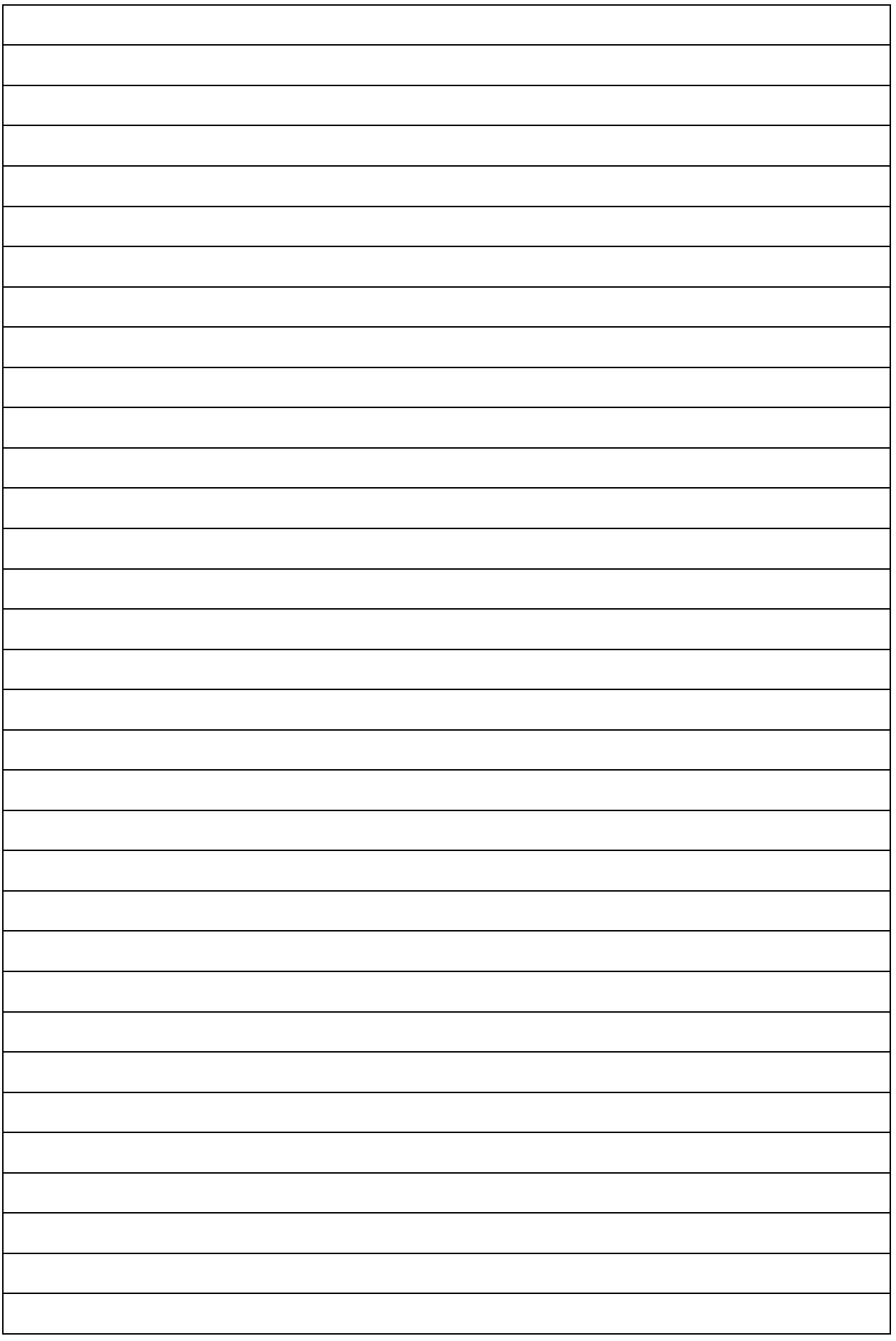

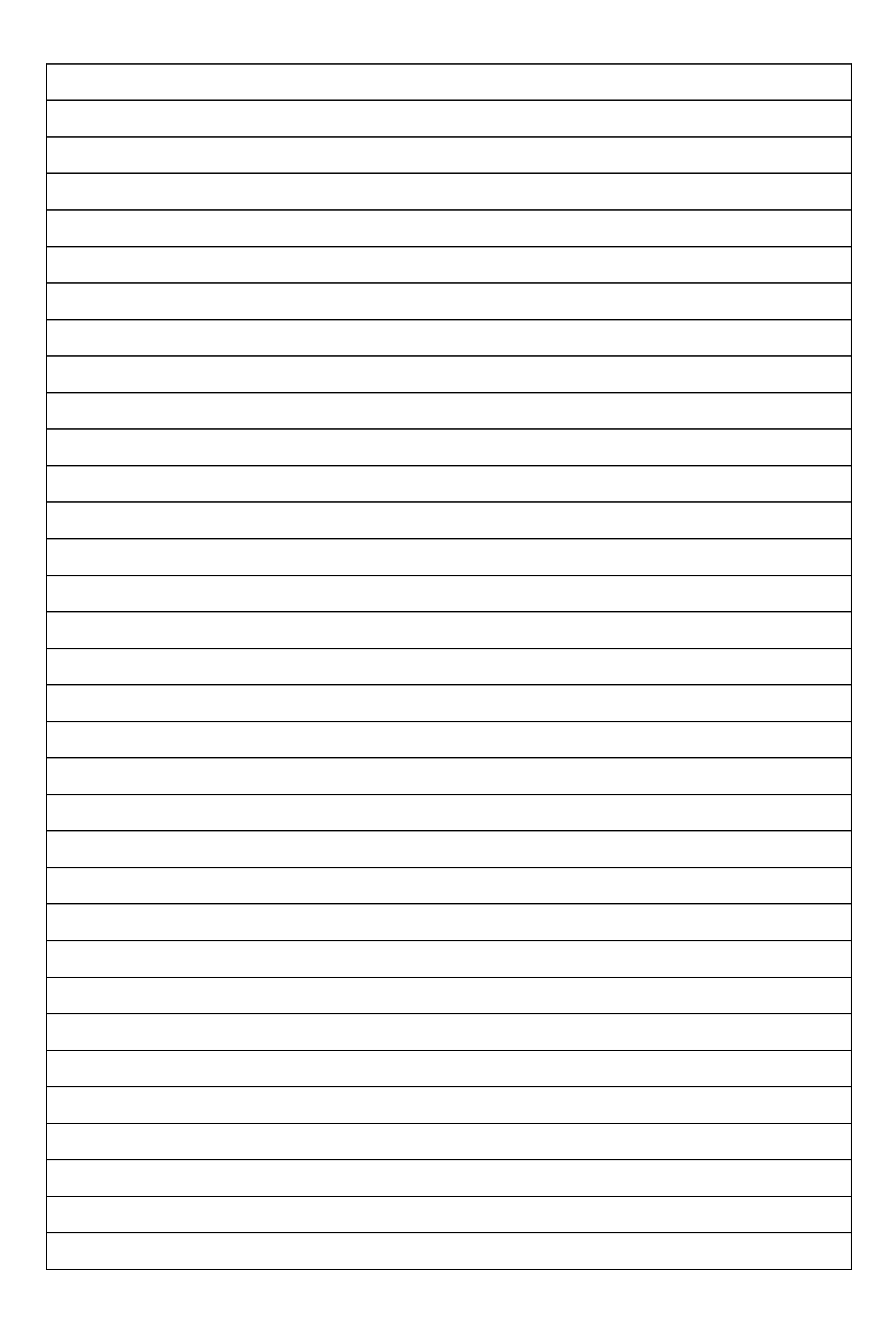

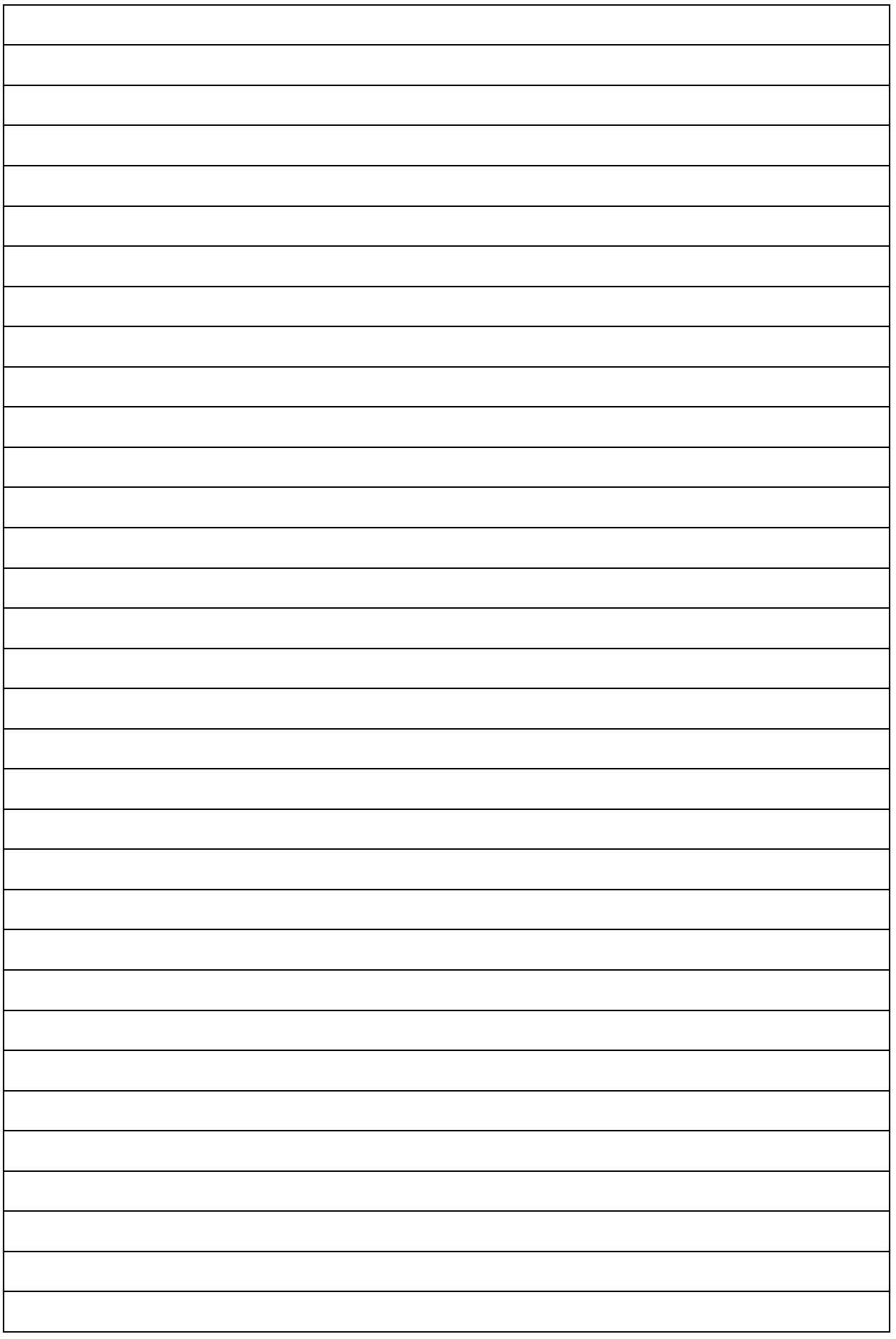

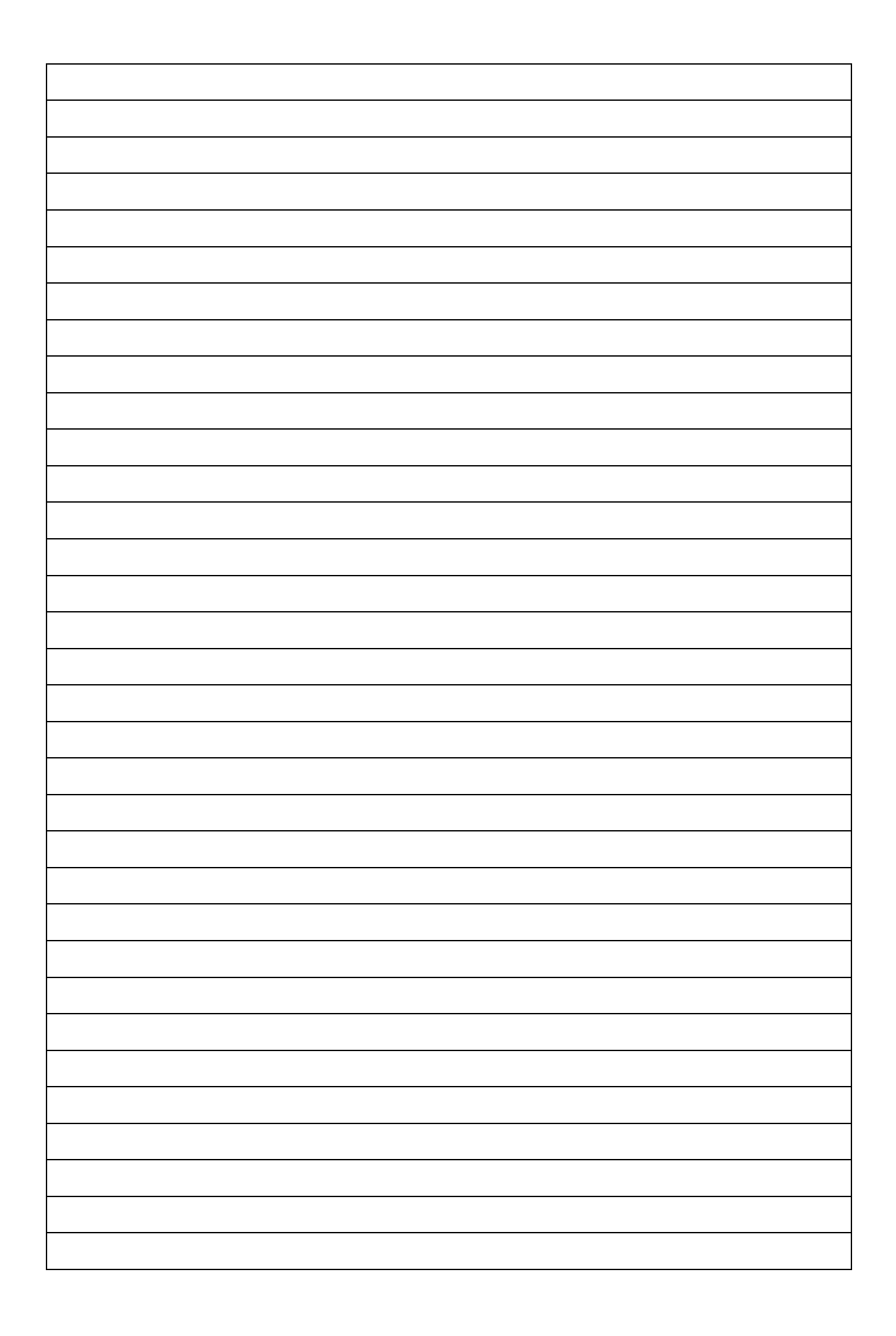

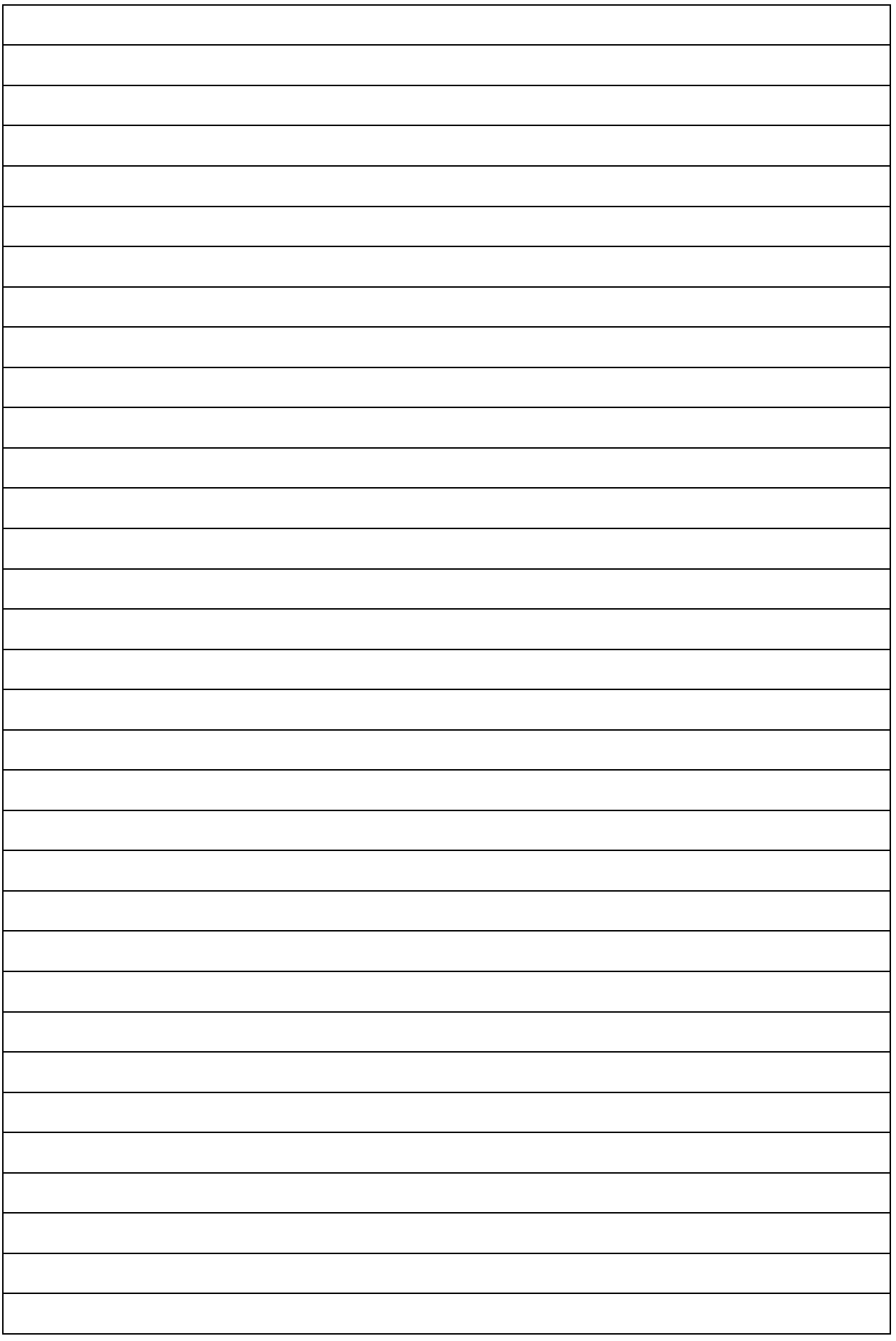

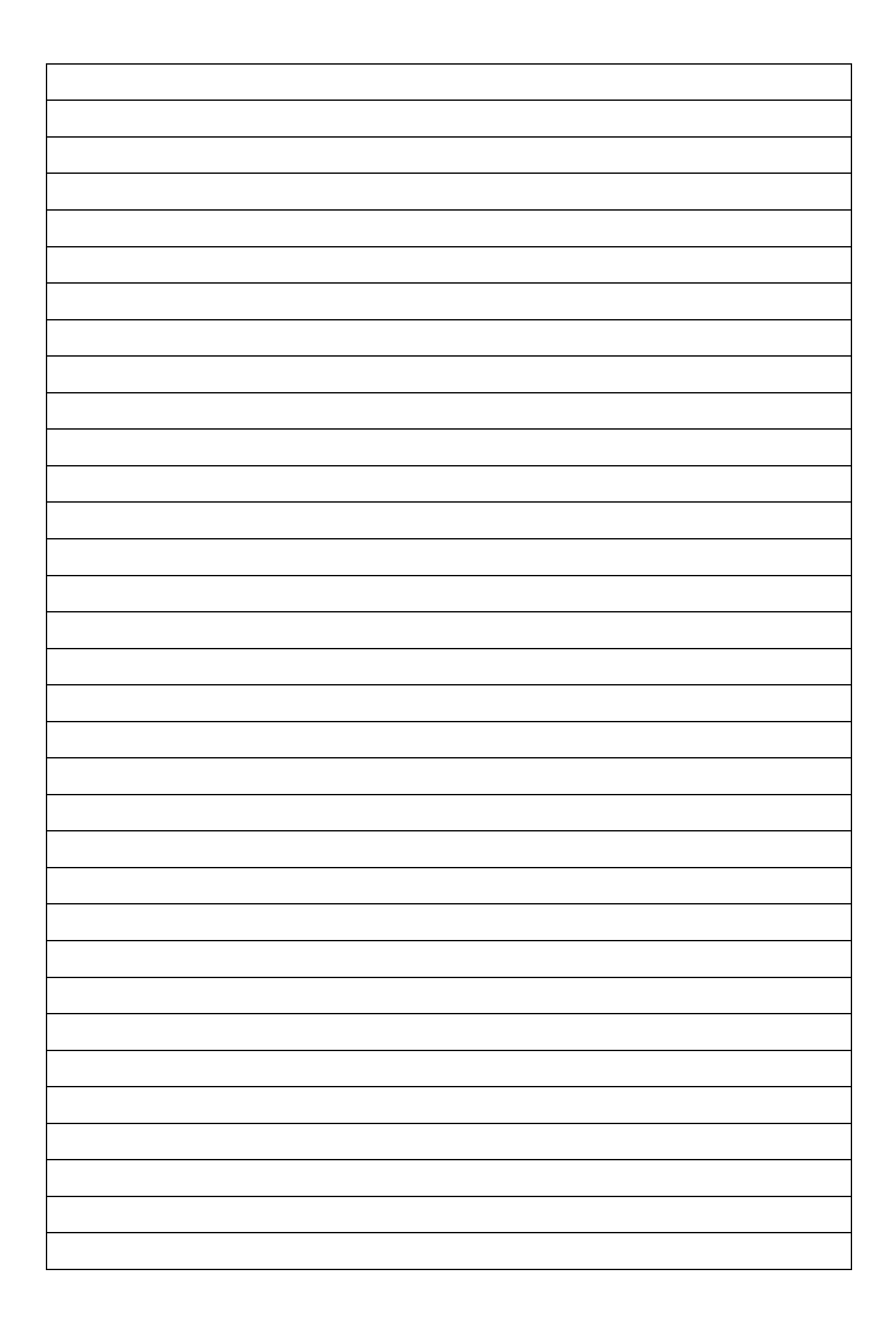

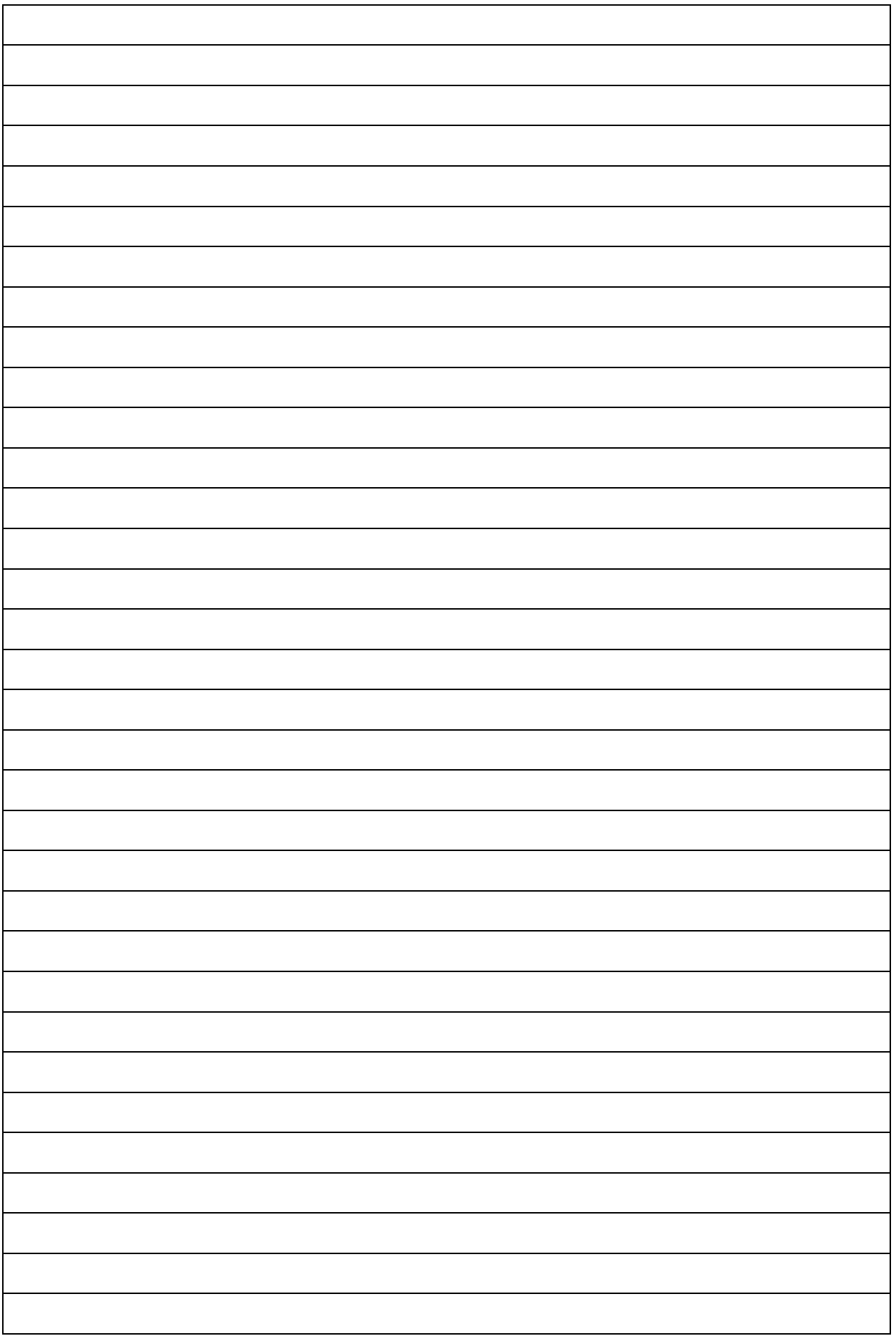